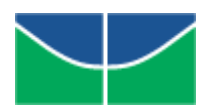

## **UNIVERSIDADE DE BRASÍLIA** INSTITUTO DE CIÊNCIAS BIOLÓGICAS DEPARTAMENTO DE BOTÂNICA

## **Análise filogenética de acessos do gênero** *Heliconia* **L. (Heliconiaceae) utilizando marcadores moleculares**

LÍLIAN PEDROSA MAROUELLI

BRASÍLIA 2009

# **Livros Grátis**

http://www.livrosgratis.com.br

Milhares de livros grátis para download.

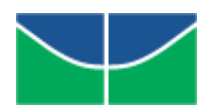

## **UNIVERSIDADE DE BRASÍLIA** INSTITUTO DE CIÊNCIAS BIOLÓGICAS DEPARTAMENTO DE BOTÂNICA

## **Análise filogenética de acessos do gênero** *Heliconia* **L. (Heliconiaceae) utilizando marcadores moleculares**

Lílian Pedrosa Marouelli Orientadora: Dra. Glaucia Salles Cortopassi Buso

> Dissertação apresentada ao Departamento de Botânica do Instituto de Ciências Biológicas da Universidade de Brasília, como parte dos requisitos necessários à obtenção do título de Mestre em Botânica.

BRASÍLIA 2009

MAROUELLI, Lílian Pedrosa.

 Análise filogenética de acessos do gênero *Heliconia* L. (Heliconiaceae) utilizando marcadores moleculares/ Lílian Pedrosa Marouelli. – Brasília, DF [s.n.], 2009.

88 f.: il., 29 cm.

٦

Dissertação (Mestrado) – Instituto de Ciências Biológicas da Universidade de Brasília/ Departamento de Botânica, 2009. Orientadora: Glaucia Salles Cortopassi Buso Bibliografia.

1. Filogenia Molecular. 2. Heliconiaceae. 3. Marcadores Moleculares. I. Título. II. Departamento de Botânica.

**Análise Filogenética de acessos do gênero** *Heliconia* **L. (Heliconiaceae) utilizando marcadores moleculares**

Aprovada por:

\_\_\_\_\_\_\_\_\_\_\_\_\_\_\_\_\_\_\_\_\_\_\_\_\_\_\_\_\_\_\_\_\_\_\_\_ Drª Glaucia Salles Cortopassi Buso, EMBRAPA/CENARGEN Presidente da Banca Examinadora (Orientadora)

Dr Paulo Eduardo Câmara, Departamento de Botânica (UnB) Membro titular da Banca examinadora

Dr Peter Ward Inglis, EMBRAPA/CENARGEN Membro titular da Banca examinadora

\_\_\_\_\_\_\_\_\_\_\_\_\_\_\_\_\_\_\_\_\_\_\_\_\_\_\_\_\_\_\_\_\_\_\_\_

\_\_\_\_\_\_\_\_\_\_\_\_\_\_\_\_\_\_\_\_\_\_\_\_\_\_\_\_\_\_\_\_\_\_\_\_

\_\_\_\_\_\_\_\_\_\_\_\_\_\_\_\_\_\_\_\_\_\_\_\_\_\_\_\_\_\_\_\_\_\_\_\_

Drª Carolyn Elinore Barnes Proença, Departamento de Botânica (UnB) Membro suplente da Banca examinadora

Brasília, 30 de abril de 2009.

Dedico esta dissertação à minha mãe, Elizabeth, ao meu pai, Luiz Fernando, e aos meus irmãos, Rodrigo e Frederico, que sempre me incentivaram a buscar a minha realização profissional. Amo vocês!

#### **AGRADECIMENTOS**

Agradeço em primeiro lugar a Deus.

À Dra. Glaucia S. C. Buso, que me orientou durante esta caminhada e sempre acreditou no meu potencial.

Ao Dr. Antônio Carlos Torres, por seus ensinamentos e pela oportunidade que me ofereceu de trabalhar com a cultura de tecidos vegetais durante a minha graduação, o que foi fundamental na minha decisão de escolher a vida acadêmica.

Ao Dr. Peter W. Inglis pela amizade, pelos ensinamentos, e pelas inúmeras sugestões durante a execução e análise dos experimentos.

À Dra. Vânia Cristina Rennó Azevedo pelo carinho e auxílio em várias etapas deste trabalho.

À Dra. Ana Ciampi pelas sugestões e pelas palavras de incentivo.

Às pesquisadoras Marília de Castro Rodrigues Pappas e Danielle Assis de Faria, pelo apoio e pela inestimável ajuda com o sequenciamento dos meus acessos.

Ao Centro Nacional de Pesquisa de Recursos Genéticos e Biotecnologia (Cenargen), e, em especial, ao Marco Antônio Ferreira (Marcão) e à Zilneide Pedrosa (Neide), pela ajuda nos trabalhos de bancada, carinho, paciência e confiança em mim depositadas.

Ao Laboratório de Genética Vegetal, onde toda a parte prática foi desenvolvida, e a todos os amigos de lá, principalmente, Natália Lamas, Camila Gavião, Rodrigo Furtado, Ediene Gouvea, Douglas Arend, Juliana Stival, Andréia Schmitt, Selma Elias, Flávia Ludmila, Guilherme Azevedo e Patrícia Sujii; pelo excelente convívio durante esses anos.

A Sra. Maria Rosa e ao Dr. Álvaro do Sítio Fiore Mio, pela doação do material vegetal, pela atenção e carinho.

Ao Jardim Botânico do Rio de Janeiro e ao Sítio Burle Marx, em especial, aos pesquisadores Claudio Nicoletti de Fraga e Bruno Silva, pela doação do material vegetal, pelo incentivo e presteza.

Aos professores do Curso de Pós-Graduação em Botânica, pelos conhecimentos e experiências transmitidas.

A professora Drª Carolyn Elinore Barnes Proença, que gentilmente aceitou participar e colaborar com este trabalho fazendo parte da Banca.

Ao professor Dr. Paulo Eduardo Câmara, pelas excelentes sugestões e por aceitar fazer parte da Banca.

À minha querida amiga do mestrado Maria Raquel Cota pelo carinho, atenção e ajuda dispensada em todos os momentos. Nunca me esquecerei da sua amizada.

Aos colegas da pós-graduação em Botânica, Weliton José da Silva, Danielli Kutschenko, Joyce Meire, Fábio Barbosa, Giselle Carpes, Juliana Silvestre Silva, Thaísa Vilar e Nádia Somavilla, pelo convívio nas disciplinas, pelas trocas de experiências, pelos cafés, pelos almoços e pela amizade.

Aos amigos Luciano Milhomens e Gisela Signorelli, pelas sugestões feitas à parte escrita do meu trabalho.

À minha família, pelo apoio, carinho, amizade e paciência em me aturar em frente ao computador.

Ao meu namorado Fábio Dourado, pela paciência, amor e incentivo durante o período de conclusão desta dissertação.

Ao meu tio Fábio, pelos ensinamentos, pela disposição em colaborar sempre e por ter me ajudado a descobrir o meu amor pela biologia.

Aos meus amigos, que sempre me apoiaram e souberam compreender a minha ausência durante estes últimos dois anos.

A CAPES, pela bolsa concedida.

Enfim, a todos que de alguma forma colaboraram no decorrer do meu mestrado.

#### **RESUMO**

O gênero *Heliconia* L. é o único da família Heliconiaceae com aproximadamente 180 espécies de origem neotropical. O gênero foi por diversas vezes associado à família Musaceae, mas hoje forma uma família própria, na ordem Zingiberales. As flores invertidas, a presença de um único estaminóide e os frutos do tipo drupa são características póprias de *Heliconia*. São comumente utilizadas como plantas ornamentais, sendo crescente sua aceitação como flor de corte. Contudo, existem confusões e incertezas sobre o número de espécies e a relação entre elas, por isso estudos moleculares são necessários para um melhor entendimento dos limites das espécies e dos processos de especiação dessas plantas. O presente trabalho teve por objetivo analisar a variabilidade genética e a filogenia de acessos do gênero *Heliconia* com base em marcadores RAPD, e sequenciamento de regiões do cloroplasto (*trn*L, *trn*L-F, *psb*A*-trn*H, *psb*M-*ycf*6) e do núcleo (ITS), contribuindo desta forma para o conhecimento da história evolutiva do gênero. Com os marcadores RAPD, foram analisados 124 acessos e 231 marcadores polimórficos, a partir da análise fenética e cladística (Máxima Parcimônia, Inferência Bayesiana), que permitiram identificar o monofiletísmo do gênero *Heliconia* e agrupamentos correspondentes às espécies analisadas, bem como cultivares e híbridos correspondentes aos seus parentais. Com as sequências plastidiais e nucleares, foram analisados 52 acessos, a partir de três técnicas de análise filogenética (Máxima Parcimônia, Inferência Bayesiana e Máxima Verossimilhança), as quais indicaram o monofiletismo do gênero, concordando com os dados de RAPD. A relação com o grupo externo foi constante para os diferentes tipos de análises realizadas. As sequências plastidiais permitiram identificar os híbridos de *Heliconia* e seus parentais, e indicaram uma possível divergência na origem dessa organela. Além disso, foram encontrados ramos internos curtos, poucos agrupamentos com suportes aceitáveis e um alto grau de politomia nas árvores de consenso, o que pode indicar uma irradiação rápida e uma diversificação recente do gênero.

**Palavras-chave**: Filogenia molecular, *Heliconia,* marcadores moleculares.

#### **ABSTRACT**

The genus *Heliconia* L. is the sole member of the family Heliconiaceae with approximately 180 species of Neotropical origin. *Heliconia* has been variously associated with the Musaceae family, but is now placed in its own family in the order Zingiberales. The inverted flowers, the presence of a single staminoide, and the peachlike fruits are special features of *Heliconia*, wich are commonly used as ornamental plants, with growing acceptance as cut flowers. However, there is confusion and uncertainty about the number of species and the relationships between them, so molecular studies are needed to better understand the limits of the species and the speciation processes of these plants. The aim of this study was to analyze the genetic variability and phylogeny of the genus *Heliconia* based on RAPD markers and internal transcribed spacer sequences (ITS) of nuclear ribosomal RNA gene and the chloroplast regions (*trn*L, *trn*L-F, *psb*A*-trn*H, *psb*M-*ycf*6), thus contributing to the knowledge of the evolutionary history of the genus. With RAPD markers, 124 accessions were analyzed and 231 polymorphic markers were identfied from the phenetic and cladistic analysis (Maximum Parsimony, Bayesian Inference), which confirmed the monophyly of the genus *Heliconia* and resolved clusters corresponding to the analyzed species, cultivars, hybrids and their parentals. With chloroplast and nuclear sequences, 52 accessions were analyzed using three phylogenetic analysis techniques (Maximum Parsimony, Bayesian Inference and Maximum Likelihood), which also indicated the monophyly of the genus, in agreement with the RAPD data. Relationships with the outgroup was constant for the different types of tests performed. Chloroplast sequences permited identification of *Heliconia* hybrids and their parentals, and indicated a possible divergence in the origin of this organelle. Furthermore, internal branches were short, few groups with acceptable support and a high degree of polytomies in the consensus trees, which may indicate a rapid radiation and recent diversification of the genus.

**Key words:** Molecular phylogeny, *Heliconia*, Molecular markers

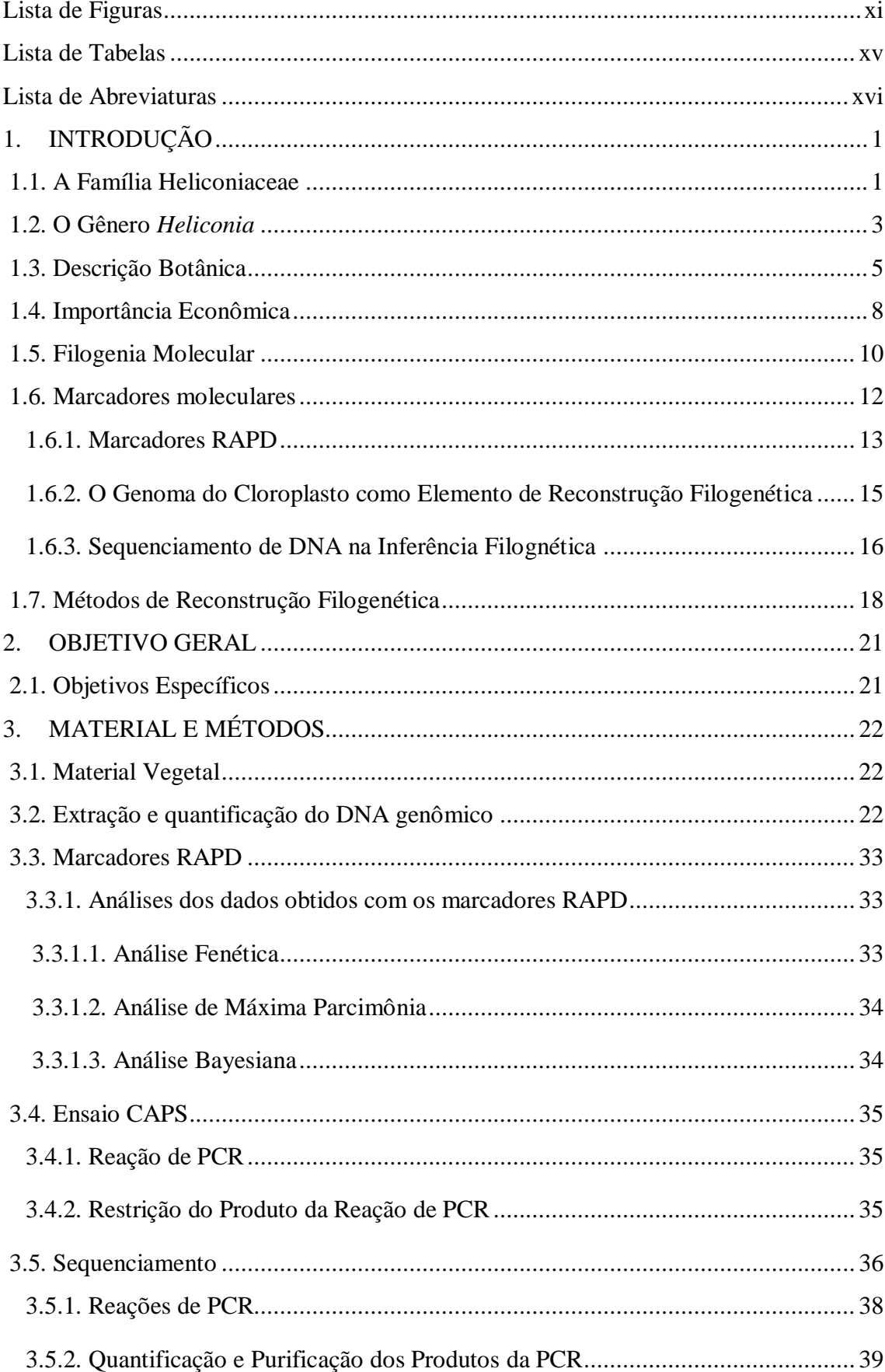

## **SUMÁRIO**

<span id="page-11-0"></span>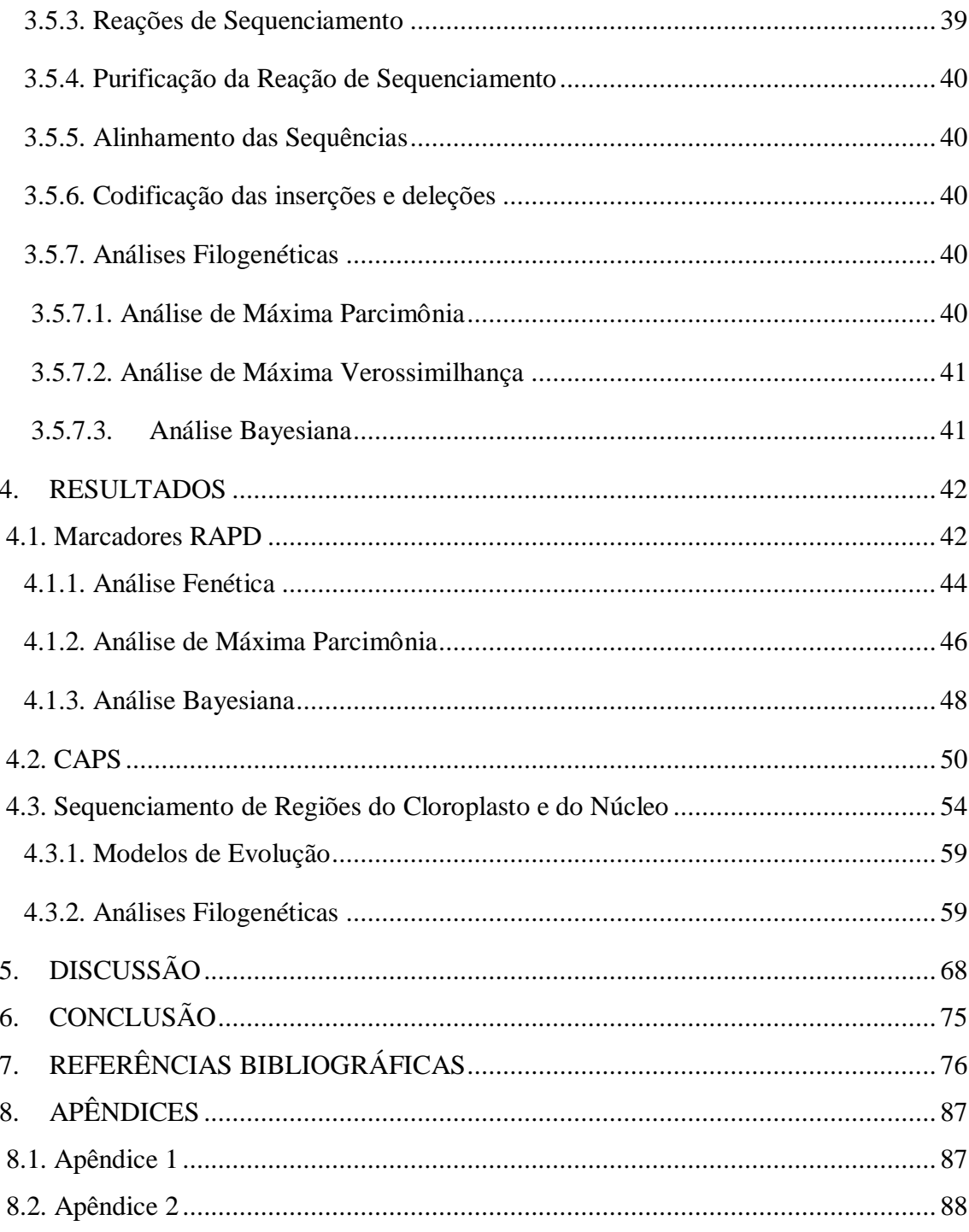

#### **Lista de Figuras**

**Figura 1.** [Principais áreas de ocorrência das helicônias. Fonte: http://www.mobot.org..](#page-18-2) 1

**Figura 2.** [Tipos de arranjos foliares encontrados nas helicônias: musóide, canóide e](#page-22-1)  zingiberóide Fonte: Berry & Kress, 1991. [.....................................................................](#page-22-1) 5

**Figura 3.** [Imagens selecionadas de espécies do subgênero](#page-40-0) *Heliconia.* A) *H. bihai,* B) *H. bourgaeana*, C) *H. caribea*, D) *[H. champneiana](#page-40-0)*, E) *H. stricta* e F) *H. orthotricha*. [\(Fotos Marouelli, L. P.\)...............................................................................................](#page-40-0) 23

**Figura 4.** [Imagens selecionadas de espécies do subgênero Stenochlamys. A\)](#page-41-0) *H. angusta*, B) *H. hirsuta*, C) *H lingulata* D) *[H. longiflora](#page-41-0)*, E) *H. metallica*, F) *H. pseudoaemygdiana*, G) *H. psittacorum*[. \(Fotos Marouelli, L. P.\).](#page-41-0) ................................ 24

**Figura 5.** [Imagens selecionadas de espécies do subgênero](#page-42-0) *Stenochlamys.* A) *H. chartacea*, B) *H. juruana*, C) *H. magnifica*, D) *[H. marginata](#page-42-0)*, E) *H. mariae*, F) *H. pogonantha*, G) *H. rauliniana* e H) *H. vellerigera*[. \(Fotos Marouelli, L. P.\).](#page-42-0) ............... 25

**Figura 6**[. Diagrama ilustrando os iniciadores utilizados para amplificar as regiões](#page-54-0)  [espaçadoras do cloroplasto](#page-54-0) *trn*L, *trn*L-F (A); *psb*A-*trn*H (B) e *ycf*6-*psb*M (C)............. 37

**Figura 7**[. Diagrama ilustrativo dos iniciadores utilizados para amplificar as regiões](#page-54-1)  [nucleares entre o gene ribossomal 5.8S e os espaçadores ITS1 e ITS 2 \(A\); e os](#page-54-1) *introns* entre o 9º e 11º *exon* [do gene Waxy \(B\).......................................................................](#page-54-1) 37

**Figura 8.** [Eletroforese em gel de agarose a 1% amplificado pelo iniciador OPA-20.](#page-60-0)  [Bandas polimórficas destacadas pelas setas vermelhas e o](#page-60-0) *Ladder* 1Kb pela seta amarela. [......................................................................................................................](#page-60-0) 43

**Figura 9.** [Dendrograma dos 124 acessos estudados obtido pela análise de similaridade](#page-62-0)  [genética a partir do coeficiente de Jaccard gerado pelo algoritmo UPGMA do programa](#page-62-0) [NTSYS dos 231 marcadores RAPD. Os valores encontrados nos grupos indicam os](#page-62-0)  valores de *bootstrap* [\(>50%\). O valor do coeficiente de correlação cofenética \(R\) é de](#page-62-0)  [0,89.............................................................................................................................](#page-62-0) 45

**Figura 10.** [Árvore de consenso estrito dos 124 acessos obtida a partir da análise de](#page-64-0)  [Máxima Parcimônia realizada pelo programa PAUP com os 231 marcadores RAPD. Os](#page-64-0)  [valores encontrados nos grupos indicam os valores de](#page-64-0) *bootstrap* (>50%) gerados pelo [mesmo programa.........................................................................................................](#page-64-0) 47

**Figura 11.** [Árvore Bayesiana de consenso dos 124 acessos gerada pelo programa](#page-66-0)  *MrBayes* [a partir dos 231 marcadores RAPD. Os valores encontrados nos ramos](#page-66-0)  [indicam os valores de probabilidade posterior \(>50%\).](#page-66-0) ............................................... 49

**Figura 12.** [Filograma de consenso de maioria dos 119 acessos de](#page-67-0) *Heliconia* gerada pelo programa *MrBayes* [a partir dos 231 marcadores RAPD. Os valores encontrados nos](#page-67-0)  [ramos indicam os valores de probabilidade posterior \(>50%\).](#page-67-0) ..................................... 50

**Figura 13.** [Eletroforese em gel de agarose a 1,5% com os fragmentos de 1690 e 1680](#page-68-0)  [pb amplificados pelos pares de iniciadores cp1 e cp5, respectivamente, indicados pelas](#page-68-0)  setas vermelhas. *Ladder* [1Kb indicado pela seta amarela.](#page-68-0) ........................................... 51

**Figura 14.** [Eletroforese em gel de agarose a 1,5% com os fragmentos de 2580 pb](#page-69-0)  [amplificados pelo par de iniciador cp2 indicados pela seta vermelha.](#page-69-0) *Ladder* 1Kb [indicado pela seta amarela...........................................................................................](#page-69-0) 52

**Figura 15.** [Eletroforese em gel de agarose a 1,5% com os](#page-69-1) fragmentos de 1700 pb [amplificados pelo par de iniciador cp6 indicados pela seta vermelha.](#page-69-1) *Ladder* 1Kb [indicado pela seta amarela...........................................................................................](#page-69-1) 52

**Figura 16.** [Eletroforese em gel de agarose a 1,5% com os fragmentos de 3850 pb](#page-69-2)  [amplificados pelo par de iniciador cp16 indicados pela seta vermelha.](#page-69-2) *Ladder* 1Kb [indicado pela seta amarela...........................................................................................](#page-69-2) 52

**Figura 17.** [Eletroforese em gel de agarose a 3,0% com os fragmentos obtidos pelo](#page-70-0)  [iniciador cp1 e digeridos pela enzima de restrição](#page-70-0) *Hha* I. Bandas polimórficas [destacadas pelas setas vermelhas.................................................................................](#page-70-0) 53

**Figura 18.** [Eletroforese em gel de agarose a 3,0% com os fragmentos obtidos pelo](#page-70-1)  [iniciador cp5 e digeridos pela enzima de restrição](#page-70-1) *Hinf* I. Bandas polimórficas [destacadas pelas setas vermelhas.................................................................................](#page-70-1) 53

**Figura 19.** [Eletroforese em gel de agarose a 1,5% com os fragmentos de 525 pb](#page-71-1)  [amplificados pelos iniciadores c-d \(](#page-71-1)*intron trn*L). *Ladder* 1Kb (seta amarela)............... 54

**Figura 20.** [Eletroforese em gel de agarose a 1,5% com os fragmentos de 420 pb](#page-71-2)  [amplificados pelos iniciadores e-f \(região espaçadora dos genes](#page-71-2) *trn*L-F). *Ladder* 1Kb [\(seta amarela\)..............................................................................................................](#page-71-2) 54

**Figura 21.** [Eletroforese em gel de agarose a 1,5% com os fragmentos entre 850 e 450](#page-72-0)  [pb amplificados pelos iniciadores](#page-72-0) *psb*A-*trn*H. *Ladder* 1Kb plus (seta amarela)............ 55

**Figura 22.** [Eletroforese em gel de agarose a 1,5% com os fragmentos de 820 pb](#page-72-1)  amplificados pelos iniciadores e *ycf*6-*psb*M. *Ladder* [1Kb plus \(seta amarela\)..............](#page-72-1) 55

**Figura 23.** [Eletroforese em gel de agarose a 1,5% com os fragmentos de 260 pb](#page-72-2)  amplificados pelos iniciadores Y1- Y2. *Ladder* [1Kb indicado pela seta amarela.........](#page-72-2) 55

**Figura 24.** [Eletroforese em gel de agarose a 1,5% com os fragmentos de 850 pb](#page-73-0)  [amplificados pelos iniciadores ITS18D-ITS28CC.](#page-73-0) *Ladder* 1Kb (seta amarela)............ 56

**Figura 25.** [Percentual de caracteres informativos para parcimônia pelo total de](#page-74-0)  [caracteres não codificados de cada uma das regiões estudadas para espécies de](#page-74-0)  Heliconia e grupo externo. [..........................................................................................](#page-74-0) 57

**Figura 26**[. Percentual de caracteres informativos para parcimônia pelo total de](#page-75-0)  [caracteres de cada uma das regiões estudadas para espécies de Heliconia e grupo](#page-75-0)  [externo........................................................................................................................](#page-75-0) 58

**Figura 27.** [Árvores de consenso dos dados de cloroplasto obtidas com as análises de](#page-79-0)  [máxima parcimônia, inferência Bayesiana e máxima verossimilhança. Os valores de](#page-79-0)  [suporte dos grupos \(>50%\) são mostrados acima ou abaixo dos ramos. Os círculos](#page-79-0)  [vermelhos indicam os valore de suporte do gênero](#page-79-0) *Heliconia,* os azuis e os verdes [indicam os valore de suporte das duas subdivisões do gênero e as setas indicam os](#page-79-0)  [demais agrupamentos das helicônias com suporte superior a 50%.](#page-79-0) .............................. 62

**Figura 28.** Filogramas [dos dados de cloroplasto obtidos com as análises de máxima](#page-80-0)  [parcimônia, inferência Bayesiana e máxima verossimilhança. Os valores de suporte dos](#page-80-0)  <span id="page-15-0"></span>grupos (>50%) são mostrados acima ou abaixo dos ramos. Os círculos vermelhos indicam os valores de suporte do gênero *Heliconia*. .................................................... 63

**Figura 29.** [Árvores de consenso dos dados nucleares obtidas com as análises de](#page-81-0)  [máxima parcimônia, inferência Bayesiana e máxima verossimilhança. Os valores de](#page-81-0)  [suporte dos grupos \(>50%\) são mostrados acima ou abaixo dos ramos. Os círculos](#page-81-0)  [vermelhos indicam os valore de suporte do gênero](#page-81-0) *Heliconia* e as setas indicam os [demais agrupamentos das helicônias com suporte superior a 50%.](#page-81-0) .............................. 64

**Figura 30.** [Filogramas dos dados nucleares obtidos com as análises de máxima](#page-82-0)  [parcimônia, inferência Bayesiana e máxima verossimilhança. Os valores de suporte dos](#page-82-0)  [grupos \(>50%\) são mostrados acima ou abaixo dos ramos. Os círculos vermelhos](#page-82-0)  [indicam os valores de suporte do gênero](#page-82-0) *Heliconia*. .................................................... 65

**Figura 31.** [Árvores de consenso dos dados combinados obtidas com as análises de](#page-83-0)  [máxima parcimônia, inferência Bayesiana e máxima verossimilhança. Os valores de](#page-83-0)  [suporte dos grupos \(>50%\) são mostrados acima ou abaixo dos ramos. Os círculos](#page-83-0)  [vermelhos indicam os valore de suporte do gênero](#page-83-0) *Heliconia* e as setas indicam os [demais agrupamentos das helicônias com suporte superior a 50%.](#page-83-0) .............................. 66

**Figura 32.** [Filogramas dos dados combinados obtid0s com as análises de máxima](#page-84-0)  [parcimônia, inferência Bayesiana e máxima verossimilhança. Os valores de suporte dos](#page-84-0)  [grupos \(>50%\) são mostrados acima ou abaixo dos ramos. Os círculos vermelhos](#page-84-0)  [indicam os valores de suporte do gênero](#page-84-0) *Heliconia*. .................................................... 67

## **Lista de Tabelas**

<span id="page-16-0"></span>**Tabela 1**. Lista dos acessos do gênero *Heliconia*[, local de ocorrência e seus respectivos](#page-43-0)  [subgêneros estudados, coletados no CNPH, no JBRJ, na CFM e no SBM. Os acessos](#page-43-0)  [marcados com um asterisco \(\\*\) foram utilizados no ensaio CAPS e nas análises via](#page-43-0)  [sequenciamento...........................................................................................................](#page-43-0) 26

**Tabela 2.** [Acessos de cinco espécies das demais famílias da ordem Zingiberales](#page-49-0)  [utilizados como grupo externo e coletados no JBRJ.](#page-49-0) ................................................... 32

**Tabela 3.** [Iniciadores testados neste estudo.................................................................](#page-56-2) 39

**Tabela 4.** [Número de produtos de amplificação polimórficos \(bandas\) gerado com os 14](#page-59-2)  [iniciadores amplificados nos 124 acessos estudados.](#page-59-2) ................................................... 42

**Tabela 5.** [Iniciadores universais de cpDNA selecionados, tamanho dos fragmentos](#page-68-1)  [gerados e temperatura de anelamento de cada um dos pares de iniciadores.](#page-68-1) ................ 51

**Tabela 6.** [Características das cinco regiões estudadas obtidas com o auxílio do](#page-74-1)  [programa PAUP sem a codificação das inserções e deleções.](#page-74-1) ...................................... 57

**Tabela 7.** [Características das cinco regiões estudadas obtidas com o auxílio do](#page-75-1)  [programa PAUP com a codificação das inserções e deleções.......................................](#page-75-1) 58

**Tabela 8.** [Comparação entre os percentuais informativos para parcimônia](#page-76-2) das cinco [regiões estudadas obtidas com o auxílio do programa PAUP.......................................](#page-76-2) 59

**Tabela 9.** [Sumário das sequências e das estatísticas das árvores obtidas com as análises](#page-77-0)  [de máxima parcimônia para os caracteres plastidiais, nucleares e combinados.............](#page-77-0) 60

## **Lista de Abreviaturas**

- °C grau Celsius
- µL microlitro,
- µg micrograma
- µM micromolar
- AIC *Akaike Information Criterion*
- BSA Albumina bovina sérica
- CFM Chácara Fiore Mio
- CNPH EMBRAPA Hortaliças
- CNPAT EMBRAPA Agroindústria Tropical
- cpDNA DNA cloroplástico
- CTAB Brometo de Cetil Trimetil Amônio
- ddNTPs didesoxirribonucleotídeos
- DNA ácido desoxirribonucléico
- dNTPs desoxirribunucleotídeos trifosfato
- EDTA ácido etileno diamino tetracético
- EMBRAPA Empresa Brasileira de Pesquisa Agropecuária
- g grama (unidade de peso)
- GBSSI *granule-bound starch synthase* I
- GTR + G *General Time Reversible plus Gamma*
- HKY + G *Hasegawa-Kishino-Yano plus Gamma*
- IC índice de consistência
- IH índice de homoplasia
- IR índice de retenção
- ITS *Internal Transcribed Spacer*, região espaçadora dos genes ribossomais
- JBRJ Jardim Botânico do Rio de Janeiro
- Kb quilobases
- M Molar (unidade de molaridade)
- MCMC Monte Carlo via Cadeia de Markov
- mg miligrama
- MgCl2 Cloreto de Magnésio
- mL mililitro
- mM milimolar

mtDNA – DNA mitocondrial

<span id="page-18-0"></span>nDNA - DNA nuclear

ng – nanograma

<span id="page-18-1"></span>pb - pares de bases nucleotídicas

PCR – Reação da Polimerase em Cadeia

pH – inverso do logaritmo da concentração de H +

pmol - picomol

*psb*A-*trn*H - Região espaçadora cloroplastidial entre os exons *psb*A*-trn*H

RAPD - Polimorfismo de DNA Amplificado ao Acaso

*rbc*L - região cloroplastidial que codifica a maior subunidade da ribulose-1,5-bifosfato

carboxilase oxidase

RC – índice de consistência reescalonado

RFLP - Polimorfismo de Comprimento do Fragmento de Restrição

RNA - Ácido Ribonucléico

SAP - *Shrimp Alkaline Phosphatase*

SBM - Sítio Burle-Marx no Rio de Janeiro

*Taq* – enzima extraída da bactéria *Thermus aquaticus.*

TBR - *Tree-Bisection-Reconnection* 

*trn*L-F – região cloroplastidial que compreende o *intron trn*L e o espaçador *trn*L-*trn*F

U - unidade de enzima

UB - Herbário da Universidade de Brasília

UPGMA - *Unweighted Pair Group Method with Arithmetic Mean* 

<span id="page-18-2"></span>V – volume

*ycf*6*-psb*M - Região espaçadora cloroplastidial entre os exons *ycf*6*-psb*M

## **1. INTRODUÇÃO**

## **1.1. A Família Heliconiaceae**

As helicônias (*Heliconia* L.) são monocotiledôneas de origem neotropical, encontradas desde o norte do México até o sul do Brasil (Santos, 1977; Cronquist, 1981; Dahlgren *et al*., 1985; Berry & Kress, 1991). Apenas um pequeno grupo paleotropical, com aproximadamente seis espécies, é encontrado nas Ilhas do Pacífico (Berry & Kress, 1991) (Figura 1). O centro de diversidade do gênero abrange a região dos Andes e se estende até o sul da América Central (Andersson, 1989).

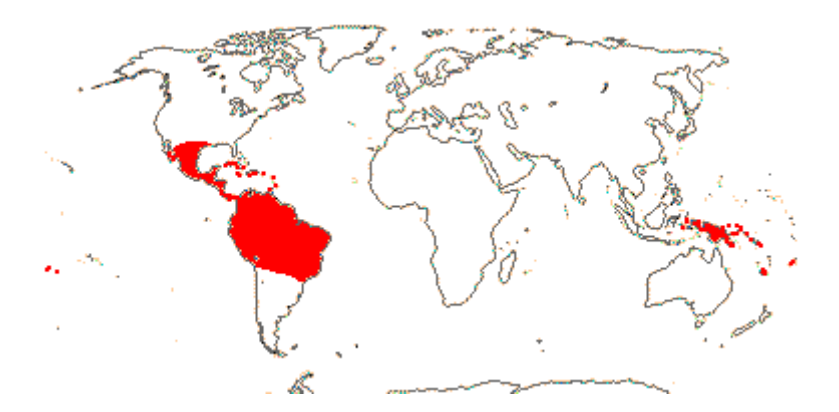

**Figura 1.** Principais áreas de ocorrência das helicônias. Fonte: http://www.mobot.org.

As helicônias crescem em uma grande variedade de ambientes, porém a maioria é encontrada em ambientes úmidos ou inundados. Normalmente, as espécies se encontram em ambientes perturbados e bem iluminados, como áreas abertas ao longo de estradas e clareiras. A maioria é encontrada entre 800 a 1500 metros, contudo podem ser encontradas em altitudes abaixo de 500 metros e acima de 2000 metros (Kress, 1990; Kress *et al*, 1999).

A história taxonômica da família teve início com a descrição de Plumier em 1703 em sua obra *Nova Plantarum Americanarum Genera*. O autor deu ao gênero o nome *Bihai,*  denominação essa dada às bananeiras da América do Sul, e descreveu três espécies. Cinquenta anos depois, Linnaeus considerou todas as descrições realizadas por Plumier como sendo a mesma espécie e as chamou de *Musa bihai*. Em 1771, Linnaeus criou o gênero *Heliconia* em

<span id="page-20-0"></span>alusão ao Monte *Helicon* na Grécia Central e rebatizou *Musa bihai* como *Heliconia bihai*. Na mitologia grega esse monte é a morada de Apolo e das Musas. Provavelmente, ele queria relatar dois taxa com os nomes *Musa* e *Heliconia*, já que esses apresentam muitas semelhanças (Castro, 1995a; Kress *et al*, 1999; Smith, 1968).

Originalmente, as helicônias eram incluídas na família Musaceae, porém o gênero sempre foi considerado homogêneo e com características próprias. Nakai (1941) elevou *Heliconia* ao nível de família (Heliconiaceae), baseado nas flores invertidas e na presença de estigma captado, de um óvulo por lóculo e da semente sem arilo. (Berry & Kress, 1991; Santos, 1977).

Atualmente, a família Heliconiaceae possui um único gênero (*Heliconia*), tendo como espécie tipo *Heliconia bihai* (L.) L. e pertencendo à ordem Zingiberales. Essa ordem é formada por oito famílias: Musaceae (bananeiras), Strelitziaceae (as aves-do-paraíso), Lowiaceae (sem nome comum), Heliconiaceae (as helicônias), Zingiberaceae (os gengibres), Costaceae (os costus), Cannaceae (as cannas), e Marantaceae (as plantas do orador) (Berry & Kress, 1991).

A partir de estudos filogenéticos da ordem Zingiberales, utilizando dados morfológicos (características reprodutivas primárias) e moleculares (sequências de genes nucleares e plastidiais), as oito famílias dessa ordem foram confirmadas, sendo todas elas monofiléticas. As famílias Lowiaceae, Strelitziaceae, Musaceae e Heliconiaceae, chamadas como grupo das bananas, constituem um grupo parafilético basal ancestral, irmão do grupo das Zingiberaceae, Costaceae, Canaceae e Marantaceae, que formam uma linhagem terminal monofilética, conhecida como grupo dos gengibres. (APG II, 2003; Kress *et al*. 2001).

Com base em uma Análise de Dispersão e Vicariância (DIVA), combinada com uma técnica de relógio molecular local, foi proposto que as Zingiberales originaram-se por volta de 124 milhões de anos atrás e sua diversificação ocorreu há cerca de 110 milhões de anos, durante o período Cretáceo (Kress & Specht, 2006). A família Heliconiaceae divergiu da linhagem ancestral por volta de 109 milhões de anos, juntamente com as famílias Strelitziaceae e Lowiaceae, que indica uma rápida diversificação da linhagem principal. Porém, o processo de especiação das helicônias é mais recente e vem ocorrendo nos últimos 32 milhões de anos (Kress & Specht, 2006).

## **1.2. O Gênero** *Heliconia*

Muitos botânicos como Petersen, Kuntze, Baker e Schumann, fizeram revisões e sínteses para o gênero. Porém, Griggs foi o que mais contribuiu para o seu conhecimento, devido, sobretudo, à observação das plantas no campo, introduzindo uma classificação mais completa e natural. Ele classificou o gênero em dois subgêneros (*Platychlamys* e *Stenochlamys*) e seis taxas, subordinados de acordo com o hábito e tamanho da planta, com a orientação da inflorescência e com a morfologia das brácteas (Andersson, 1992; Kress et al., 1999).

Na década de 1980, Andersson (1985) propôs uma classificação com quatro subgêneros, 19 secções e grupos de espécies mais cuidadosamente definidos e circunscritos. Sendo os subgêneros: *Heliconia* (*Platychlamys* Baker), no qual foram mantidas espécies com relações incertas; *Taeniostrobus* (Kuntze) Griggs, constituído por plantas com brácteas amplas; *Stenochlamys* Baker*,* com ervas de brácteas estreitas; e *Griggsia* L. Anderss.*,*  composto por inflorescências pendentes.

Atualmente, as helicônias podem ser subdivididas em cinco subgêneros: *Taeniostrobus* (Kuntze) Griggs; *Heliconia*, *Stenochlamys* Baker; *Griggsia* L. Anderss.; e *Heliconiopsis* (Miq.) Kress, que inclui as espécies das ilhas do Oceano Pacífico. (Kress, 1990; Andersson, 1992).

Mais de 450 nomes já foram propostos para espécies, variedades e híbridos de *Heliconia.* Além disso, mais de 200 cultivares e nomes comuns são utilizados no ramo comercial e na literatura popular (Berry & Kress, 1991). O número de espécies existentes no gênero é motivo de controvérsias entre diferentes autores. Andersson (1989) cita 120 espécies, enquanto outros autores citam entre 150 e 250 espécies (Santos, 1977; Abalo & Morales, 1983; Berry & Kress, 1991) para esse gênero.

Em uma recente revisão, Castro *et al.* (2007) estipularam 182 espécies de helicônias, sendo que 176 ocorrem na região neotropical e seis nas Ilhas do Pacífico. O maior número de espécies descritas é registrado para a Colômbia (94), seguido pelo Equador com 60, Panamá com 56, Costa Rica com 47, Brasil com 37, Peru com 32, Venezuela com 26, Nicarágua com 22, Guatemala com 16, Bolívia com 15, Honduras e México com 14 e Suriname com 13.

De acordo com Kress (1990), das 37 espécies ocorrentes no Brasil, existe controvérsia em relação à classificação em pelo menos oito delas. Por exemplo, *H. adeliana* Emygdio & Santos é na realidade *H. bihai* var. *adeliana*, enquanto *H. citrina* Melo Filho & Santos, *H. lacletteana* Melo Filho & Santos e *H. laneana* Barreiros são formas de *H. angusta.*

<span id="page-22-0"></span>Existem duas áreas principais de distribuição dessas espécies no Brasil: a Bacia Amazônica, com 21 espécies, e a Mata Atlântica, com 20 espécies. Dentre essas espécies, pelo menos uma ocorre em cada secção da classificação de Andersson. Essa distribuição das espécies sugere que as principais linhas de evolução do gênero tenham irradiado para o Brasil. Contudo, se forem consideradas as espécies da Mata Atlântica, apenas um quarto das categorias taxonômicas são representadas (Kress, 1990).

<span id="page-22-1"></span>O gênero *Heliconia* L*.* é constituído por uma grande diversidade de espécies, variedades, híbridos e cultivares de interesse ornamental e comercial. Embora o gênero venha sendo objeto de revisões taxonômicas, este ainda é pouco estudado, existindo confusões e incertezas sobre o número de espécies e a relação entre elas. Por isso, seria interessante realizar estudos moleculares para um melhor entendimento dos limites das espécies e dos processos de especiação dessas plantas.

## **1.3. Descrição Botânica**

A família Heliconiaceae é composta por plantas herbáceas, eretas, perenes, com rizoma simpodial (Cronquist, 1981), e pseudocaule formado pela justaposição dos pecíolos ou pelas lâminas das folhas, cujas alturas variam de menos de um metro a sete metros, dependendo da espécie (Dahlgren *et al*., 1985).

As folhas são dísticas, com uma longa bainha basal e pecíolo longo e expandido. A nervação obedece a um padrão simples, com uma nervura mediana bem evidente e nervuras secundárias transversalmente paralelas, formando ângulos retos ou agudos com a nervura mediana (Santos, 1977; Cronquist, 1981).

Três tipos básicos de arranjos foliares são encontrados nas helicônias: quando as folhas são orientadas verticalmente e possuem pecíolos longos, as plantas apresentam o hábito de crescimento de uma bananeira, são chamadas de musóides; quando as folhas são posicionadas mais ou menos horizontalmente e as lâminas possuem pecíolo curto com aspecto de gengibre, são chamadas zingiberóides; plantas com pecíolo de comprimento curto ou médio, que se mantêm em posição oblíqua às hastes e lembram as espécies de *Canna*, são chamadas de canóide (Figura 2) (Berry & Kress, 1991).

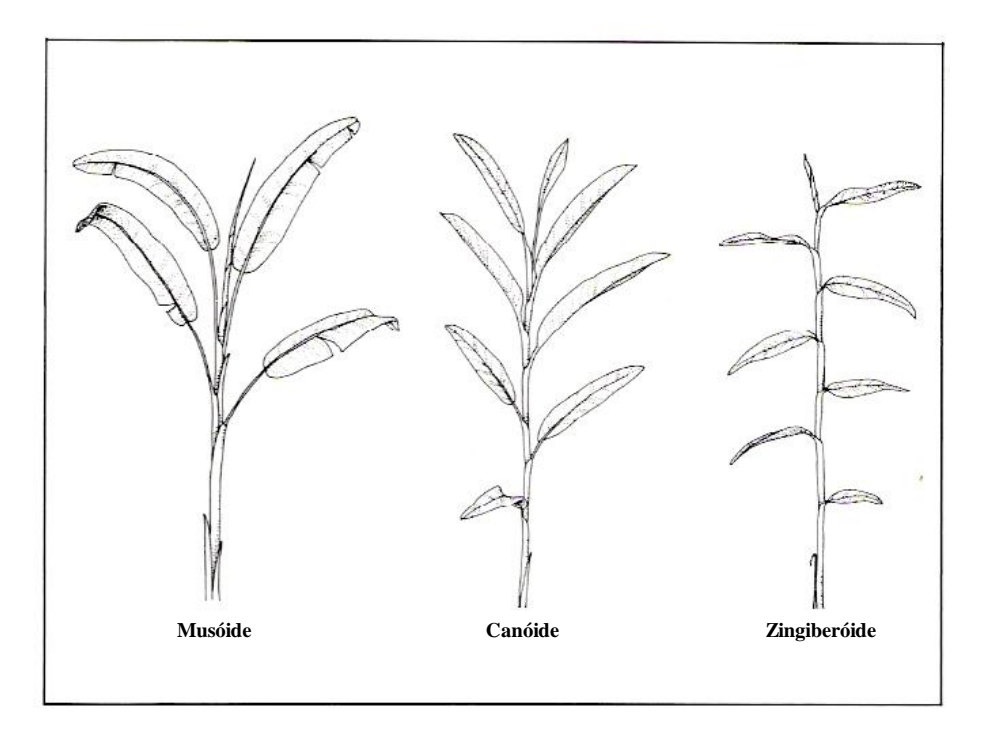

**Figura 2.** Tipos de arranjos foliares encontrados nas helicônias: musóide, canóide e zingiberóide Fonte: Berry & Kress, 1991.

A inflorescência é terminal, ereta ou pendente, constituída de brácteas com disposição dística ou em espiral. Cada bráctea subentende e envolve uma cimera monocasial (Cronquist, 1981). As brácteas são folhas modificadas, dísticas, aquilhadas ou em forma de canoa, com coloração, tamanho, formato, disposição, textura e número variáveis, sendo estas características utilizadas na classificação. As brácteas se unem por meio das ráquis e podem estar dispostas em um plano ou em mais de um, devido à torção das ráquis, ficando com forma espiralada (Berry & Kress, 1991). O pedúnculo também pode ter várias cores e texturas (Criley & Broschat, 1992).

As flores são bissexuais epígenas, zigomorfas e homoclamídeas (Dahlgren et al., 1985). Apesar disso, podem-se distinguir os seus dois verticilos: os três tépalos externos que seriam as sépalas, e os três tépalos internos que seriam as pétalas. Todos são carnosos e unidos na base. Os verticilos externos, em geral, carenados, com nervuras pouco acentuadas, livres apenas no ápice, ou dorsal livre quase até a base; os internos não carenados, livres apenas no ápice e apresentam nervuras fortemente marcadas (Santos, 1977).

Uma das características distintas do gênero *Heliconia* é a simetria invertida da flor, quando comparada com os demais gêneros da ordem Zingiberales. A sépala medial em *Heliconia* é adaxial, enquanto nas outras famílias é abaxial (Cronquist, 1981).

Todas as espécies possuem cinco estames férteis adnados à base das pétalas (Santos, 1977). O sexto estame é substituído por um estaminóide estéril que funciona em algumas espécies como guia condutor de polinizadores aos nectários florais, situados no estilete (Berry & Kress, 1991).

O ovário é ínfero, trilocular, com estilete fino e captado ou trilobado, e com um único óvulo basifixo por lóculo (Cronquist, 1981). O ápice do ovário é truncado e marcado por uma cicatriz deixada pela queda do perianto. Entre os lóculos aparece uma sutura intercalar que permanece durante o desenvolvimento do ovário até o fruto e por onde se dá a separação das sementes (Santos, 1977).

Nos trópicos americanos os beija-flores são os polinizadores exclusivos de *Heliconia*. Em contraste, os morcegos, que se alimentam de néctar, são os principais polinizadores das flores das espécies do velho mundo (Berry & Kress, 1991).

A maioria das espécies do gênero *Heliconia* são autoincompatíveis, assim, para que sejam formadas sementes é necessária a transferência de pólen entre especimes. A fertilização cruzada entre espécies é geralmente mal sucedida, pois o pólen de uma espécie geralmente é

<span id="page-25-0"></span>inibido pelo da outra espécie. Entretanto alguns híbridos naturais já foram descritos (Berry & Kress, 1991).

O fruto é uma drupa com uma camada interna dura envolvendo cada uma das sementes, que podem ser de uma a três por fruto. A camada externa é carnosa, e na maturidade, sua superfície se torna azul e apresenta menos de 2 cm de comprimento nas espécies da América. As espécies do Pacífico Sul apresentam uma camada externa que se torna vermelha ou alaranjada e têm mais de 3 centímetros de comprimento. Os frutos coloridos são muito atrativos aos pássaros e aos mamíferos que dispersarão as sementes (Berry & Kress, 1991; Criley & Broschat, 1992).

As sementes são de formas e tamanhos variados nas diferentes espécies. Possuem endosperma conspícuo e um perisperma rico, porém não apresentam arilo (Dahlgren et al., 1985). O embrião é reto, basal e envolvido por abundante endosperma farináceo (Santos, 1977). As helicônias são consideradas geofíticas tuberosas, ou seja, que se perpetuam não somente por suas sementes, mas também por seu rizoma (Castro & Graziano, 1997).

Andersson (1984) determinou o número cromossômico (2n=24) de 31 táxons de *Heliconia,* representando todos os subgêneros de origem neotropical. Segundo o autor, o cariótipo não foi significativo para a classificação infragenérica de *Heliconia*.

## **1.4. Importância Econômica**

A floricultura inclui desde as cultivares de flores para o corte até a produção de mudas arbóreas de porte elevado. Atualmente, é uma atividade consolidada com importância econômica em vários estados como São Paulo, Minas Gerais, Rio de Janeiro, Rio Grande do Sul, Santa Catarina, Goiás, Pernambuco, Ceará, Alagoas, Bahia e Amazonas (Castro, 1998). A produção de flores possui enorme potencial para o agronegócio brasileiro, em vista de diversos fatores como: a inerente biodiversidade do país, a amplitude de climas e solos, que possibilitam o cultivo de várias espécies, a especificidade e o mercado que apresenta (Aki, 1994).

A área de produção de flores e plantas ornamentais no Brasil é de aproximadamente 4500 hectares, onde cerca de 400 espécies e 2000 variedades são cultivadas (Claro *et al*., 2001). Segundo dados do Ibraflor – Instituto Brasileiro de Floricultura, a floricultura brasileira movimenta, anualmente, cerca de R\$ 2 bilhões. Os produtores vêm investindo em qualidade, e o setor está ganhando importância tanto no mercado interno como no mercado externo.

A Região Sudeste lidera a produção nacional, com aproximadamente 70% da produção (Arruda *et al*, 1996), mas estados de outras regiões que não tinham tradição na floricultura comercial, como os do Nordeste, estão implantando pólos de produção voltados para a exportação com bons resultados. A Região Centro-Oeste está investindo para abastecer seu próprio mercado consumidor, enquanto no Norte, a exótica flora tropical está começando a ser explorada. A Região Sul vem se destacando pela eficiência comercial.

A demanda de plantas ornamentais é atendida pelas flores de regiões tropicais e temperada (Aki, 2002). Porém, as flores tropicais apresentam algumas vantagens na comercialização, como: aspecto exótico, beleza, maior durabilidade na pós-colheita, ótima aceitação no mercado externo e menor custo de aquisição (Loges *et al*, 2005).

As espécies de Zingiberales são um exemplo dessas flores tropicais e têm sido cultivadas visando o comércio de flores de corte, folhagens de corte, folhagens e floríferas envasadas. Dentre essas espécies se encontram as helicônias, que vêm apresentando crescente comercialização no mercado internacional em função do aumento da área de produção nos países da América Central e da América do Sul, proporcionando uma maior oferta do produto e a sua divulgação (Castro, 1995 a).

Os principais países produtores de helicônias são: Jamaica, Costa Rica, Estados Unidos, Honduras, Porto Rico, Suriname e Venezuela. Existem também cultivos comerciais <span id="page-27-0"></span>na Holanda, Alemanha, Dinamarca e Itália, mas sob condições protegidas que, sem dúvida, encarecem o produto (Berry & Kress, 1991).

As espécies e os híbridos mais comercializados como flor de corte são: *H. psittacorum, H. bihai, H. chartacea, H. caribea, H. wagneriana, H. angusta, H. hirsuta, H. orthotricha, H. stricta, H. rostrata, H.* x Nickeriensis (*H. psittacorum* x *H. marginata*), *H. psittacorum* x *H. spathocircinata* cultivares Golden Torch e Red Torch. No Brasil, é observada, também, a comercialização de inflorescências de *H. episcopalis, H. farinosa, H. velloziana* e *H. rauliniana* (Castro, 1995 b).

A identificação das espécies e das cultivares é baseada primariamente nas características morfológicas e na coloração das flores e das inflorescências. No entanto, variações naturais entre os indivíduos e as populações têm causado muita divergência entre os colecionadores, os produtores e os melhoristas (Berry & Kress, 1991).

Diante deste fato, denominação incorreta das espécies que vêm sendo cultivadas e o desconhecimento das sinonímias pode ocasionar problemas tanto em nível comercial como em nível técnico-científico. Como as condições de cultivo variam de acordo com a espécie, o uso inadequado da nomenclatura pode contribuir para a dispersão das identificações incorretas, perpetuando assim os erros (Castro *et al*., 2007).

A introgressão de genes e produção de híbridos férteis entre espécies silvestres e cultivadas podem ser maximizadas através de conhecimentos. Além disso, o estudo e a utilização dos genótipos silvestres dependem de sua classificação e caracterização correta. Por isso, a ampliação da base genética dos programas de melhoramento depende do conhecimento das espécies e das suas relações filogenéticas.

## **1.5. Filogenia Molecular**

O conhecimento das relações entre as espécies e sua evolução é fundamental para a sistemática, que visa o estudo dos padrões evolucionários da diversidade biológica. A sistemática inclui a classificação e a identificação das espécies, o entendimento das suas relações, o estudo do desenvolvimento das espécies e sua relação em um determinado período. A sistemática abrange duas grandes áreas da biologia: a taxonomia, que classifica os organismos com base em similaridades de estruturas ou características; e a filogenia, que relaciona os organismos com base em eventos evolucionários.

A Sistemática Filogenética, baseada na premissa de que os organismos constituem sistemas em contínua modificação, foi proposta pelo entomólogo alemão Willi Hennig. A primeira publicação com essa proposta foi feita em alemão no ano de 1950. Em 1966, Hennig publicou em inglês uma versão mais lapidada do original em alemão (Amorim, 2002).

Hennig (1979) considerou que os estados de caracteres derivados (sinapomorfias) devem ser utilizados para estimar a história evolutiva de um grupo monofilético. A sinapomorfia pode ser definida como uma seqüência linear de estados de caracteres originado de uma condição ancestral (plesiomorfia) até a condição mais derivada (apomorfia) na linhagem de um mesmo grupo (Nei & Kumar, 2000). Para determinar se o estado de caráter é plesiomórfica ou apomórfica, os dados do grupo estudado (grupo interno) são comparados aos de um grupo externo.

Os grupos externos (táxons que não se encontram nem dentro do grupo analisado, e nem tão distante filogeneticamente desse) são selecionados com o intuito de polarizar (enraizar) a árvore filogenética para definir se os estados de caracteres são plesiomórficos ou apomórficos (Arriel, 2006).

A filogenia considera as relações de parentesco e a história evolutiva das espécies. Sob a premissa de que as espécies evoluem de um ancestral comum, as espécies mais próximas têm mais características em comum do que as mais distantes. A filogenia representa uma hipótese das relações de ancestralidade comum entre táxons ou grupos, inferida a partir de caracteres morfológicos, fisiológicos, moleculares ou outros.

A idéia de usar dados moleculares na inferência filogenética surgiu com Zuckerkandl e Pauling (1965). Eles sugeriram que mudanças moleculares, substituições de aminoácidos ou de nucleotídeos ocorrem em uma taxa proporcional ao relógio molecular (velocidade em que os aminoácidos ou nucleotídeos homólogos divergem a partir de um ancestral comum), e que a filogenia pode ser deduzida a partir de um modelo de mudanças moleculares (Soltis *et al*.,

<span id="page-29-0"></span>1992). Esses modelos podem variar de simples como Jukes e Cantor (JC), em que as transições ocorrem com a mesma probabilidade que as demais substituições nucleotídicas; a complexos como o GTR (*General Time Reversible*), que calcula diferentes probabilidades para cada substituição e considera as taxas simétricas.

Com a disseminação da teoria filogenética e os avanços das técnicas moleculares surgiu a filogenia molecular, que estuda as relações evolucionárias entre os organismos com base em dados moleculares, como sequências de DNA, RNA e proteínas ou outros marcadores moleculares. A quantidade de informação fornecida pelas proteínas e DNA é enorme, pois cada par de bases em uma sequência de nucleotídeo ou cada aminoácido de uma proteína é considerado um caráter separado (Arriel *et al*., 2006).

## **1.6. Marcadores moleculares**

<span id="page-30-0"></span>Os marcadores moleculares podem ser definidos como características de DNA herdadas geneticamente capazes de diferenciar dois ou mais indivíduos. Os diferentes tipos de marcadores moleculares diferenciam-se pela tecnologia utilizada para revelar variabilidade em nível de DNA, e assim variam quanto à habilidade de detectar diferenças entre indivíduos, custo, facilidade de uso, consistência e repetibilidade [\(Milach,](http://www.cnpt.embrapa.br/biblio/p_do03_b.htm) 1998).

O surgimento das técnicas que envolvem o uso de marcadores moleculares propiciou um grande avanço nos estudos de genética genômica e em programas de melhoramento genético. Diversas técnicas estão hoje disponíveis para detecção da variabilidade genética ao nível de sequências de DNA, ou seja, de polimorfismo genético. Essas técnicas permitem a obtenção de um número virtualmente ilimitado de marcadores moleculares com ampla cobertura genômica (Ferreira & Grattapaglia, 1998).

Os marcadores têm sido usados para o entendimento da variabilidade genética e do processo de evolução de espécies vegetais, por meio da análise comparativa dos genomas, bem como por detectar características genéticas estruturais peculiares. Diferenças entre genomas são úteis para estudos de variabilidade genética, melhoramento genético, conservação de germoplasma e reconstruções filogenéticas (Buso, 1998).

Os principais tipos de marcadores moleculares baseados em DNA podem ser classificados em dois grupos, de acordo com a metodologia utilizada para identificá-los: marcadores de hibridização (RFLP - *Restriction Fragment Length Polymorphism*) e marcadores de amplificação de DNA (RAPD - *Random Amplified Polymorphic DN*A).

O primeiro caso consiste na fragmentação do DNA através do uso de enzimas de restrição e na hibridização (pareamento de fitas complementares de DNA) desses fragmentos com sequências homólogas de DNA marcadas com radioatividade ou compostos que desencadeiam uma reação de luminescência. Para que o polimorfismo seja detectado, é necessário que as sequências de nucleotídeos nas fitas de DNA de dois ou mais indivíduos comparados sejam distintas [\(Milach,](http://www.cnpt.embrapa.br/biblio/p_do03_b.htm) 1998b).

No segundo, ocorre a amplificação simultânea de vários locos anônimos no genoma utilizando vários iniciadores de sequência arbitrária. A vantagem desse último está no fato de que se dispensa o emprego de material radioativo, como também podem ser realizadas análises a partir de pequenas quantidades de DNA [\(Ferreira & Grattapaglia, 1998; Milach,](http://www.cnpt.embrapa.br/biblio/p_do03_b.htm) [1998b\).](http://www.cnpt.embrapa.br/biblio/p_do03_b.htm)

## **1.6.1. Marcadores RAPD**

O advento da técnica de reação em cadeia da polimerase (PCR), na década de 1980 (Mullis & Faloona, 1987), possibilitou a produção *in vitro* de múltiplas cópias de sequências específicas, a partir de uma reação enzimática dirigida por iniciadores, não sendo necessária a clonagem dessas sequências.

Além disso, a PCR permitiu o desenvolvimento de diversas classes de marcadores. Uma delas foi a técnica de RAPD (*Random Amplified Polymorphic* DNA) (Williams *et al*., 1990), também conhecida por AP-PCR (*Arbitrarily Primed – Polymerase Chain Reaction*) (Welsh & MacClelland, 1990), ou, ainda, DAF (DNA *Amplification Fingerprint*) (Caetano-Anollés *et. at*., 1991).

A técnica de RAPD utiliza iniciadores curtos arbitrárias de nucleotídeos, geralmente decâmeros (10 pares de base – pb), que resulta na amplificação de vários produtos discretos de DNA na mesma reação de PCR. Cada produto é derivado de uma região do genoma que contém dois segmentos curtos homólogos aos iniciadores, em fitas opostas de DNA e suficientemente próximos para que a amplificação ocorra. Os polimorfismos resultam de diferenças na sequência do local de ancoramento dos iniciadores e a distância entre eles (Williams et al., 1990). Os fragmentos de DNA amplificados via RAPD variam tipicamente de 200 a 3.000 pares de base (pb).

O enorme atrativo dessa técnica é a simplicidade, pois é fácil de ser executada, a obtenção de dados é rápida, o custo é reduzido em relação a outras técnicas moleculares e é aplicável a qualquer tipo de organismo. Além disso, não envolve a utilização de mão-de-obra altamente especializada e não emprega radioatividade. A técnica de RAPD não necessita de seqüenciamento de nucleotídeos, nem desenho de iniciadores específicos e não requer o desenvolvimento prévio de bibliotecas de sondas específicas, nem mesmo informações prévias sobre o genoma a ser estudado, e requer quantias mínimas de DNA (nanogramas) (Tingey & Del Tufo, 1993; Caixeta *et al*., 2006).

O perfil das bandas, observado na técnica de RAPD, consiste na amplificação de vários fragmentos de DNA em virtude do anelamento aleatório dos iniciadores ao longo do genoma. Esses fragmentos são convertidos em dados binários (presença ou ausência de bandas) e, posteriormente, a partir de programas estatísticos, usados para a determinação das relações genéticas entre populações ou espécies.

<span id="page-32-0"></span>Essa técnica pode apresentar desvantagens pelo fato dos genótipos heterozigotos não serem distinguidos dos homozigotos, já que este é um marcador dominante. Contudo, os marcadores RAPD têm sido aplicados em estudos sobre variabilidade genética de vários gêneros, como os realizados por Ciampi & Magalhães (2001) com três espécies arbóreas, por Buso *et al*. (1998) com *Oryza*, e Buso *et al.* (2003) com *Capsicum* e até mesmo com espécies e cultivares de *Heliconia* (Kumar *et al*., 1998).

## **1.6.2. O Genoma do Cloroplasto como Elemento de Reconstrução Filogenética**

<span id="page-33-0"></span>O cloroplasto é uma organela citoplasmática, constituído por um cromossomo circular pequeno (120 a 217 Kilobases), abundante nas células vegetais e facilmente isolado (Palmer, 1987). Geralmente, apresenta herança unipariental, sendo transmitido maternalmente na maioria das angiospermas (Demesure *et al*., 1995). Além disso, o cpDNA é altamente conservado em termos de tamanho, conteúdo, estrutura e ordem dos genes (Judd *et al*., 2002). Isso permite que iniciadores específicos desse genoma sejam utilizados virtualmente em quase todo o reino vegetal, facilitando a comparação entre diferentes táxons.

A detecção de substituição nucleotídica através da análise de restrição ou por comparação direta de sequências genômicas tem sido muito utilizada na reconstrução filogenética. Os maiores rearranjos do genoma do cloroplasto incluem inversões, inserções ou deleções de genes, *intron*s e regiões espaçadoras, bem como perda de cópia da repetição invertida. Estes eventos são usualmente detectados com sondas ou sequenciamento. Os rearranjos menores incluem inserções e deleções (1-1000pb) e ocorrem principalmente em regiões não codificadoras (Buso, 2005).

O genoma do cloroplasto de várias espécies foi sequenciado e iniciadores universais foram desenhados, a partir de regiões conservadas de três espécies (*Oryza sativa, Nicotiana tabaccum* e *Marchantia polymorpha*), para amplificarem regiões polimórficas (Demesure *et al*., 1995; Dumolin-Lapegue *et al*., 1997). Essas sequências polimórficas amplificadas são digeridas por várias endonucleases visando à detecção de polimorfismos informativos. Estes marcadores são chamados CAPS (*Cleaved Amplified Polymorphic Sequences*).

Esta técnica vem sendo muito utilizada; como nos trabalhos realizados por: Bhat *et al.* (1995) com 57 cultivares de *Musa*, Buso *et al.* (2003) com 54 acessos de *Capsicum*, e Duval *et al.* (2003) com 115 acessos de *Ananas*; pois requer apenas o emprego da amplificação de uma região específica do genoma pela reação em cadeia da DNA polimerase (PCR), e o corte dos fragmentos amplificados com enzima de restrição, sendo os polimorfismos detectados robustos e úteis em análises de variabilidade genética e filogenia.

#### **1.6.3. Sequenciamento de DNA na Inferência Filognética**

Nas plantas, as sequências de DNA podem ser obtidas a partir de três genomas: cloroplasto (cpDNA), mitocôndria (mtDNA), e núcleo (nDNA). As variações que ocorrem nesses genomas, tais como mutações pontuais e rearranjos, incluindo inversões, deleções e inserções, são os caracteres utilizados na filogenia. A combinação das variações entre esses três genomas é uma das melhores ferramentas para a reconstrução filogenética de um táxon (Qiu *et al*., 1999). O uso de diferentes genomas permite uma maior confiança nos resultados, uma vez que não são susceptíveis de transferências laterais ao mesmo tempo e não estão sujeitos às mesmas limitações funcionais (Câmara, 2008).

O reduzido tamanho do cpDNA permitiu que o sequenciamento completo do genoma dessa organela fosse obtido em várias espécies, possibilitando o conhecimento de regiões que evoluem em diferentes taxas e podem ser utilizadas em diferentes propósitos na filogenia molecular.

Genes como o *rbc*L, que codifica a maior subunidade da ribulose-1,5-bifosfato carboxilase oxidase (RuBisCO), possuem taxa de evolução lenta, apresentando boa resolução em níveis taxonômicos mais elevados, como família (Chase *et al*., 1993). As regiões não codificadoras, como o espaçador intergênico *trn*L-*trn*F, são utilizadas para níveis taxonômicos mais baixos, como gênero e espécie, pois tendem a acumular mutações mais rapidamente (Doyle & Luckow, 2003).

A mitocôndria, assim como o cloroplasto, é uma organela que possui herança unipariental. Contudo, o mtDNA vegetal é pouco conhecido, sabe-se, entretanto, que o seu tamanho, configuração e ordem gênica mudam rapidamente, enquanto a sequência primária do genoma possui taxa de evolução lenta. No genoma dessa organela os rearranjos são tão freqüentes que um mesmo indivíduo pode ter diferentes cópias. Por isso, essa região não é muito utilizada em estudos evolutivos de fanerógamas (Palmer, 1992).

O genoma nuclear é organizado em cromossomos, possui alta taxa de complexidade e é mais conservado que o cpDNA e o mtDNA. Entretando, um gene nuclear muito utilizado na inferência filogenética é o 18S, que é um dos constituintes do DNA ribossomal (rDNA) (Soltis *et al*., 2000). O DNA ribossomal (rDNA) é a região do genoma que codifica os componentes do RNA dos ribossomos (rRNA). O rDNA é constituído por três *exons* (18S, 26S e 5,8S), que codificam o rDNA final e dois espaçadores (ITS1 e ITS2). Em geral, as regiões codificadoras de rDNA evoluem lentamente e são altamente conservadas,

<span id="page-35-0"></span>possibilitando a sua utilização em níveis hierárquicos mais elevados. Já os *introns,* conhecidos como espaçadores internos transcritos (ITS – *Intenal Transcibed Spacer*) evoluem rapidamente, apresentando alto polimorfismo, o que os tornam interessantes nos estudos filogenéticos de gêneros e espécies (Baldwin *et al*., 1995).

As principais vantagens do sequenciamento dos ácidos nucléicos são: os nucleotídeos, que são as unidades básicas das informações codificantes nos organismos; a relativa facilidade de se extrair e de se incorporar informações sobre processos moleculares evolutivos nas análises; a evolução seqüencial é comparativamente mais fácil de modelar, pois os testes dos modelos são relativamente diretos; e os potenciais tamanhos dos conjuntos de dados informativos são imensos (Hillis *et al.,* 1996).

Os marcadores moleculares serão úteis para o entendimento da variabilidade genética e do processo de evolução de espécies vegetais, por meio da análise comparativa dos genomas. O uso de marcadores de DNA genômico-nucleares (RAPD), do sequenciamento de regiões do cloroplasto e do núcleo é uma ferramenta de grande valia nos estudos de variabilidade genética, no estabelecimento das relações filogenéticas entre diferentes espécies de *Heliconia* para um melhor entendimento dos limites das espécies e dos processos de especiação dessas plantas.
## **1.7. Métodos de Reconstrução Filogenética**

A reconstrução filogenética estima as relações de ancestralidade existentes em um determinado número de organismos através da construção de uma árvore filogenética, que representa a história evolutiva dos táxons nela presentes. Esses táxons podem ser: famílias, gêneros, espécies, populações, ou qualquer grupo taxonômico que se queira inferir sobre a história evolutiva (Arriel *et al*., 2006).

Existem dois tipos de análises utilizadas para o desenvolvimento de árvores: fenética e cladística. As análises fenéticas utilizam medidas de distância ou de similaridade genética, que consolidam estatisticamente as diferenças entre os caracteres em um número. Uma matriz de distância entre todos os possíveis pares do grupo de estudo é criada, e árvores são desenvolvidas agrupando aqueles com menor diferença em um fenograma. Entre os princípios que guiam a taxonomia em numérica, alguns são: a melhor classificação usualmente resulta de análises baseadas em um grande número de caracteres; todo caráter tem o mesmo peso; as classificações são baseadas em medidas quantitativas de similaridade ou distância entre taxons; os padrões de correlação entre caracteres podem ser usados para reconhecimento de um táxon distinto (Avise, 1994).

Na análise fenética, o algoritmo UPGMA (*Unweighted Pair Group Method with Arithmetic Mean*) considera que os táxons estão igualmente distantes da raiz (ultramérica) (Sneath & Sokal, 1973). O algoritmo agrupa um par de táxons com a menor distância e recalcula a matriz assumindo este par como um táxon composto. Em seguida, com base na nova matriz de dados, a célula com menor distância é incluída na árvore, e, assim, sucessivamente, até que todos os táxons estejam agrupados na árvore final.

As análises cladísticas calculam árvores para cada caráter e então indicam a melhor árvore através da determinação daquela que requer menor número de mudanças (Máxima Parcimônia) ou aquela mais provável estatisticamente (Máxima Verossimilhança e Inferência Bayesiana). A idéia básica por trás da cladística é que membros do mesmo grupo compartilham uma história evolucionária comum, e são relacionados, mais com membros do mesmo grupo do que com outros organismos. Esses grupos são reconhecidos por compartilharem características únicas que não estão presentes em um ancestral distante.

A análise de máxima parcimônia seleciona árvores filogenéticas que minimizam o comprimento total da árvore ou o número de passos evolucionários necessários para explicar os padrões observados nos dados (Swofford *et al.*, 1996). Como, normalmente, as análises de parcimônia geram mais de uma árvore, deve-se optar por uma árvore de consenso, que representa uma forma conveniente de sumarizar o grau de concordância entre as árvores obtidas em uma análise filogenética. A parcimônia avalia as árvores, escolhendo caminhos que contenham a árvore com menor escore. Durante a busca, diferentes rearranjos podem ser feitos para aumentar a chance de cumprir toda distribuição parcial das árvores.

A análise de máxima verossimilhança avalia a hipótese da história evolucionária em termos da probabilidade de que um modelo proposto e a história hipotética originariam um conjunto de dados. A suposição é que a história com maior probabilidade de alcançar o estado observado é preferida à história com menor probabilidade. O método procura a árvore com maior probabilidade ou mais verossímil (Felsenstein, 1981).

Outro tipo de análise para estimar a filogenia, que vem sendo utilizado atualmente, é a Bayesiana, que consiste em um método estatístico altamente relacionado com a máxima verossimilhança. A hipótese ótima é a que apresenta a máxima probabilidade posterior, que é estimada a partir de um modelo evolutivo previamente selecionado. A probabilidade posterior para uma hipótese é dada pela verossimilhança multiplicada pela probabilidade a priori desta hipótese. Este valor pode ser interpretado como sendo a probabilidade da árvore estar correta (Rannala & Yang, 1996; Huelsensbeck et al., 2001).

O método numérico mais utilizado para estimar os valores de probabilidades posteriores é o algoritmo Monte Carlo via Cadeia de Markov (MCMC). O MCMC é um método estocástico capaz de gerar amostras aleatórias de uma distribuição de interesse, que na inferência filogenética é a distribuição posterior. E o método MCMC mais utilizado na análise filogenética é o Metropolis-Hastings (Metropolis et al., 1953; Hastings, 1970), cuja metodologia foi programada para um dos programa*s* mais populares de análise Bayesiana (Mr. Bayes). Os valores de probabilidade posteriores maiores ou iguais a 0,95 obtidos a partir desse programa são considerados satisfatórios e significativos para a filogenia (Rannala & Yang, 1996).

A análise cladística busca o número de ramificações existentes entre um grupo de organismos, a ramificação que conecta um ao outro e qual a seqüência dessas ramificações. O cladograma se refere à topologia de uma árvore filogenética. Por outro lado, a análise fenética concentra-se na avaliação do relacionamento genético entre grupos de organismos, com base no grau de similaridade entre eles. Enquanto um fenograma pode indicar uma relação cladística, os dois métodos não são necessariamente idênticos. No entanto, se houver uma relação linear entre o tempo de divergência e o grau de divergência genética, os dois tipos de árvores serão idênticos (Li & Graur, 1991).

Existem discussões em relação a qual tipo de análise seria mais confiável. Acredita-se que a cladística seria mais que a fenética, pois nessa os dados são utilizados na forma em que são coletados, enquanto na fenética podem-se perder informações nas transformações do estado do caráter, envolvidas em matriz de similaridade. No entanto, enquanto a parcimônia usa os dados diretamente (não transformados), somente uma pequena fração dos mesmos é empregada na análise. Por outro lado, se o número de informações for grande, a análise de parcimônia é geralmente efetiva (Li e Graur, 1991). A disputa entre defensores das análises cladística ou fenética vem de longa data, mas vários conjuntos de dados reproduzem conclusões idênticas, com análise baseada em caráter ou distância (Swofford *et al*., 1996).

Em geral, recomenda-se utilizar mais de um método na análise dos dados, particularmente aqueles que são distintos (Avise, 1994). Por exemplo, para um conjunto de dados, tanto UPGMA como parcimônia podem ser aplicados, e os dados comparados. A maioria das características significativas dos dados é revelada independentemente do algoritmo filogenético utilizado, e diferenças problemáticas tendem a envolver mudanças nos ramos internos mais relacionados.

## **2. OBJETIVO GERAL**

Analisar a variabilidade genética e a filogenia para os acessos e/ou espécies do gênero *Heliconia* com base em marcadores moleculares, contribuindo desta forma para o conhecimento da história evolutiva do gênero.

## **2.1. Objetivos Específicos**

Analisar a variabilidade genética existente entre espécies, cultivares e híbridos de *Heliconia* e a relação entre as diferentes espécies, utilizando marcadores nucleares ou genômicos (RAPD).

Analisar a variabilidade genética e relação genética entre espécies de helicônias, utilizando marcadores de DNA cloroplástico e nuclear, por meio de sequenciamento.

Estudar a relação entre as espécies de *Heliconia,* visando esclarecer impasses taxonômicos acerca de suas limitações.

Estudar a relação taxonômica existente entre os subgêneros *Heliconia*, *Stenochlamys* e *Griggsia.*

Identificar os híbridos e seus parentais, a partir das sequências do DNA cloroplástico. Analisar a relação de parentesco das Heliconiaceae com o grupo externo.

# **3. MATERIAL E MÉTODOS**

### **3.1. Material Vegetal**

Foram coletadas folhas de espécies, cultivares e híbridos de *Heliconia* no Jardim Botânico do Rio de Janeiro (JBRJ), no Sítio Burle-Marx no Rio de Janeiro (SBM), na EMBRAPA Hortaliças no Distrito Federal (CNPH), na EMBRAPA Agroindústria Tropical no Ceará (CNPAT) e na Chácara Fiore Mio (CFM) no estado de Goiás, totalizando 119 acessos (Tabela 1) dos subgêneros *Heliconia* (Figura 3), *Stenochlamys* (Figura 4) e *Griggsia* (Figura 5).

Além disso, foram coletadas no JBRJ folhas de cinco espécies das demais famílias (Costaceae, Marantaceae, Musaceae, Strelitziaceae e Zingiberaceae) da ordem Zingiberales utilizadas como grupo externo (Tabela 2).

## **3.2. Extração e quantificação do DNA genômico**

A extração de DNA foi realizada a partir de folhas frescas de acordo com o protocolo CTAB (Doyle & Doyle, 1987). O DNA extraído foi quantificado em gel de agarose de 1% corado com brometo de etídio e visualizado sob luz ultravioleta. As amostras foram diluídas a partir da comparação com DNA padrão ( $\lambda$  DNA) para uma concentração final de aproximadamente  $3.0$  ng/ $\mu$ L.

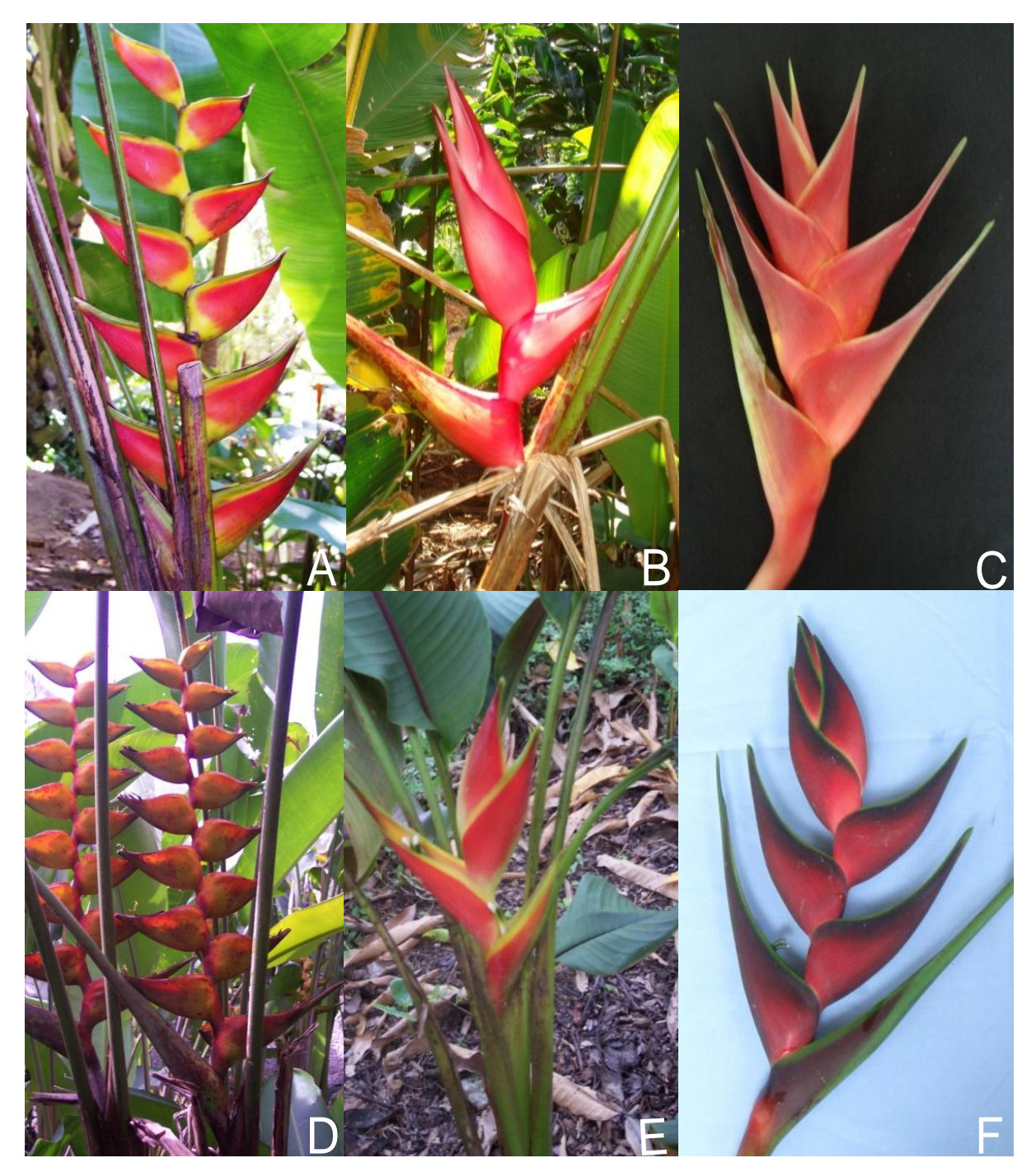

**Figura 3.** Imagens selecionadas de espécies do subgênero Heliconia. A) H. bihai, B) H. bourgaeana, C) H. caribea, D) H. champneiana, E) H. stricta e F) H. orthotricha. (Fotos Marouelli, L. P.).

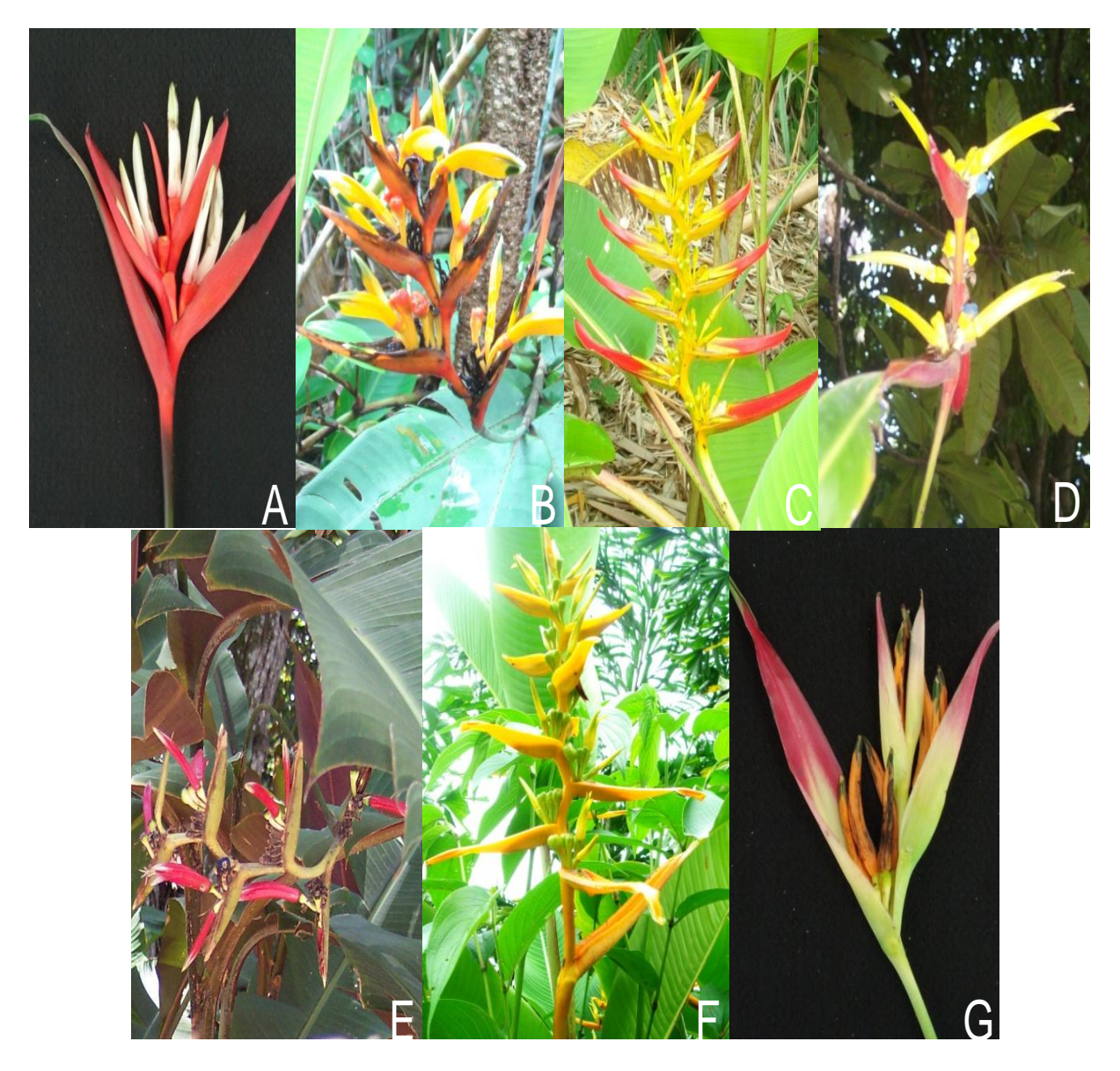

**Figura 4.** Imagens selecionadas de espécies do subgênero Stenochlamys. A) H. angusta, B) H. hirsuta, C) H lingulata D) H. longiflora, E) H. metallica, F) H. pseudoaemygdiana, G) H. psittacorum. (Fotos Marouelli, L. P.).

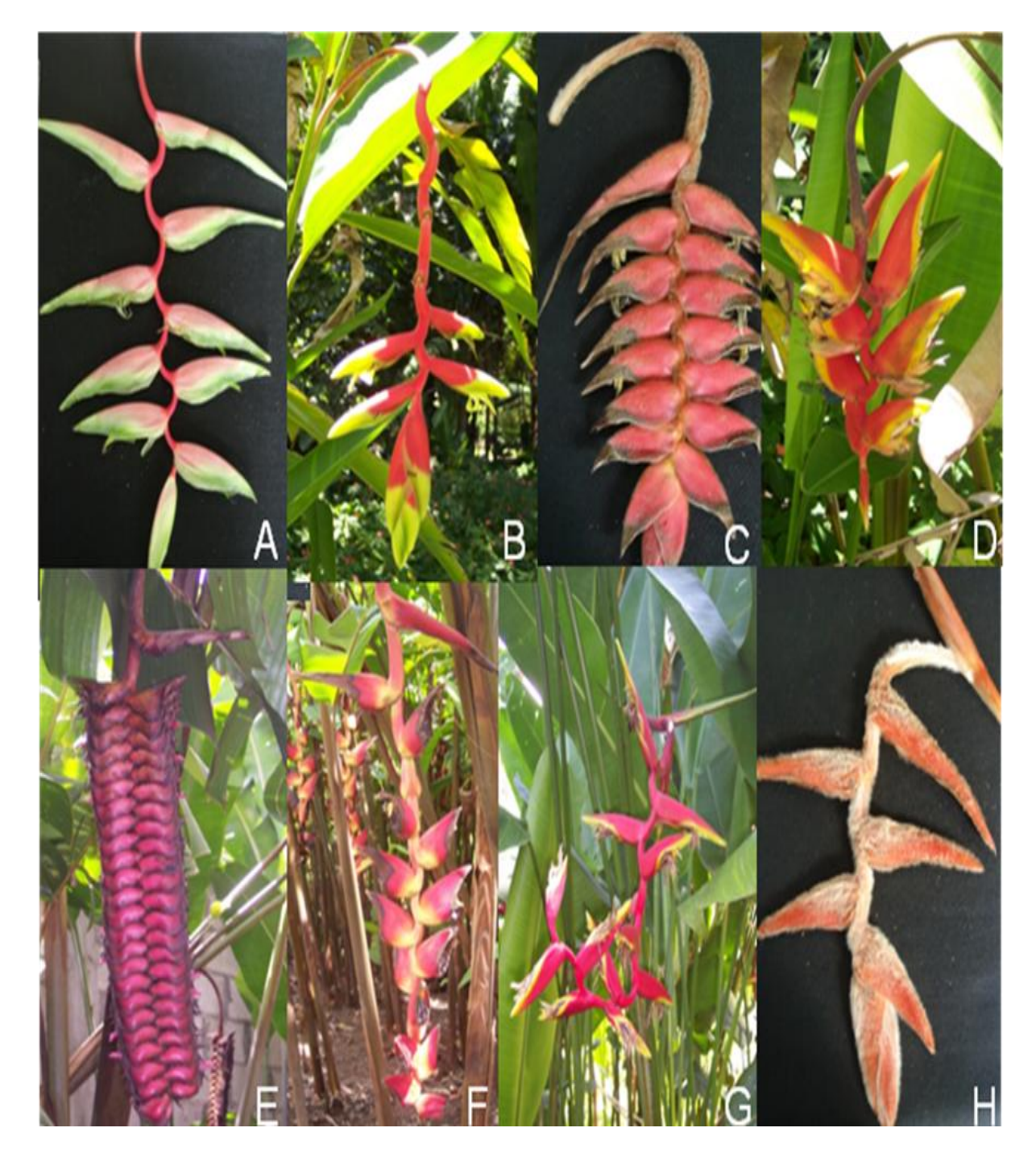

**Figura 5.** Imagens selecionadas de espécies do subgênero Stenochlamys. A) *H. chartacea*, B) *H. juruana*, C) *H. magnifica*, D) *H. marginata*, E) *H. mariae*, F) *H. pogonantha*, G) *H. rauliniana* e H) *H. vellerigera*. (Fotos Marouelli,L.P.).

**Tabela 1**. Lista dos acessos do gênero *Heliconia*, local de ocorrência e seus respectivos subgêneros estudados, coletados no CNPH, no JBRJ, na CFM e no SBM. Os acessos marcados com um asterisco (\*) foram utilizados no ensaio CAPS e nas análises via sequenciamento.

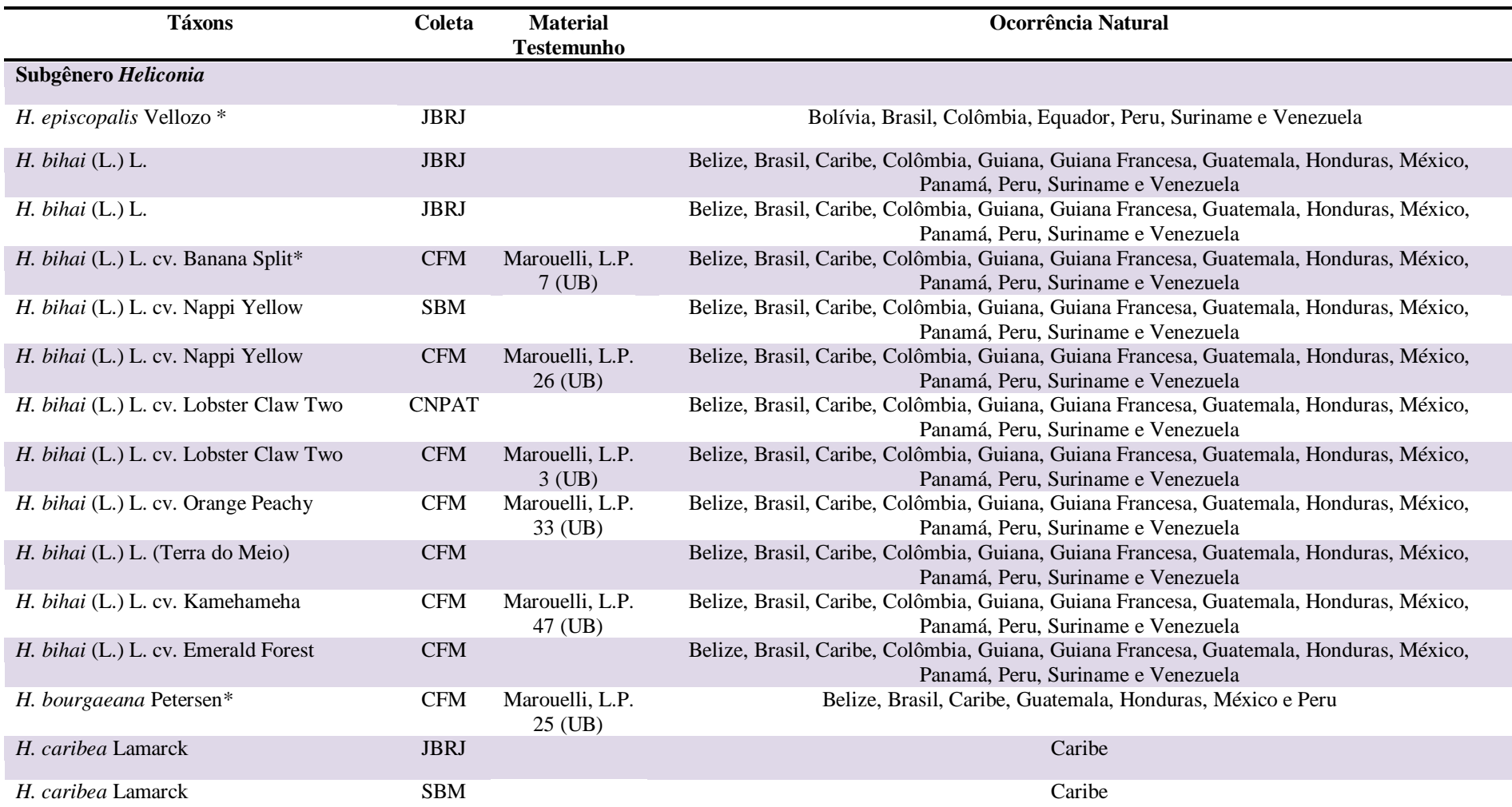

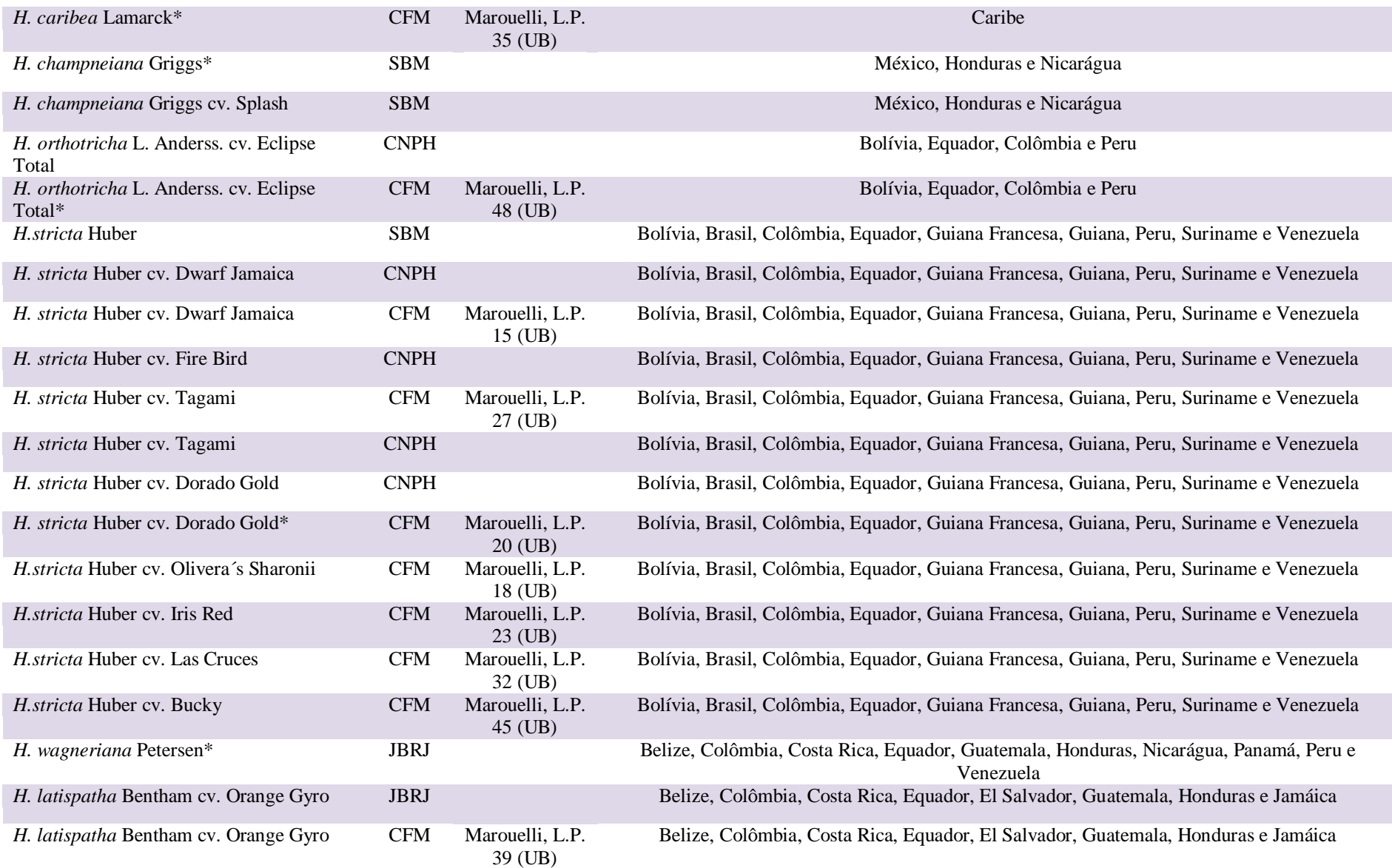

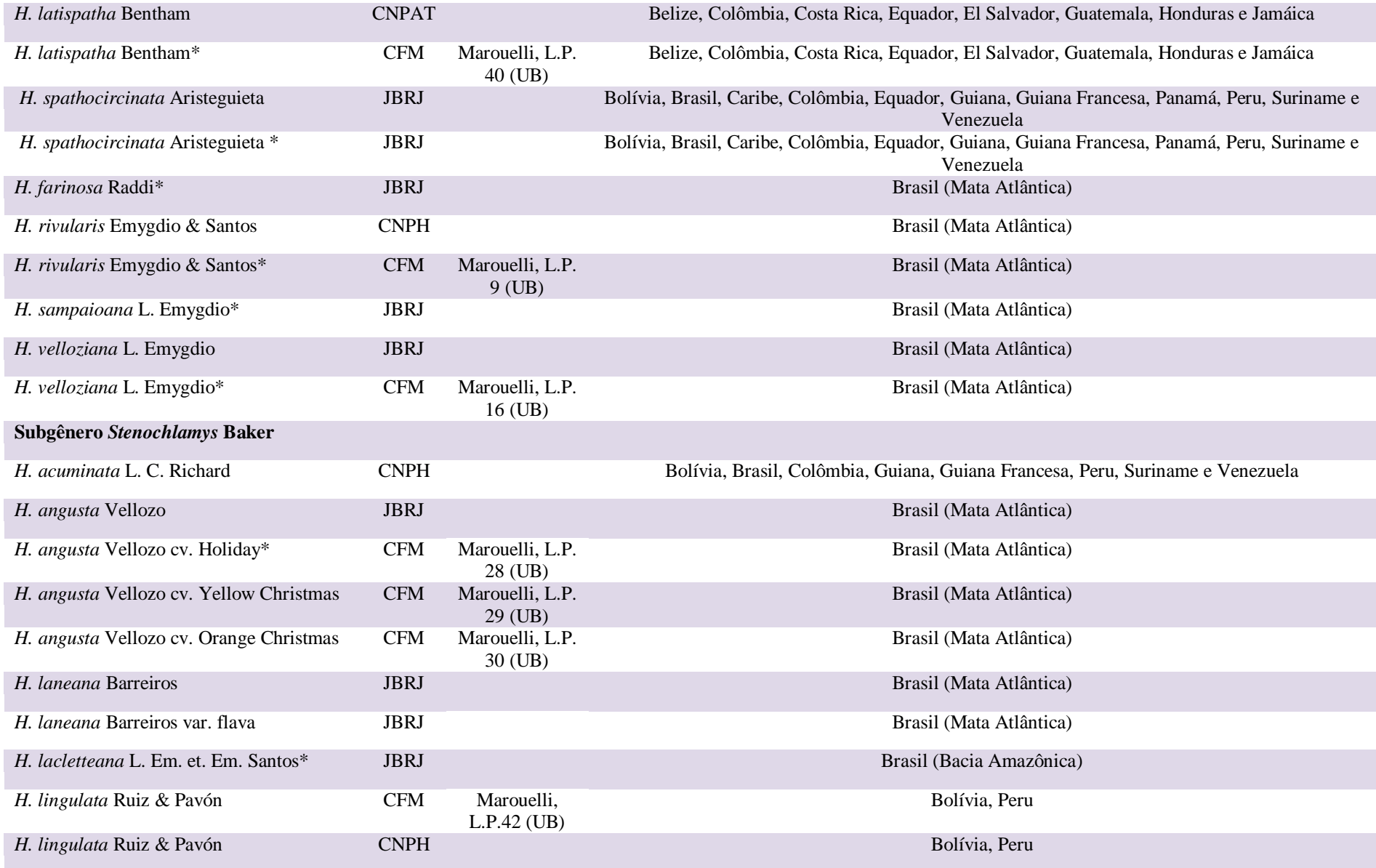

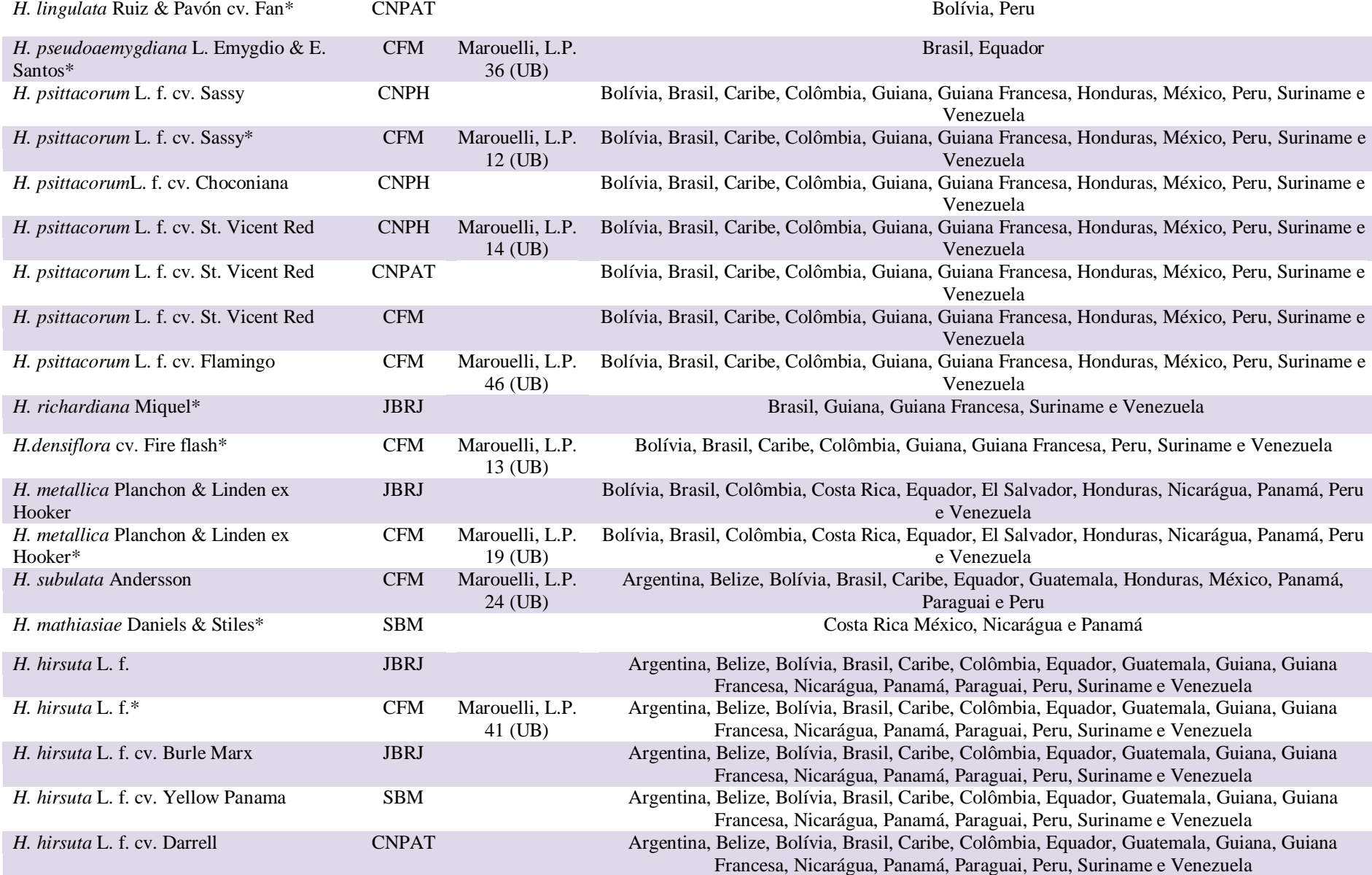

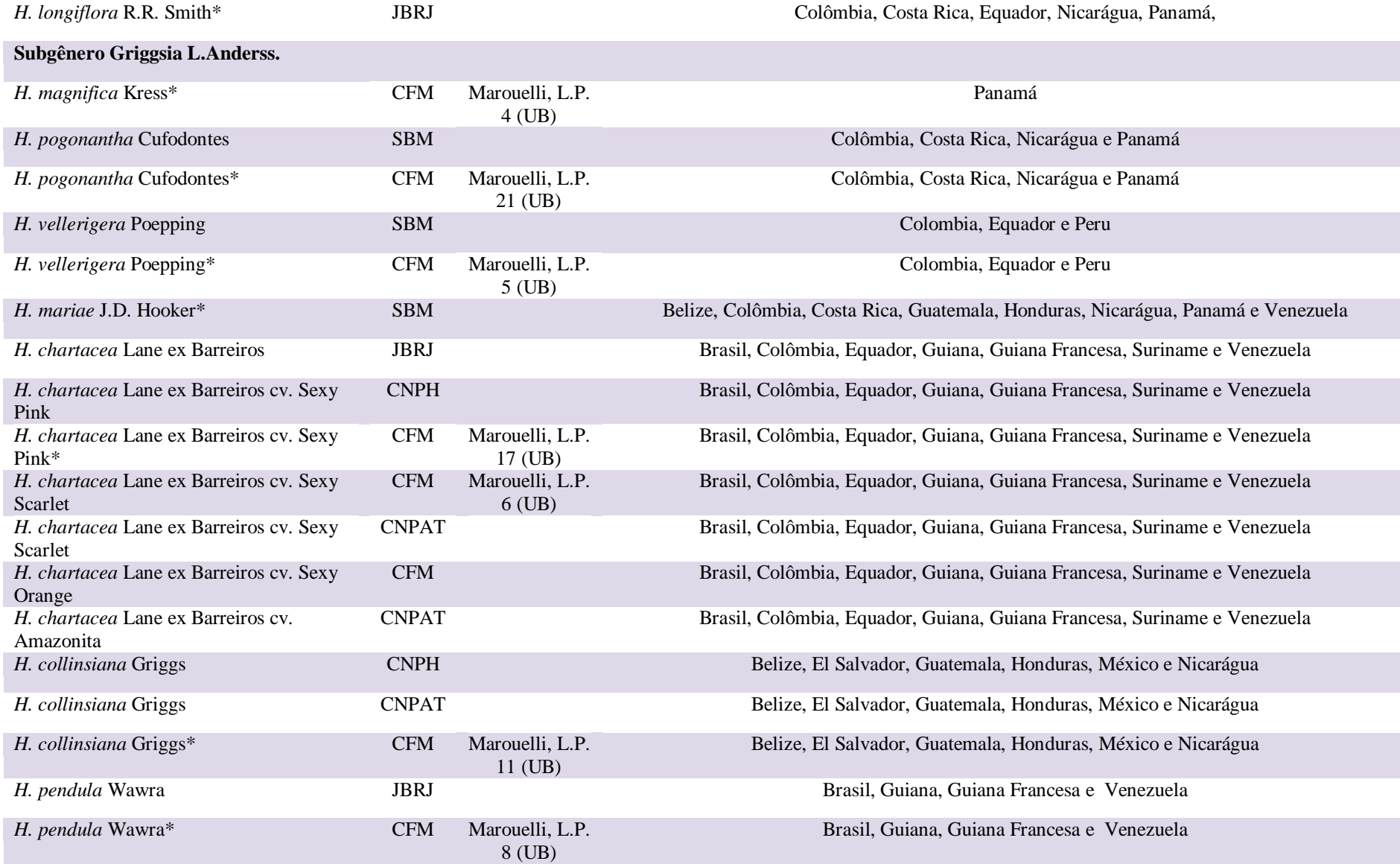

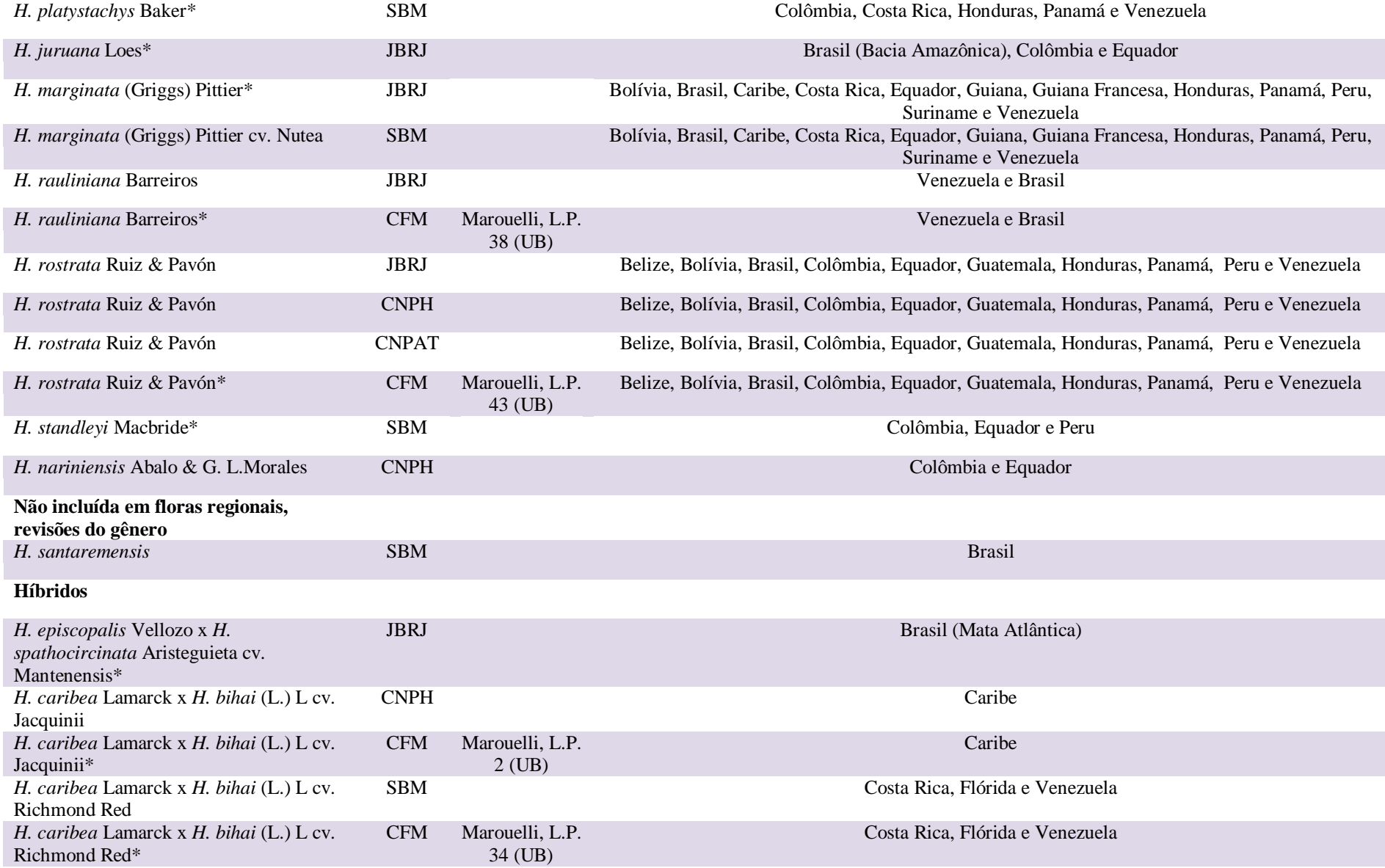

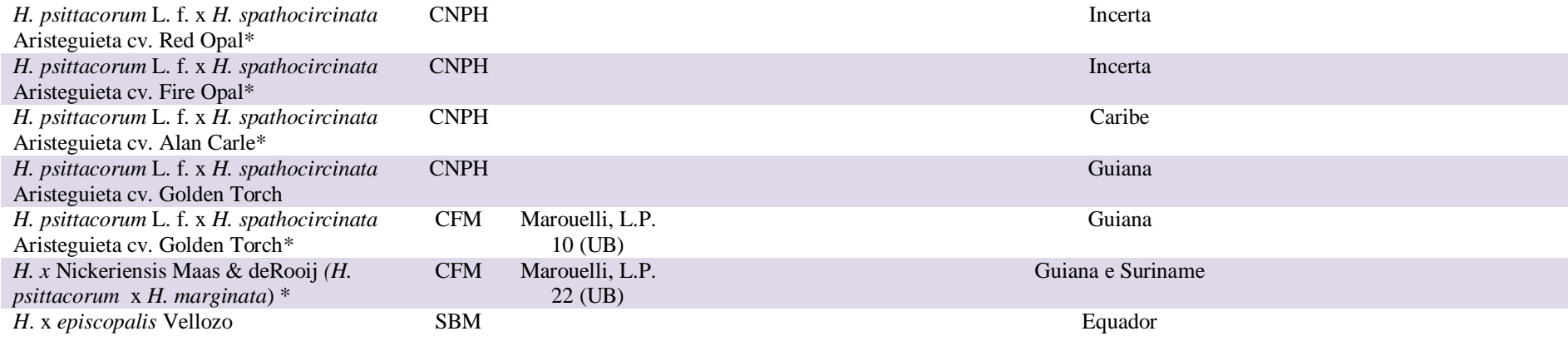

**Tabela 2.** Acessos de cinco espécies das demais famílias da ordem Zingiberales utilizados como grupo externo e coletados no JBRJ.

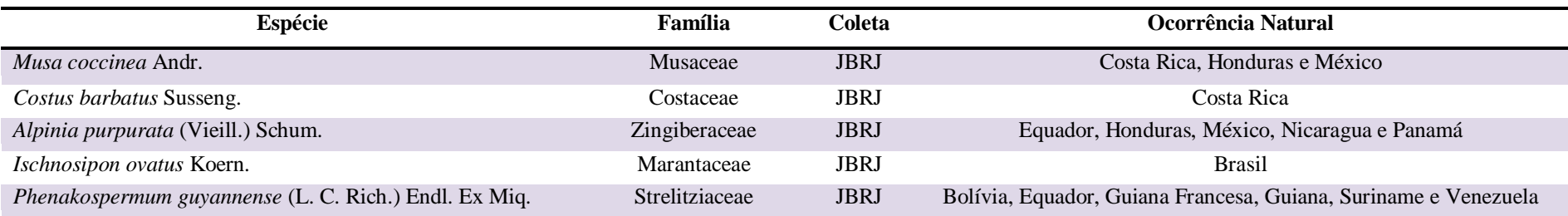

#### **3.3. Marcadores RAPD**

Foram realizadas triagens em 150 iniciadores de 10 pares de base da *Operon Technologies Inc*. para verificar a amplificação e a maior quantidade de fragmentos polimórficos robustos entre os acessos estudados. Esses iniciadores foram selecionados com base no nível de repetibilidade e qualidade do polimorfismo.

Para cada reação foram utilizados: 0,2 µg/mL de BSA; 0,2 mM de cada dNTP; 0,4 µM de iniciadores; 1U de *Taq* Polimerase; 7,5 ng de DNA genômico; 3,42µl de água ultra pura estéril; 1X de Tampão para *Taq* DNA Polimerase (10 mM Tris-HCl, pH 8.3, 50 mM KCl, 1,5 mM  $MgCl<sub>2</sub>$ ).

A reação foi submetida a um termociclador com as seguintes condições de amplificação: um ciclo repetido 40 vezes, onde ocorreu a desnaturação do DNA a 92°C por 1 minuto, anelamento dos iniciadores a 35°C por 1 minuto e extensão a 72°C por 2 minutos e, por último, 72°C por 7 minutos.

Aos produtos das reações foram adicionados 3µl de tampão de carregamento 3X. Os fragmentos foram visualizados em luz ultravioleta, após eletroforese, em géis de agarose 1,5% corados com brometo de etídio e comparados com marcadores 1Kb colocados nos poços adjacentes às amostras carregadas.

O perfil de DNA obtido a partir desta técnica permitiu a construção de uma planilha, utilizando a relação entre os acessos e os marcadores RAPD, para gerar uma matriz binária. Para o marcador presente, foi atribuído o número 1 na planilha, para o ausente foi atribuído o número 0, e para o duvidoso foi computado o número 9.

### **3.3.1. Análises dos dados obtidos com os marcadores RAPD**

As análises dos dados obtidos a partir dos marcadores RAPD foram realizadas por meio da análise fenética, de máxima parcimônia e Bayesiana.

## **3.3.1.1. Análise Fenética**

A construção da matriz binária permitiu a análise da relação genética entre as amostras estudadas pelo polimorfismo de DNA. Essa matriz foi utilizada para a construção de uma matriz de similaridade genética empregando o coeficiente de Jaccard. Com isso, foi possível construir um dendrograma (Figura 9) gerado pelo algoritmo UPGMA (*Unweighted Pair Group Method with Arithmetic Averages*) do programa NTSYS-PC versão 2.02 (Rohlf, 1993). Foi empregado o coeficiente de correlação cofenética, o teste de Mantel, que compara as matrizes de distância genética a partir do mesmo programa. Além disso, foi realizada uma análise de *bootstrap* (medida de confiabilidade dos ramos gerados pelas análises filogenéticas, que estima o grau de suporte de cada ramo) com 1000 amostragens ao acaso, utilizando o programa BOOD v. 3.0 (Coelho, 2001). Foram considerados como *bootstrap* significativo valores acima de 95%, independentemente da repetibilidade dos dados. Valores entre 94-70% são considerados moderados e valores entre 69-51% são considerados fracos. Contudo, se os valores moderados ou fracos se repetirem em várias análises com diferentes marcadores, esses podem ser indicativos de suporte para o grupo (Hillis & Bull, 1993; Li, 1997).

## **3.3.1.2. Análise de Máxima Parcimônia**

A análise de Máxima Parcimônia foi realizada pelo programa PAUP 4.0b10 (*Phylogenetic Analysis Using Parsimony* – Swofford, 2002). A análise consistiu de 100 replicações usando a adição randômica de sequências. A troca de ramos foi realizada pelo algoritmo (TBR - *Tree bisection and reconnection*), salvando as primeiras 100 árvores mais parcimoniosas e usando o caráter de transformação acelerada (ACCTRAN). O programa PAUP foi utilizado para computar a árvore de consenso estrito (Figura 10) e para executar análises de *bootstrap* (1000 repetições), para calcular o grau de consistência de cada ramo. Além disso, calculou-se o número de caracteres informativos para parcimônia, o índice de consistência (IC), o índice de retenção (IR) e o índice de homoplasia (IH). O bloco de comandos para a análise de Máxima Parcimônia dos dados obtidos com os marcadores RAPD se encontra no apêndice (Apêndice 8.1).

## **3.3.1.3. Análise Bayesiana**

A análise Bayesiana foi realizada utilizando-se o programa Mr. Bayes 3.1.2 (Ronquist & Huelsenbeck, 2003). O algoritmo Monte Carlo via Cadeia de Markov foi iniciado a partir de uma árvore aleatória e processado por 5.000.000 de gerações, amostras de cada 100 gerações foram coletadas, sendo que 25% das amostras iniciais (*burn in*) coletadas foram descartadas e as remanescentes foram utilizadas para determinar as distribuições dos valores de probabilidade posterior. O modelo utilizado nessa análise foi o de sítios de restrição

sugerido pelo programa tanto para os dados de sítios de restrição como para outros dados binários (Figura 11).

## **3.4. Ensaio CAPS**

Foram feitas triagens com quatro acessos em quatorze pares de iniciadores universais para amplificar regiões não codantes, separadas por duas sequências codantes conservadas de DNA cloroplástico (Demesure *et al*., 1995 e Dumolin-Lapegue *et al*., 1997), e para determinar a sua temperatura de anelamento. As sequências não codantes amplificadas foram digeridas por endonucleases previamente selecionadas, visando à detecção de polimorfismo informativo.

### **3.4.1. Reação de PCR**

Para cada reação foram utilizados: 15 ng do DNA genômico; 1x de Tampão para *Taq* DNA Polimerase (10 mM Tris-HCl, pH 8.3, 50 mM KCl, 1,5 mM  $MgCl<sub>2</sub>$ ); 1,5 mM de  $MgCl<sub>2</sub>$ ; 0,2 mM de dNTPs; 0,2 mg/mL de BSA; 0,2 µM de cada iniciador; 1U de *Taq* polimerase e água ultrapura estéril, com volume final de 15 µL.

As reações foram submetidas a um termociclador 9700 (Applied Biosystems) sob as seguintes condições de amplificação: 94°C por 4 minutos, 30 ciclos de 92°C por 45 segundos, 52° C a 62°C por 45 segundos e 72°C por 3 minutos e, por último, 72°C por 7 minutos.

### **3.4.2. Restrição do Produto da Reação de PCR**

Na reação de restrição, 5µL do produto de PCR de cada amostra foi misturado a 2µL de tampão 10X ReAct, 0,5µL da endonuclease de restrição selecionada e 2,5µL de água, com volume final de 10µL. Digeriu-se o produto da PCR por 6 horas a 37°C em estufa, e, em seguida, os produtos de amplificação e de corte foram submetidos à eletroforese de gel de agarose 3,0%, corados com brometo de etídio e visualizados sobre luz ultravioleta. Ao final, foram feitas fotografias em momentos diferentes ao longo da eletroforese, para que todos os fragmentos resultantes do corte com endonuclease fossem detectados.

### **3.5. Sequenciamento**

Foram selecionados 52 acessos, 47 do gênero *Heliconia* e cinco do grupo externo, a partir do menor grau de similaridade obtido com o ensaio RAPD, com o intuito de representar os subgêneros *Heliconia*, *Stenochlamys* e *Griggsia* com o maior número de espécies coletadas (Tabela 1). Os 52 acessos foram utilizados para amplificação de cinco regiões do cloroplasto (*trn*L, *trn*L-F, *psb*A*-trn*H, *ycf*6-*psb*M e 16S ribossomal) e duas do núcleo (ITS e Waxy).

A primeira região plastidial amplificada compreende um *intron* do gene *trn*L, a segunda é a região espaçadora dos genes *trn*L-F, a terceira é a região espaçadora entre os *exons psb*A-*trn*H, a quarta é a região espaçadora entre os *exons ycf*6*-psb*M (Figura 6), e a última consiste no segmento que codifica a região ribossomal 16S.

A primeira região nuclear compreende o gene ribossomal 5.8S e os espaçadores ITS1 e ITS 2, e a segunda região dois *introns* entre o 9º e 11º *exon* do gene nuclear de baixa cópia GBSSI (*granule-bound starch synthase* I) ou Waxy (Figura 7). Para a amplificação do segmento do gene Waxy, foi necessária a utilização de iniciadores internos capazes de sobrepor toda esta região, conferindo assim uma maior confiabilidade dos dados (*nested* PCR).

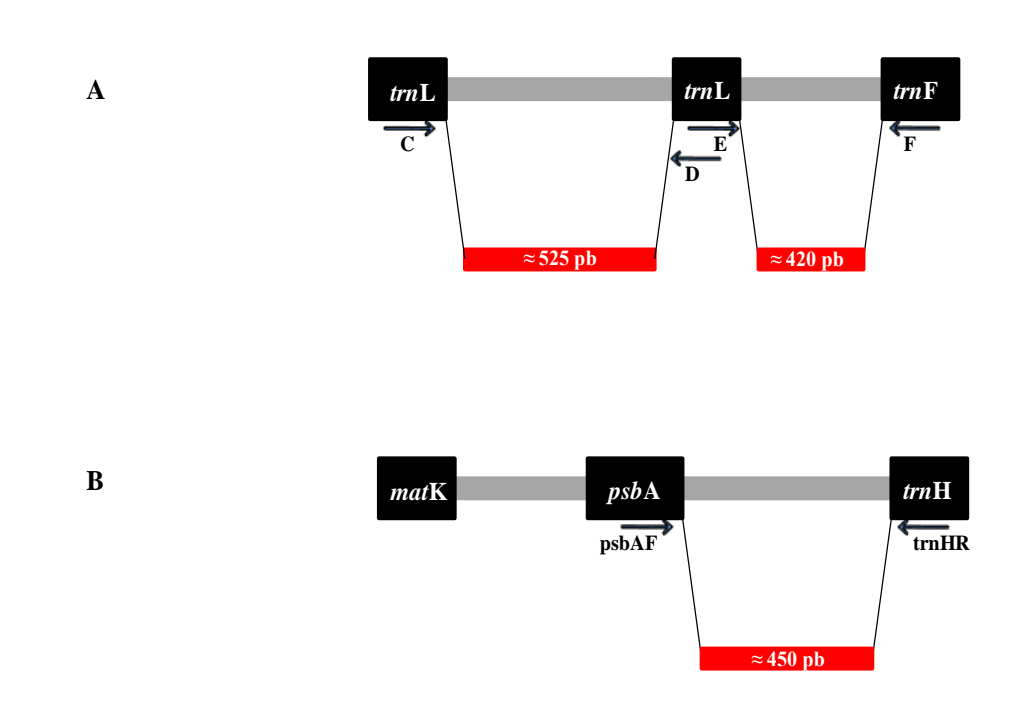

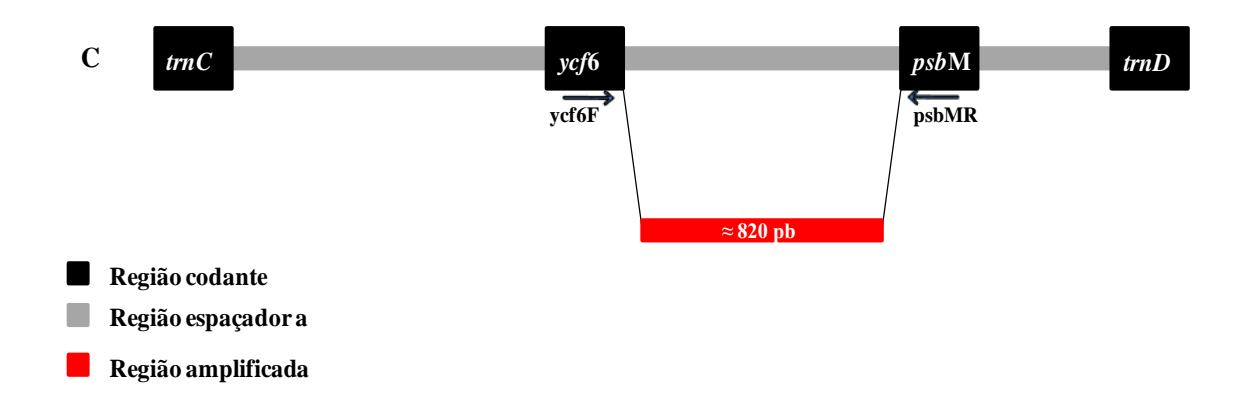

**Figura 6**. Diagrama ilustrando os iniciadores utilizados para amplificar as regiões espaçadoras do cloroplasto *trn*L, *trn*L-F (A); *psb*A-*trn*H (B) e *ycf*6-*psb*M (C).

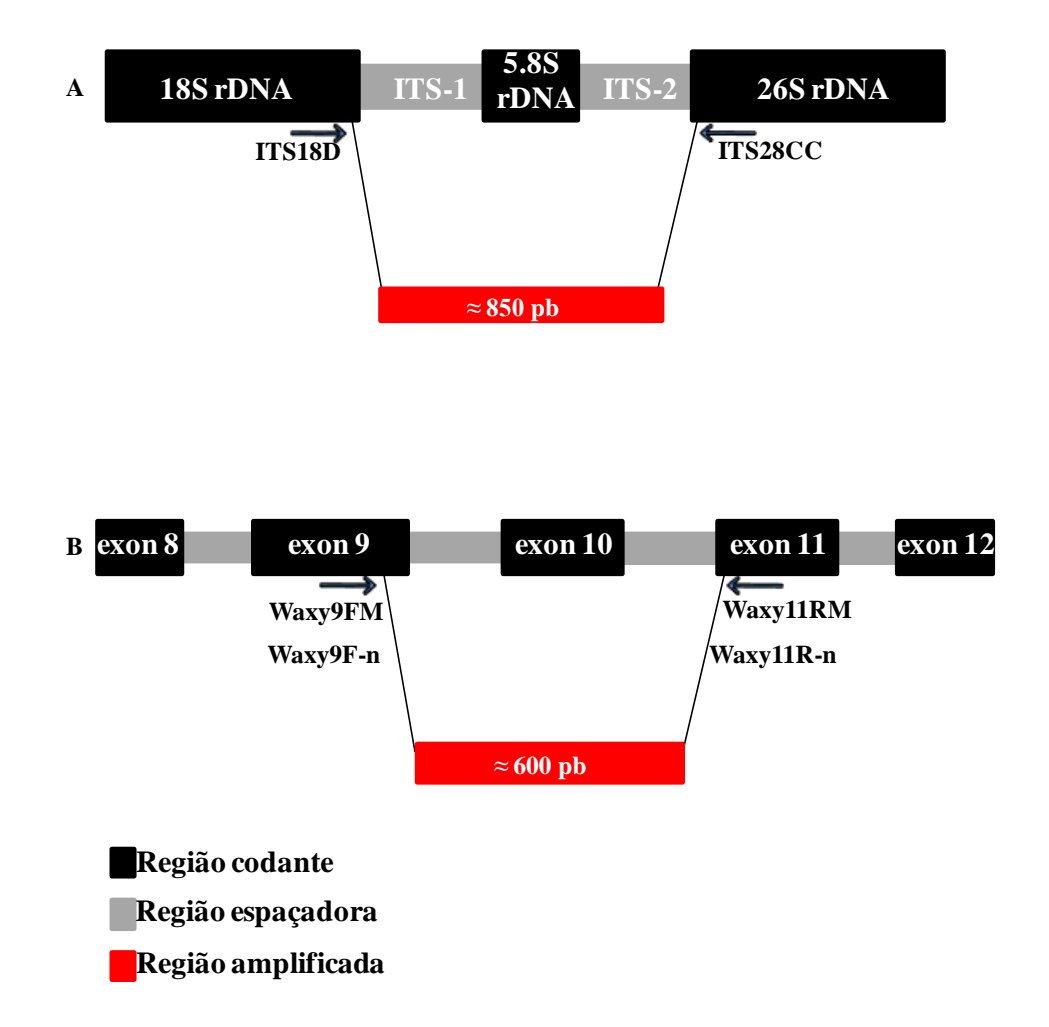

**Figura 7**. Diagrama ilustrativo dos iniciadores utilizados para amplificar as regiões nucleares entre o gene ribossomal 5.8S e os espaçadores ITS1 e ITS 2 (A); e os *introns* entre o 9º e 11º *exon* do gene Waxy (B).

#### **3.5.1. Reações de PCR**

As reações de PCR foram otimizadas e as amplificações dos fragmentos realizadas de acordo com iniciadores específicos para cada uma das regiões (Tabela 3). Para as reações com os iniciadores c-d, e-f e Y1 e Y2 foram utilizados: 2 ng do DNA genômico; 1x de Tampão para *Taq* DNA Polimerase (10 mM Tris-HCl, pH 8.3, 50 mM KCl, 1,5 mM MgCl<sub>2</sub>); 0,3 mM de MgCl<sub>2</sub>; 0,15 mM de dNTPs; 0,2 mg/mL de BSA; 0,06  $\mu$ M de cada iniciador; 1U de *Taq* polimerase e água ultrapura estéril, com volume final de 15 µL.

Para as reações com os iniciadores *psb*A3-*trn*H, *ycf6-psbM* e ITS18D-28CC foram utilizados 6 ng do DNA genômico; 1x de Tampão 10x para *Taq* DNA polimerase; 1,5 mM de MgCl<sub>2</sub>; 0,2 mM de cada dNTP; 0,1 mg/mL de BSA; 0,25 µM de cada iniciador e 1,3 M de Betaine; 1U de *Taq* polimerase e água ultrapura estéril, completando para volume final de 15 µL.

Nas reações com os iniciadores Waxy 9FM-11RM foram utilizados 4,5 ng do DNA genômico; 1x de Tampão 10x para *Taq* DNA polimerase; 1,5 mM de MgCl<sub>2</sub>; 0,2 mM de cada dNTP; 0,2 mg/mL de BSA; 0,15 µM de cada iniciador e 1,5 M de Betaine; 1U de *Taq* polimerase e água ultrapura estéril, completando para volume final de 15 µL. Já nas reações com os iniciadores Waxy9F-n-11R-n (*nested*), foram utilizados 15,0 ng do produto da PCR realizada com os iniciadores waxy 9FM-11RM purificado com Exo-SAP (0,25 U de Exonuclease I e 0,25 U de *Shrimp Alkaline Phosphatase*); 1x de Tampão 10x para *Taq* DNA polimerase; 1,5 mM de MgCl<sub>2</sub>; 0,2 mM de cada dNTP; 0,2 mg/mL de BSA; 0,15  $\mu$ M de cada iniciador e 1,5 M de Betaine; 1U de *Taq* polimerase e água ultrapura estéril, completando para volume final de 15 µL.

As reações foram submetidas a um termocidador 9700 (*Applied Biosystems*) sob as seguintes condições de amplificação: (1) *trn*L, *trn*L-F e Y1-Y2: 94ºC por 5 minutos, 25 ciclos de 94º por 1 minuto, 62ºC por 1 minuto e 72ºC por 30 segundos, e, para finalizar, 72ºC por 2 minutos; (2) *psb*A-*trn*H: 97ºC por 2 minutos, 35 ciclos de 94ºC por 30 segundos, 57ºC por 1 minuto e 72ºC por 2 minutos, e, para finalizar, 72ºC por 7 minutos; (3) *ycf*6-*psb*M: 97ºC por 2 minutos, 30 ciclos de 94ºC por 30 segundos, 62ºC por 1 minuto e 72ºC por 2 minutos, e, para finalizar, 72ºC por 7 minutos; (4) ITS: 94ºC por 3 minutos, 30 ciclos de 94ºC por 30 segundos, 62ºC por 30 segundos e 68ºC por 1 minuto e 30 segundos, e, por último, 68ºC por 7 minutos; (5) Waxy e Waxy *nested*: 94ºC por 1 minutos, 35 ciclos de 94ºC por 30 segundos, 58ºC por 30 segundos e 72ºC por 1 minuto, e, por último, 72ºC por 7 minutos.

| <b>Iniciadores</b>       | Sequencias $(5' \rightarrow 3')$                             | Região                                                                       | Referência Bibliográfica                                   |
|--------------------------|--------------------------------------------------------------|------------------------------------------------------------------------------|------------------------------------------------------------|
| c<br>d                   | CGAAATCGGTAGACGCTACG<br>ATTTGAACTGGTGACACGAG                 | $\lim$ trn L                                                                 | Taberlet et al., 1991                                      |
| e<br>f                   | GGTTCAAGTCCCTCTATCCC<br>ATTTGAACTGGTGACACGAG                 | espaçadora trn L-F                                                           | 1991 Taberlet et al.                                       |
| psbA<br>trn <sup>H</sup> | <b>GTTATGCATGAACGTAATGCTC</b><br>CGCGCATGGTGGATTCACAATCC     | espaçadora <i>psbA-trn</i> H                                                 | Sang et al., 1997<br>Tate & Simpson, 2003                  |
| ycf 6<br>psb M           | ATGGATATAGTAAGTCTYGCTTGGGC<br>ATGGAAGTAAATATTCTYGCATTTATTGCT | espacadora ycf6-psb M                                                        | Shaw et al., 2005                                          |
| Y1<br>Y <sub>2</sub>     | TGGCTCAGAACGAACGCTGGCGGC<br><b>CCCACTGCTGCCTCCCGTAGGAGT</b>  | codificadora 16S ribossomal                                                  | Young et al., 1991                                         |
| <b>ITS18D</b><br>ITS28CC | CACCGCCCGTCGCTCCTACCGATTG<br>CCGTTACTAGGGGAATCCTTGTAAG       | espaçadora ITS1, gênica 5,8S e<br>espaçadora ITS2                            | Wagstaff & Garnock-Jones, 1998                             |
| Waxy 9FM<br>Waxy 11RM    | AAGATACCCAAGAGTGGAACCC<br>AAGTTCCATACGCATAGCATG              | segmento do gene Waxy entre os<br>exons 9 e 11 incluindo dois introns        | Miller et al., 1999; P. W. Inglis, dados<br>não publicados |
| Waxy 9F-n<br>Waxy 11R-n  | <b>TTCAGCTGACAAGTACATCAATG</b><br>ATGCAGCTGGATGAGACCACAAG    | segmento do gene Waxy entre os<br>exons 9 e 11 incluindo dois <i>introns</i> | P. W. Inglis, dados não publicados                         |

**Tabela 3.** Iniciadores testados neste estudo.

#### **3.5.2. Quantificação e Purificação dos Produtos da PCR**

Para a confirmação e quantificação da amplificação, 2µL da reação foram aplicados juntamente com 3µl de tampão de carregamento 3X em gel de agarose 1,5% corado com brometo de etídio (1mg/mL). Os fragmentos foram visualizados em luz ultravioleta, após eletroforese, e comparados com marcadores 1Kb colocados nos poços adjacentes às amostras carregadas. Em seguida, 5µL da reação de PCR foi purificado utilizando 0,25 U de Exonuclease I e 0,25 U de SAP (*Shrimp Alkaline Phosphatase*) por 30 minutos a 37ºC. Após esse tempo a atividade enzimática foi neutralizada à 80º C por 20 minutos.

## **3.5.3. Reações de Sequenciamento**

Para as reações de sequenciamento foram utilizados 15 ng de produto da PCR, 0,16 µM de iniciador, 1µL do mix de seqüenciamento *Big Dye V3.1* (Applied Biosystems), 2,0 µL de tampão "save money" (400 mµ Tris pH 9,0 e 10mµ de MgCl<sub>2</sub>) e água ultrapura estéril até completar 10 µL de reação.

As reações de sequenciamento foram submetidas a um termociclador 9700 (*Applied Biosystems*) com as seguintes condições de amplificação: 94ºC por 2 minutos, 30 ciclos a 94ºC por 10 segundos, 50ºC por 10 segundos e 60ºC por 4 minutos.

## **3.5.4. Purificação da Reação de Sequenciamento**

O produto da reação de sequenciamento foi purificado a partir do protocolo de precipitação por Etanol/EDTA, proposto pela *Applied Biosystems* (*Big Dye Terminator V 3.1 Cycle Sequencing Kit*) e a corrida eletroforética das amostras foi realizada em sequênciador automático ABI 3700 (*Applied Biosystems*).

#### **3.5.5. Alinhamento das Sequências**

As sequências obtidas foram examinadas para atestar sua qualidade e, posteriormente, foram montadas com auxílio do programa *ChromasPro*™ (*Technelysium Pty* Ltd). As sequências foram inicialmente alinhadas utilizando-se o programa *BioEdit* (Hall, 1999), por meio do algoritmo *ClustalW* (Thompson *et al*., 1994). Em seguida, foi feito um alinhamento múltiplo com o auxílio do programa *ClustalX* (Thompson *et al*., 1997). O *BioEdit* foi utilizado para fazer ajustes manuais nos alinhamentos, quando necessário.

#### **3.5.6. Codificação das inserções e deleções**

Como as regiões amplificadas do cloroplasto apresentaram alta taxa de inserções e deleções (*indels*), foi utilizado o programa *Seqstate* 1.40, que adota o método de codificação de complexo indel modificado (*modified complex indel coding*). Esse método visa maximizar a informação filogenética de sequências alinhadas ou regiões onde a posição principal de *gaps* em relação à outra pode ser definida com segurança, assim, com um algoritmo, o método pode ser aplicado a todos os padrões de inserções e deleções teoricamente viáveis (Müller, 2006).

## **3.5.7. Análises Filogenéticas**

A partir do alinhamento das sequências e da codificação das inserções e deleções, foi possível realizar as inferências filogenéticas através da análise de máxima parcimônia, máxima verossimilhança e Bayesiana, a fim de inferir a relação de ancestralidade do grupo estudado.

## **3.5.7.1. Análise de Máxima Parcimônia**

A análise de Máxima Parcimônia foi realizada pelo programa PAUP 4.0b10 (*Phylogenetic Analysis Using Parsimony* – Swofford, 2002). A análise consistiu de 100 replicações usando a adição randômica de sequências. A troca de ramos foi realizada pelo algoritmo (TBR - *Tree bisection and reconnection*), salvando as primeiras 100 árvores mais parcimoniosas e usando o caráter de transformação acelerada (ACCTRAN). O programa PAUP foi utilizado para computar a árvore de consenso estrito (Figuras 27, 29 e 31) e para executar análises de *bootstrap* (1000 repetições), para calcular o grau de consistência de cada ramo. Além disso, calculou-se o número de caracteres informativos para parcimônia, o índice de consistência (IC), o índice de retenção (IR) e o índice de homoplasia (IH). O bloco de comandos para a análise de Máxima Parcimônia dos dados de sequenciamento se encontra no apêndice (Apêndice 8.2).

#### **3.5.7.2. Análise de Máxima Verossimilhança**

As análises de máxima verossimilhança foram realizadas com o programa PHYML 2.4.4 (*Phylogenetic inferences using Maximum Likelihood*) (Guindon & Gascuel, 2003). A árvore mais verossímil foi calculada através dos modelos selecionados e dos parâmetros determinados pelo critério AIC (*Akaike Information Criterion*) do *Findmodel* do endereço eletrônico [http://www.hiv.lanl.gov/content/sequence/findmodel/findmodel.html.](http://www.hiv.lanl.gov/content/sequence/findmodel/findmodel.html) O programa também foi utilizado para computar a árvore de consenso estrito e para executar análises de *bootstrap,* com 1000 replicações (Figuras 27, 29 e 31).

#### **3.5.7.3. Análise Bayesiana**

A análise Bayesiana foi realizada utilizando-se o programa Mr.Bayes 3.1.2 (Ronquist & Huelsenbeck, 2003). Os parâmetros iniciais e os modelos foram estimados pelo critério AIC do *Findmodel* do endereço eletrônico [http://www.hiv.lanl.gov/content/sequence/](http://www.hiv.lanl.gov/content/sequence/%20findmodel/%20findmodel.html)  [findmodel/ findmodel.html](http://www.hiv.lanl.gov/content/sequence/%20findmodel/%20findmodel.html) da seguinte forma: 1) sequências de ITS, 2) sequências do cloroplasto combinados, 3) sequências de ITS e cloroplasto combinadas. O algoritmo (MCMC) foi iniciado a partir de uma árvore aleatória e processado por 3.000.000 de gerações, com amostras coletadas a cada 100 gerações, sendo descartadas 25% das amostras iniciais (*burn in*) e as remanescentes utilizadas para determinar as distribuições dos valores de probabilidade posterior. Desta forma, árvores de consenso de maioria (50%) foram computadas (Figuras 27, 29 e 31).

## **4. RESULTADOS**

## **4.1. Marcadores RAPD**

Foram selecionados 14 iniciadores (OPA-13, OPA20, OPB-5, OPB-11, OPC-2, OPD-7, OPE-9, OPF-5, OPG9, OPO-14, OPP-3, OPV-16, OPV-18 e OPX-18) a partir da triagem realizada com 150 iniciadores*.* Os iniciadores selecionados produziram um total de 374 bandas, sendo 231 bandas polimórficas (Tabela 4). Em média cada um produziu 16,5 bandas polimórficas (Figura 8).

**Tabela 4.** Número de produtos de amplificação polimórficos (bandas) gerado com os 14 iniciadores amplificados nos 124 acessos estudados.

|                    |                   | Número de Bandas |
|--------------------|-------------------|------------------|
| <b>Iniciadores</b> | Sequência (5'-3') | Polimórficas     |
| $OPA-13$           | <b>CAGCACCCAC</b> | 15               |
| $OPA-20$           | <b>GTTGCGATCC</b> | 24               |
| $OPB-5$            | <b>TGCGCCCTTC</b> | 18               |
| $OPB-11$           | <b>GTAGACCCGT</b> | 20               |
| $OPC-2$            | <b>GTGAGGCGTC</b> | 20               |
| OPD-7              | <b>TTGGCACGGG</b> | 13               |
| OPE-9              | <b>CTTCACCCGA</b> | 20               |
| OPF-5              | <b>CCGAATTCCC</b> | 12               |
| OPG-9              | <b>CTGACGTCAC</b> | 15               |
| $OPO-14$           | <b>AGCATGGCTC</b> | 13               |
| OPP-3              | <b>CTGATACGCC</b> | 6                |
| $OPV-16$           | <b>ACACCCCACA</b> | 14               |
| $OPV-18$           | <b>TGGTGGCGTT</b> | 23               |
| $OPX-18$           | TGGCAAGGCA        | 18               |

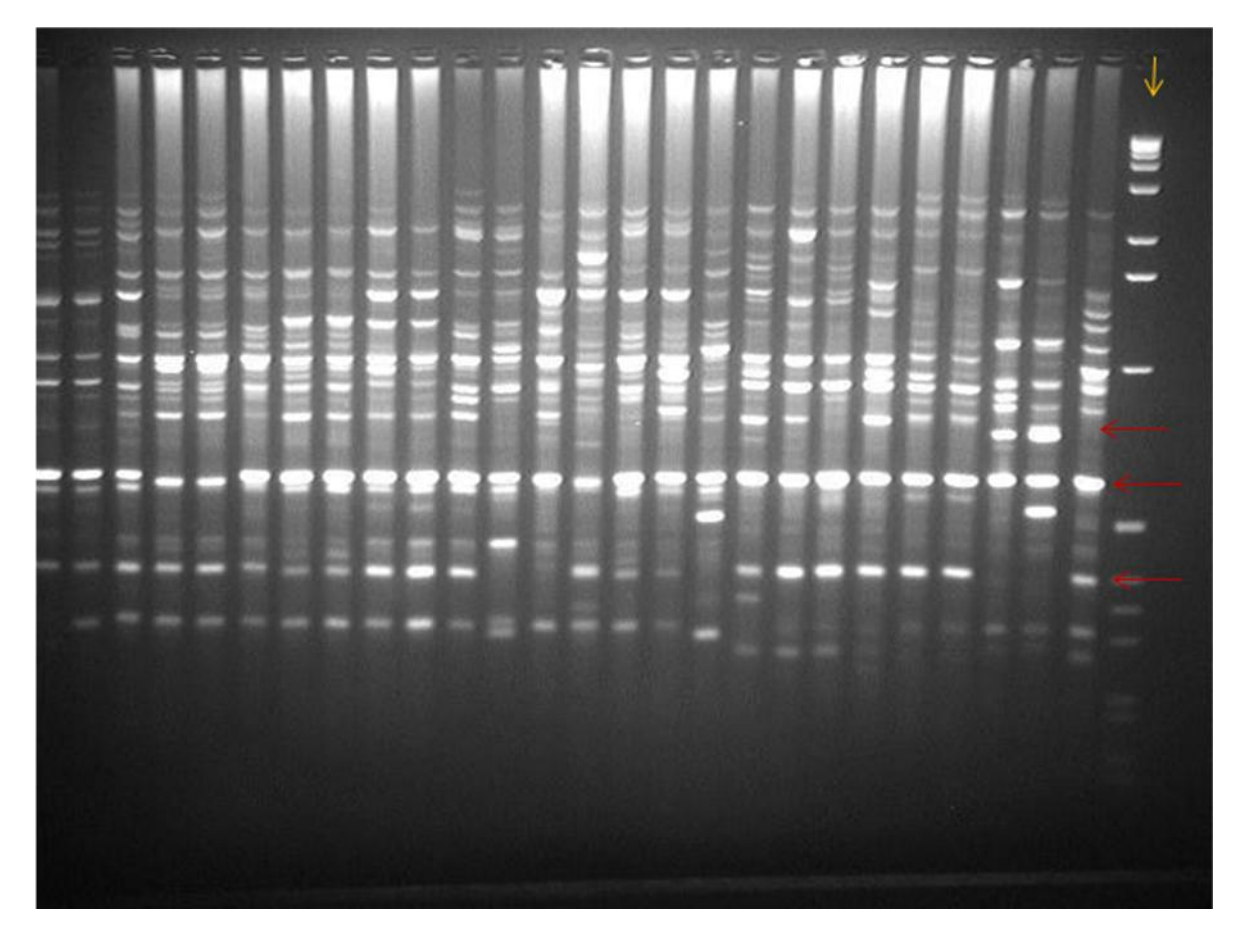

**Figura 8.** Eletroforese em gel de agarose a 1% amplificado pelo iniciador OPA-20. Bandas polimórficas destacadas pelas setas vermelhas e o *Ladder* 1Kb pela seta amarela.

#### **4.1.1. Análise Fenética**

O coeficiente de correlação cofenética (teste de Mantel) apresentou um valor de 0,89 (r = 0,89) para o dendrograma. A análise de similaridade genética dos 231 marcadores polimórficos indicou inicialmente uma divisão dos acessos analisados em dois grupos principais com valor de *bootstrap* de 100%. Um grupo correspondendo aos 119 acessos do gênero *Heliconia* e outro aos cinco acessos do grupo externo (Figura 9).

As helicônias dividiram-se em dois grupos, um maior, representado por mais de 90% dos acessos, subdividido em dois (grupo I e II), e outro grupo irmão, constituído por acessos de *Heliconia latispatha* (*bootstrap* 99,89%).

No grupo I foi possível identificar um agrupamento constituído pela *H. episcopalis* e seus dois prováveis híbridos (*H.* x *mantenen*sis e *H.* x *episcopalis*) (*bootstrap* 68%). Também foi possível identificar um subgrupo constituído pelos acessos de *H. bihai, H. bourgaeana, H. caribea,* e os híbridos de *H. bihai* x *H. caribea* (ex.: *H. bihai* x *H. caribea* cv. Richmond Red), próximo ao subgrupo das cultivares de *H. stricta* e dos acessos de *H. orthotricha*  (*bootstrap* 86%).

Ainda, no grupo I, foi observado um agrupamento composto pelas *H*. *lingulata*, *H. acuminata, H. pseudoaemygdiana* e *H. rivulares* com uma subdivisão bem suportada constituída pelos acessos de *H. angusta* (*bootstrap* 99%), próximo ao subgrupo das *H. laneana, H. lacletteana, H. farinosa, H. sampaioana* e *H. velloziana.* Além disso, observou-se um agrupamento mais externo, constituído pelos dois acessos de *H. spathocircinata*  juntamente com seus híbridos *H. psittacorum* x *H. spathocircinata* cultivares Red Opal, Fire Opal e Alan Carle.

O grupo II subdividiu-se em dois subgrupos. O primeiro apresentou um agrupamento constituído pelos acessos de *H. psittacorum, H. densiflora e H. richardiana;* outro por acessos de *H. rostrata,* pela *H. juruana, H. standley, H. platystachys, H. marginata* e *H. rauliniana*; e um constituído pelos acessos de *H. pogonantha, H. marginata, H. vellerigera* e pelas cultivares de *H. chartacea* (*bootstrap* 92%). O segundo subgrupo apresentou as *H. metallica, H. longiflora, H. mathiasiae* e as cultivares de *H. hirsuta* (*bootstrap* 51%)*.*

Já o grupo externo, composto pelas demais famílias da ordem Zingiberales, apresentou Musaceae agrupada à Strelitziaceae com alto valor de *bootstrap* (94%). A Zingiberaceae e a Costaceae formaram outro subgrupo com valor de *bootstrap* de 82%, que se agrupou à Marantaceae com valor de *bootstrap* de 74%.

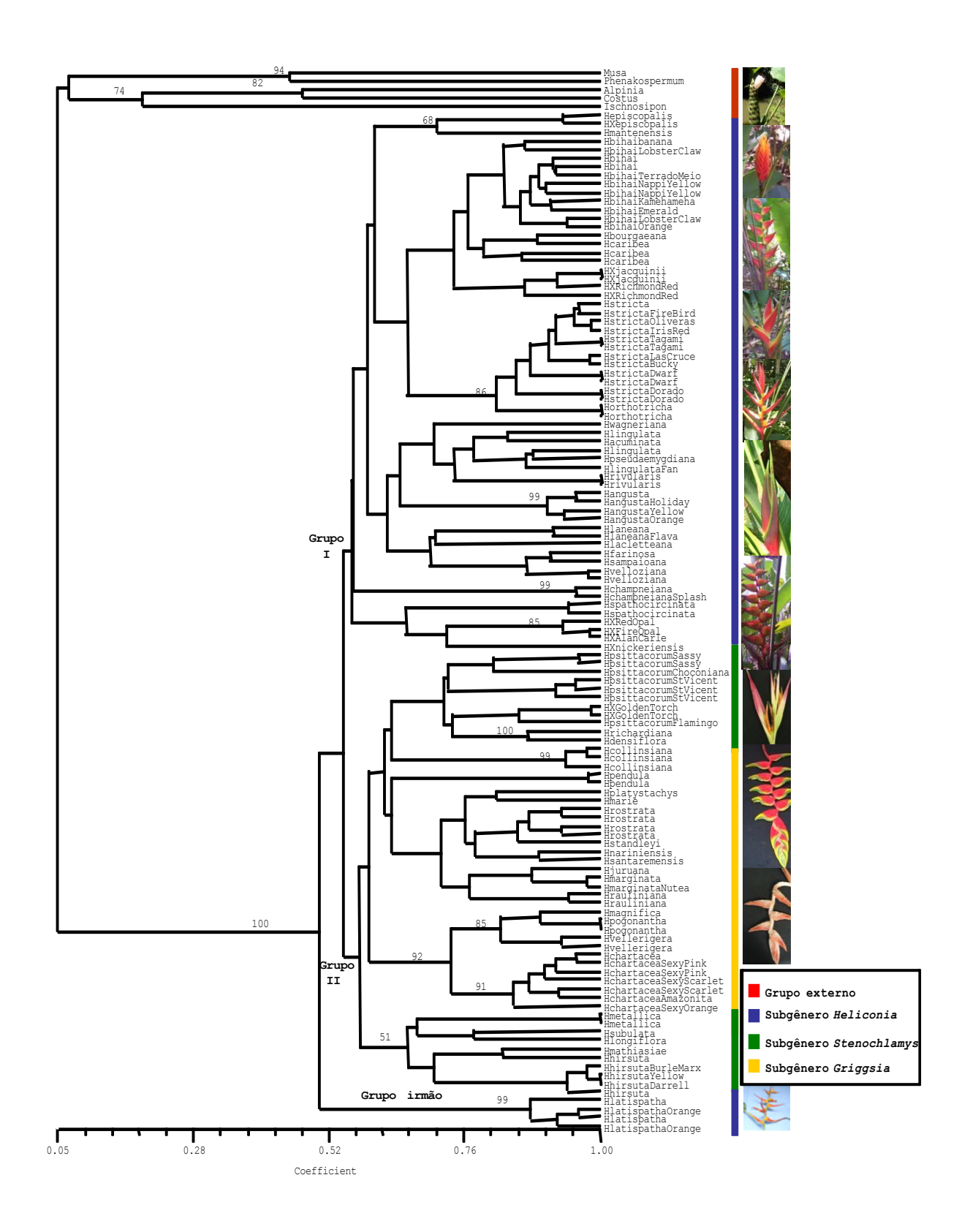

**Figura 9.** Dendrograma dos 124 acessos estudados obtido pela análise de similaridade genética a partir do coeficiente de Jaccard gerado pelo algoritmo UPGMA do programa NTSYS dos 231 marcadores RAPD. Os valores encontrados nos ramos indicam os valores de *bootstrap* (>50%). O valor do coeficiente de correlação cofenética (R) é de 0,89.

### **4.1.2. Análise de Máxima Parcimônia**

A análise de máxima parcimônia da matriz dos dados obtidos resultou em 2357 árvores, das quais foi gerada uma de consenso estrito com 616 passos. Os 231 marcadores foram considerados informativos para parcimônia. Essa análise apresentou índice de consistência (IC) igual a 0.375, índice de homoplasia (IH) igual a 0.625 e índice de retenção (IR) igual a 0.793.

A árvore de consenso estrito determinada apresentou dois grupos principais com valor de *bootstrap* de 100%, um composto pelos acessos do gênero *Heliconia* e outro pelo grupo externo (Figura 10).

As helicônias dividiram-se em dois grupos, um mais representativo que se subdividiu em dois (grupo I e II), e outro grupo irmão constituído pelas *H. metallica, H. longiflora, H. mathiasiae* e as cultivares de *H. hirsuta*. O grupo I constituído pelas *H. laneana, H. lacletteana, H. farinosa, H. sampaioana* e *H. velloziana* apresentou-se em uma posição mais derivada que as demais espécies. O grupo II dividiu-se em dois subgrupos principais (subgrupo 1 e 2).

O subgrupo 1 agrupou os acessos de *H. angusta* com um bom suporte (*bootstrap* 98%), porém em uma posição mais externa que os demais acessos do grupo II. Já o subgrupo 2 subdividiu-se em dois agrupamentos (agrupamentos "a" e "b").

O agrupamento "a" apresentou um grupo constituído pela *H. episcopalis* e seus dois prováveis híbridos (*H.* x *mantenen*sis e *H.* x *episcopalis*), outro constituído pelos acessos de *H. bihai, H. bourgaeana, H. caribea, H. champneiana,* os híbridos de *H. bihai* x *H. caribea*  (ex.: *H. bihai* x *H. caribea* cv. Richmond Red), próximo às cultivares de *H. stricta,* os acessos de *H. orthotricha, H. spathocircinata, H. latispatha, H. rivularis* e *H. lingulata.*

No agrupamento "b" foi observado um grupo constituído pelos acessos de *H. psittacorum, H. densiflora,* e os híbridos de *H. psittacorum* x *H. spathocircinata*; outro grupo constituído pelos acessos de *H. pogonantha, H. vellerigera* e *H. chartacea* (*bootstrap* 87%)*,*  próximo aos acessos de *H. pendula*, *H. marginata, H. rostrata, H. juruana, H. standley, H. platystachys, H. marginata* e *H. rauliniana*; e um grupo mais derivado composto pelos acessos da *H. collinsiana* (*bootstrap* 99%).

O grupo externo, composto pelas demais famílias da ordem Zingiberales, apresentou Musaceae agrupada à Strelitziaceae com alto valor de *bootstrap* (86%). A Zingiberaceae e a Costaceae formaram outro subgrupo com valor de *bootstrap* de 76%, que se agrupou à Marantaceae com valor de *bootstrap* de 59%.

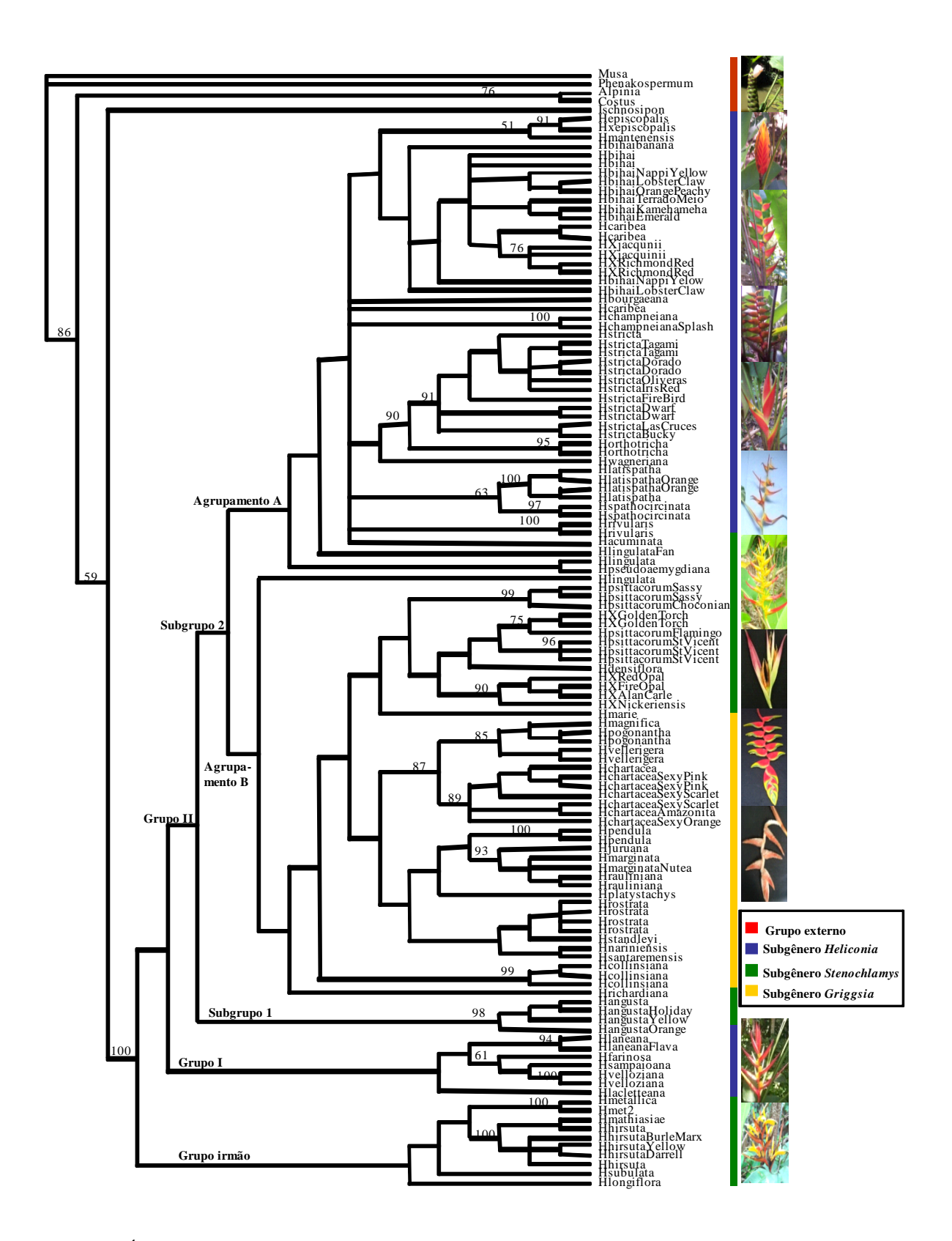

**Figura 10.** Árvore de consenso estrito dos 124 acessos obtida a partir da análise de Máxima Parcimônia realizada pelo programa PAUP com os 231 marcadores RAPD. Os valores encontrados nos ramos indicam os valores de *bootstrap* (>50%) gerados pelo mesmo programa.

#### **4.1.3. Análise Bayesiana**

A árvore Bayesiana de consenso (Figura 11) apresenta dois grupos distintos, o primeiro, com probabilidade posterior de 100%, formado pelos acessos do gênero *Heliconia,*  e o segundo, com 50% de probabilidade posterior, formado pelos cinco acessos do grupo externo (Musaceae, Strelitziaceae, Costaceae, Zingiberaceae e Marantaceae).

Pode-se verificar a partir da árvore de consenso e do filograma de consenso de maioria sem o grupo externo (Figura 12), um grupo dos acessos de helicônia bem definido (probabilidade posterior de 57%), no qual foram encontrados quatro subgrupos.

O primeiro composto por agrupamentos de cultivares de *H. psittacorum*, próximo ao agrupamento de *H. densiflora* e *H. richardiana*, e ao agrupamento dos híbridos de *H. psittacorum* x *H. spathocircinata* (cultivares Red Opal, Fire Opal e Alan Carle), e *H. psittacorum* x *H. marginata* (*H.* Nickeriensis) (probabilidade posterior de 51%).

O segundo (probabilidade posterior de 86%) formado por dois agrupamentos; um constituído pelos acessos de *H. metallica*, *H. subulata, H. longifólia, H. mathisiae* e pelas cultivares de *H. hirsuta* (probabilidade posterior de 93%); e, o outro, pela *H. magnifica, H. pogonantha, H. vellerigera,* próximo às cultivares de *H. chartacea* (probabilidade posterior de 99%).

O terceiro subgrupo composto pelos acessos de *H. collinsiana* (probabilidade posterior de 97%). E o quarto composto pelas *H. platystachys, H. pendula, H. juruana, H. marginata, H. rauliniana, H. rostrata, H. nariniensis* e *H. santaremensis* (probabilidade posterior de 81%).

Além disso, foi identificado um grupo constituído pelas cultivares de *H. stricta,* pelos acessos de *H. orthotricha* e *H. wagneriana* (probabilidade posterior de 58%), outro grupo composto pelos acessos de *H. spathocircinata, H. latispatha* e *H. rivularis* (probabilidade posterior de 70%), e, ainda, um constituído pelas cultivares de *H. angusta* (probabilidade posterior de 97%)

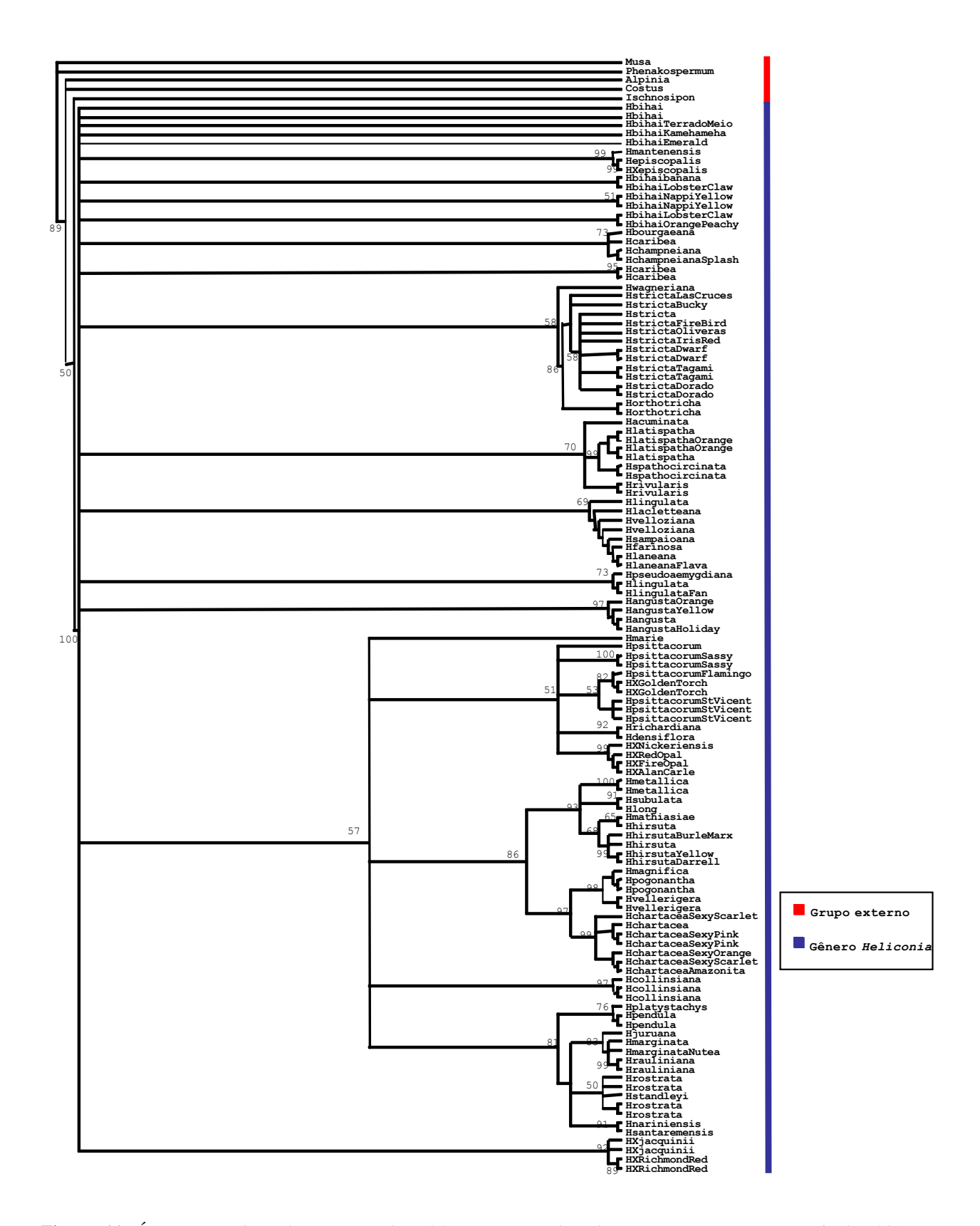

**Figura 11.** Árvore Bayesiana de consenso dos 124 acessos gerada pelo programa *MrBayes* a partir dos 231 marcadores RAPD. Os valores encontrados nos ramos indicam os valores de probabilidade posterior (>50%).

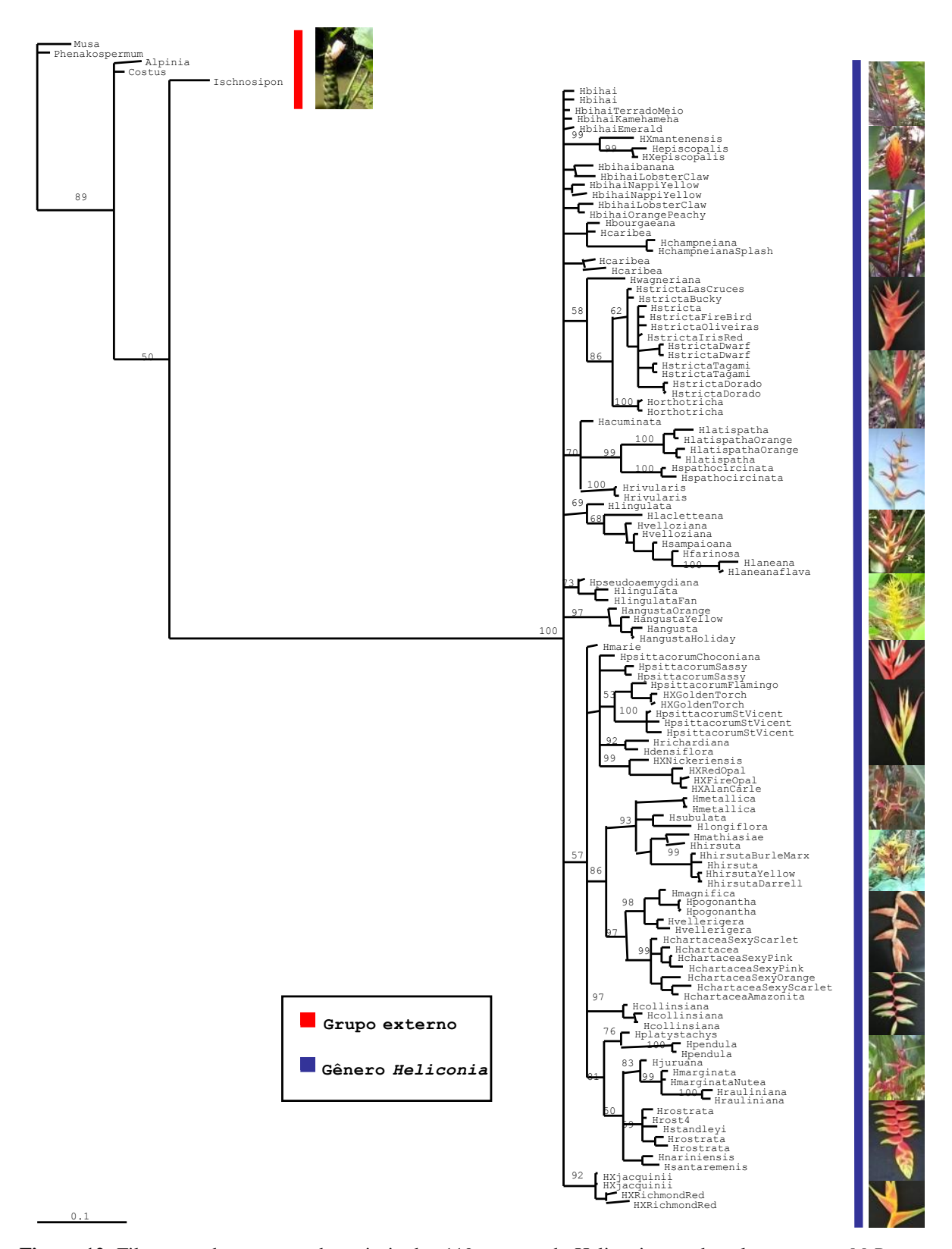

**Figura 12.** Filograma de consenso de maioria dos 119 acessos de Heliconia gerada pelo programa *MrBayes* a partir dos 231 marcadores RAPD. Os valores encontrados nos ramos indicam os valores de probabilidade posterior (>50%).

## **4.2. CAPS**

Das triagens feitas com os quatorze pares de iniciadores universais, foi possível amplificar as seguintes regiões não codantes: cp1, cp2, cp5, cp6 e cp16 (Tabela 5), obtendo-se os seguintes resultados: os pares de iniciadores cp1, cp2 e cp5 amplificaram à temperatura de 56°C e geraram fragmentos de aproximadamente 1690, 2580 e 1680 pb, respectivamente (Figuras 13 e 14); o par de iniciador cp6 amplificou à temperatura de 60°C e gerou fragmentos de cerca de 1700pb (Figura 15); e o par cp16 amplificou à temperatura de 52°C e gerou fragmentos de aproximadamente 3850pb (Figura 16).

**Tabela 5.** Iniciadores universais de cpDNA selecionados, tamanho dos fragmentos gerados e temperatura de anelamento de cada um dos pares de iniciadores.

| Região Amplificada                                      | <b>Iniciadores</b>                | <b>Tamanho do Fragmento</b> | Temperatura de Anelamento |
|---------------------------------------------------------|-----------------------------------|-----------------------------|---------------------------|
| $cpl$ trnH [tRNA - His (GUG)]                           | 5' - ACGGGAATTGAACCCGCGCA - 3'    | 1690pb                      | $56^{\circ}$ C            |
| $trnK$ [tRNA - Lys (UUU) exon 1]                        | 5' - CCGACTAGTTCCGGGTTCGA - 3'    |                             |                           |
| $cp2$ trnK $\lceil$ tRNA - Lys (UUU) exon 1 $\lceil$ to | 5' - GGGTTGCCCGGGACTCGAAC - 3'    | 2580pb                      | $56^{\circ}$ C            |
| $trnK$ [tRNA - Lys (UUU) exon 2]                        | 5' - CAACGGTAGAGTACTCGGCTTTA - 3' |                             |                           |
| $cp5$ psbC [psII 44Kd protein] to                       | 5' - GGTCGTGACCAAGAAACCAC -3'     | 1680pb                      | $56^{\circ}$ C            |
| $\text{trnS}$ [tRNA - Ser (UGA)                         | 5' - GGTTCGAATCCCTCTCTCTC - 3'    |                             |                           |
| $cp6$ trnS [tRNA - Ser (UGA)] to                        | 5' - GAGAGAGAGGGATTCGAACC - 3'    | 1700pb                      | $60^{\circ}$ C            |
| trnM [tRNA - fMET (CAU)                                 | 5' - CATAACCTTGAGGTCACGGG - 3'    |                             |                           |
| $cpl6$ tmV to                                           | 5' - CGAACCGTAGACCTTCTCGG - 3'    | 3850 <sub>pb</sub>          | $52^{\circ}$ C            |
| rbcL                                                    | 5' - GCTTTAGTCTCTCTGTTTGTTT - 3'  |                             |                           |

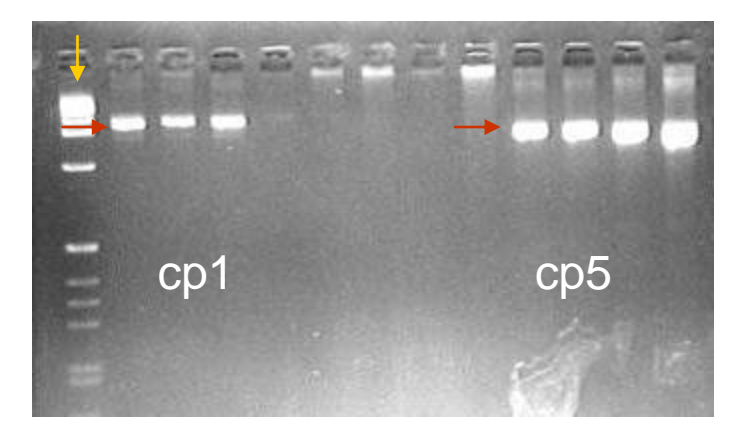

**Figura 13.** Eletroforese em gel de agarose a 1,5% com os fragmentos de 1690 e 1680 pb amplificados pelos pares de iniciadores cp1 e cp5, respectivamente, indicados pelas setas vermelhas. *Ladder* 1Kb indicado pela seta amarela.

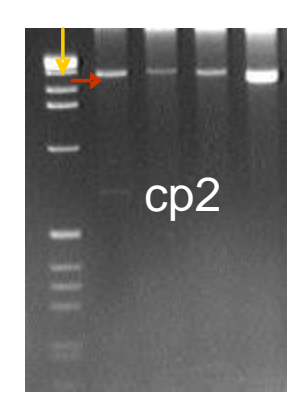

**Figura 14.** Eletroforese em gel de agarose a 1,5% com os fragmentos de 2580 pb amplificados pelo par de iniciador cp2 indicados pela seta vermelha. *Ladder* 1Kb indicado pela seta amarela.

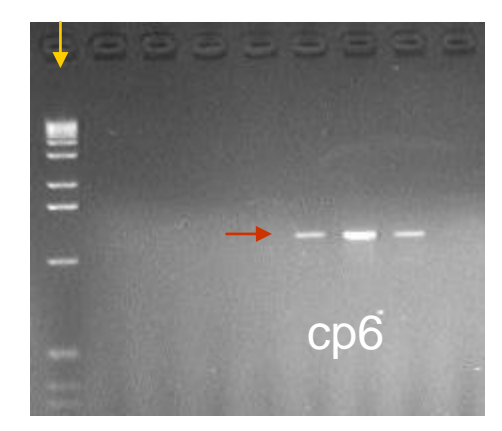

**Figura 15.** Eletroforese em gel de agarose a 1,5% com os fragmentos de 1700 pb amplificados pelo par de iniciador cp6 indicados pela seta vermelha. *Ladder* 1Kb indicado pela seta amarela.

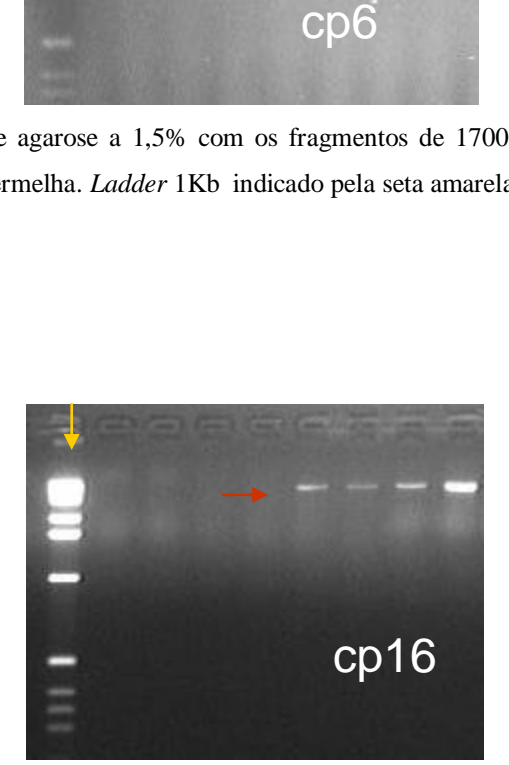

**Figura 16.** Eletroforese em gel de agarose a 1,5% com os fragmentos de 3850 pb amplificados pelo par de iniciador cp16 indicados pela seta vermelha. *Ladder* 1Kb indicado pela seta amarela.

Após a triagem, os cinco pares de iniciadores selecionados foram utilizados para amplificar os fragmentos dos 52 acessos do ensaio de sequenciamento. Porém, não foi possível amplificar todos os 52 acessos com os iniciadores cp 2, cp 6 e cp 16.

Por isso, apenas os fragmentos obtidos pelos iniciadores cp1e cp5 foram digeridos por onze enzimas de restrição (*Taq I, Dde I, Dra I, Hinf I, Sau I, Rsa I, Hae III, Hind III, Kpn I, Cla I e Hha I*), das quais apenas duas apresentaram polimorfismo: *Hha I* nos fragmentos obtidos pelo iniciador cp1 (Figura 17); e *Hinf I* nos fragmentos do cp5 (Figura 18).

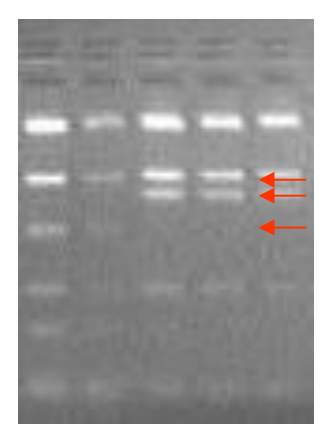

**Figura 17.** Eletroforese em gel de agarose a 3,0% com os fragmentos obtidos pelo iniciador cp1 e digeridos pela enzima de restrição *Hha* I. Bandas polimórficas destacadas pelas setas vermelhas.

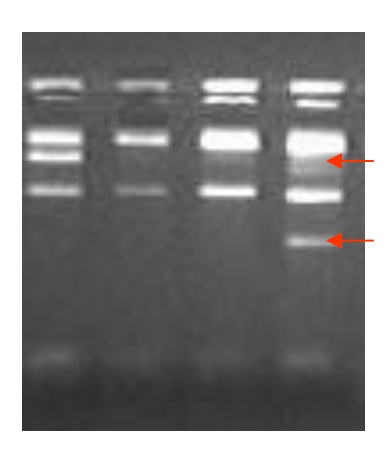

**Figura 18.** Eletroforese em gel de agarose a 3,0% com os fragmentos obtidos pelo iniciador cp5 e digeridos pela enzima de restrição *Hinf* I. Bandas polimórficas destacadas pelas setas vermelhas.
### **4.3. Sequenciamento de Regiões do Cloroplasto e do Núcleo**

As amplificações das regiões do cloroplasto que utilizaram os iniciadores c-d, e-f, *psb*A-*trn*H, *ycf*6-*psb*M e Y1-Y2 geraram fragmentos de aproximadamente 525 pb, 420 pb, 450-850 pb, 820 pb e 260 pb, respectivamente (Figuras 19, 20, 21, 22 e 23). Foram obtidas a partir desses iniciadores as sequências dos 52 táxons das quatro regiões do cloroplasto, com exceção da *Heliconia juruana*, para a qual não foi possível obter a sequência espaçadora entre os *exons ycf*6-*psb*M.

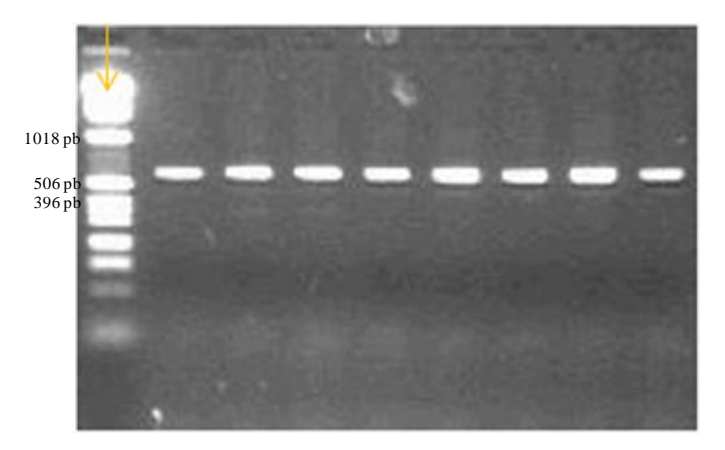

**Figura 19.** Eletroforese em gel de agarose a 1,5% com os fragmentos de 525 pb amplificados pelos iniciadores c-d (*intron trn*L). *Ladder* 1Kb (seta amarela).

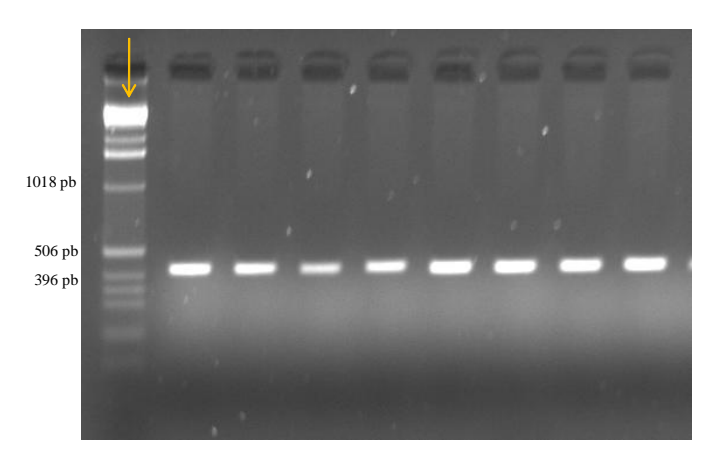

**Figura 20.** Eletroforese em gel de agarose a 1,5% com os fragmentos de 420 pb amplificados pelos iniciadores e-f (região espaçadora dos genes *trn*L-F). *Ladder* 1Kb (seta amarela).

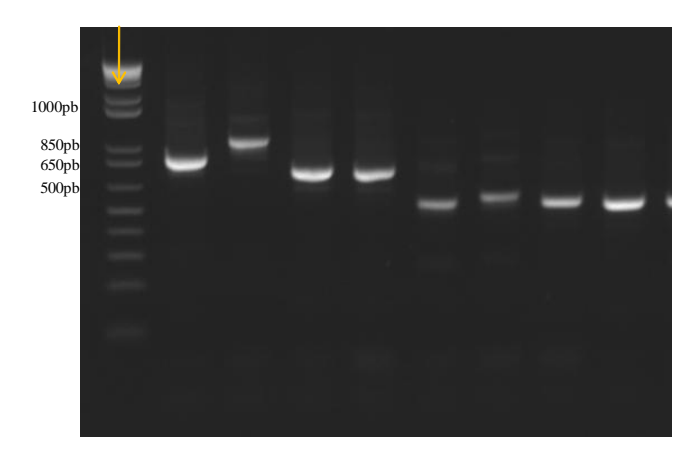

**Figura 21.** Eletroforese em gel de agarose a 1,5% com os fragmentos entre 850 e 450 pb amplificados pelos iniciadores *psb*A-*trn*H. *Ladder* 1Kb plus (seta amarela).

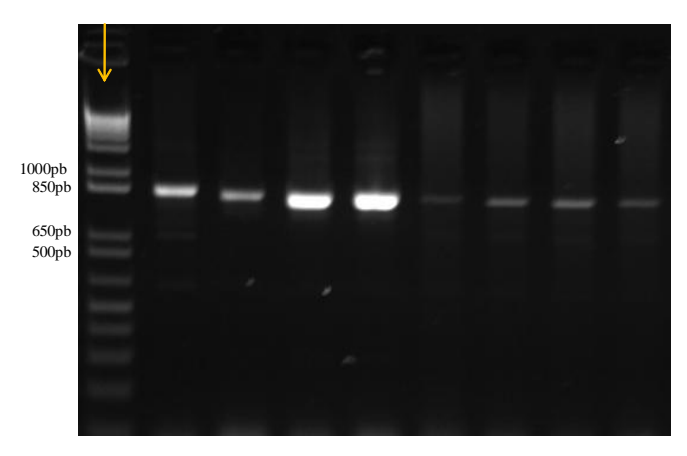

**Figura 22.** Eletroforese em gel de agarose a 1,5% com os fragmentos de 820 pb amplificados pelos iniciadores e *ycf*6-*psb*M. *Ladder* 1Kb plus (seta amarela).

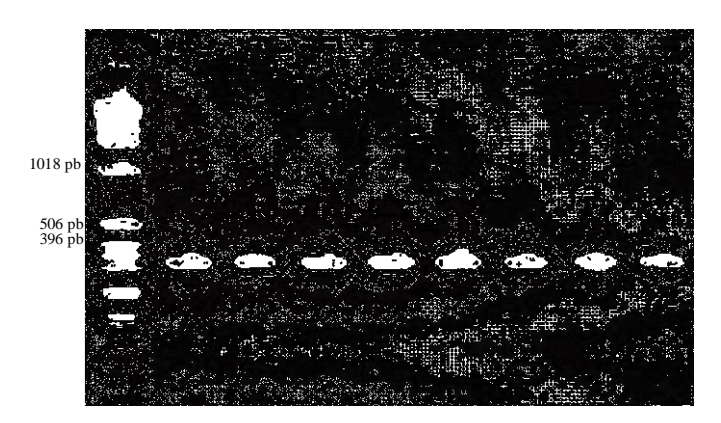

**Figura 23.** Eletroforese em gel de agarose a 1,5% com os fragmentos de 260 pb amplificados pelos iniciadores Y1- Y2. *Ladder* 1Kb indicado pela seta amarela.

As amplificações da região nuclear, que compreende o gene ribossomal 5.8S e os espaçadores ITS1 e ITS2, utilizando os iniciadores ITS18D-ITS28CC, geraram fragmentos de aproximadamente 850 pb (Figura 24). Para as análises da região ITS não foram levadas em consideração as sequências dos híbridos para se evitar confusões dos mesmos e, além disso, não foi possível obter a sequência do *Phenakospermum*, utilizado como grupo externo. As amplificações dos *introns* do gene Waxy não geraram fragmentos de qualidade, mesmo após o uso de iniciadores internos, razão pela qual não foram sequenciados.

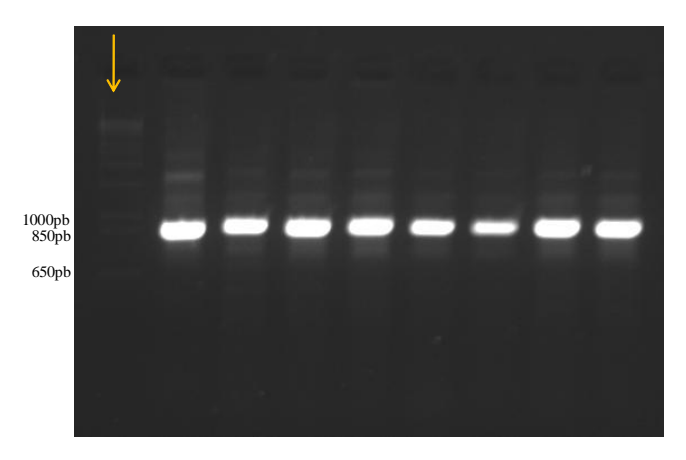

**Figura 24.** Eletroforese em gel de agarose a 1,5% com os fragmentos de 850 pb amplificados pelos iniciadores ITS18D-ITS28CC. *Ladder* 1Kb (seta amarela).

Após o alinhamento das sequências, os trechos terminais, com baixa qualidade, foram eliminados a fim de se evitar erros. Foi possível observar nas sequências do núcleo uma maior frequência de citosina (29,97%) e guanina (29,96%) em comparação com as demais bases, além de uma alta taxa de mutações pontuais. Diferentemente das sequências do núcleo, as do cloroplasto apresentaram uma alta frequência de adenina (38,41%) e timina (32,37%), bem como muitas inserções e deleções de bases.

Além disso, foi observada ausência de polimorfismo entre as sequências da região amplificada com o par de iniciadores Y1-Y2, assim, essas sequências não foram utilizadas nas análises filogenéticas de *Heliconia*. A ausência de polimorfismo entre as espécies nesta porção era de certa forma esperada, visto que essa é uma região codante e a taxa de evolução das regiões codantes é inferior à taxa de evolução das regiões espaçadoras.

As cinco regiões utilizadas para a inferência filogenética do grupo estudado (*trn* L, *trn*L-F, *psbA-trnH*, *ycf6-psbM* e ITS), foram analisadas separadamente sem a codificação das

inserções e deleções feitas pelo programa *Seqstate* 1.40 com o auxílio do programa PAUP para estimar o número total de caracteres, o número de caracteres constantes, o número de caracteres não informativos para parcimônia e o número de caracteres informativos para parcimônia de cada uma dessas regiões (Tabela 6).

**Tabela 6.** Características das cinco regiões estudadas obtidas com o auxílio do programa PAUP sem a codificação das inserções e deleções.

| Característica                                        | trn L | trn L-F | <i>psbA-trn</i> H | $vcf$ 6-psbM | <b>ITS</b> |
|-------------------------------------------------------|-------|---------|-------------------|--------------|------------|
| Número de Táxons Analisados                           | 52    | 52      |                   |              | 42         |
| Total de caracteres                                   | 565   | 401     | 220               | 381          | 515        |
| Número de caracteres constantes                       | 494   | 343     | 122               | 274          | 303        |
| Número de caracteres não informativos para parcimônia | 35    | 33      | 44                | 49           | 98         |
| Número de caracteres informativos para parcimônia     | 36    | 25      | 54                | 58           | 114        |

Das cinco regiões, a do *intron* do gene *trn*L foi a que apresentou o maior número de caracteres (565), seguida pela região nuclear ITS (515). A região espaçadora entre os *exons psb*A*-trn*H foi a que apresentou o menor número de caracteres (220). Contudo, comparada às outras regiões essa foi a que demonstrou o maior percentual de caracteres informativos para parcimônia (24,50%) (Figura 25).

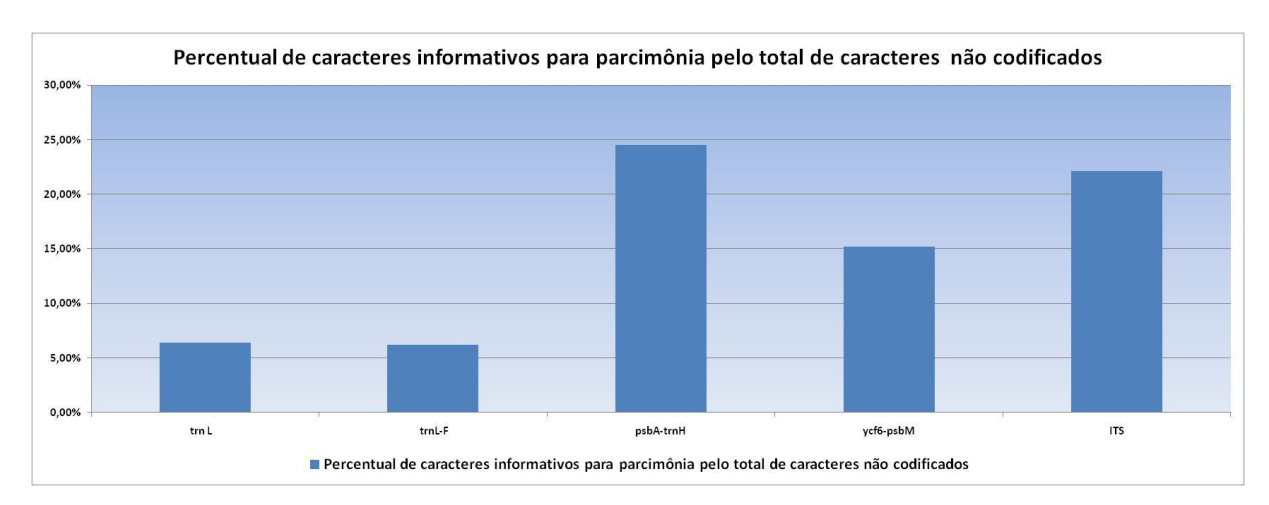

**Figura 25.** Percentual de caracteres informativos para parcimônia pelo total de caracteres não codificados de cada uma das regiões estudadas para espécies de *Heliconia* e grupo externo.

Em seguida, as cinco regiões estudadas com a codificação das inserções e deleções realizadas pelo programa *Seqstate* 1.40 foram analisadas separadamente com o auxílio do programa PAUP (Tabela 7).

**Tabela 7.** Características das cinco regiões estudadas obtidas com o auxílio do programa PAUP com a codificação das inserções e deleções.

| Característica                                        | trn L | $trn L-F$ | <i>psbA-trn</i> H | ycf6-psb M | <b>ITS</b> |
|-------------------------------------------------------|-------|-----------|-------------------|------------|------------|
| Número de Táxons Analisados                           | 52    | 52        | 52                | 51         | 42         |
| Total de caracteres                                   | 580   | 409       | 233               | 397        | 515        |
| Número de caracteres constantes                       | 494   | 343       | 122               | 274        | 303        |
| Número de caracteres não informativos para parcimônia | 42    | 39        | 50                | 60         | 98         |
| Número de caracteres informativos para parcimônia     | 44    | 27        | 61                | 63         | 114        |

Das cinco regiões, a do *intron* do gene *trn*L apresentou o maior número de caracteres (580), seguida pela região nuclear ITS (515). Já a região espaçadora entre os *exons psb*A*-trn*H foi a que apresentou o menor número de caracteres (233) e o maior percentual de caracteres informativos para parcimônia (26,18%) em relação às demais (Figura 26).

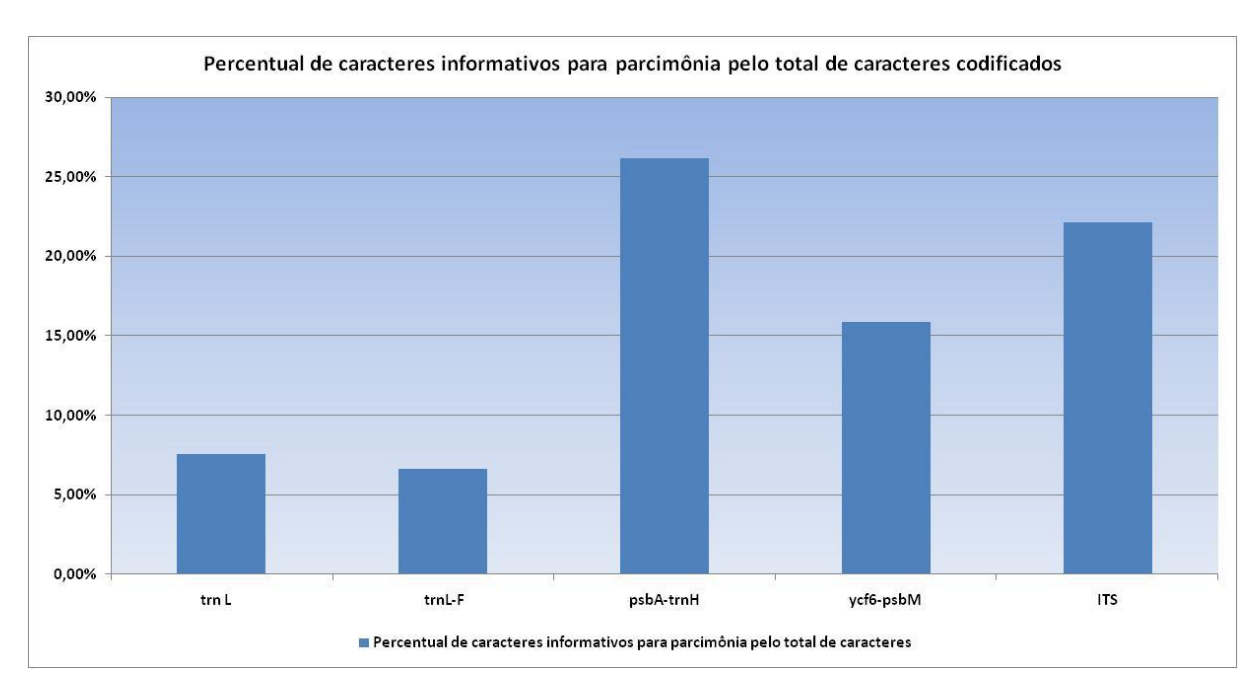

**Figura 26**. Percentual de caracteres informativos para parcimônia pelo total de caracteres de cada uma das regiões estudadas para espécies de *Heliconia* e grupo externo.

Com a codificação das inserções e deleções, houve um aumento no número de caracteres informativos em relação aos caracteres não codificados de 1,22% na região *trn*L; 0,37% na região *trn*L-F; 1,68% na região *psbA-trnH*; e 0,65% na região *psb*M-*ycf*6. Totalizando um aumento de 3,97% no número de caracteres informativos, ou seja, um aumento de 22 caracteres (Tabela 8). A região do ITS não apresentou aumento no número de caracteres informativos, por não ter apresentado *indel,* razão pela qual esses caracteres não foram codificados.

**Tabela 8.** Comparação entre os percentuais informativos para parcimônia das cinco regiões estudadas obtidas com o auxílio do programa PAUP.

| Comparação entre os percentuais dos caracteres informativos para parcimônia                    | trn L | tmL   | psb A-trnH | vcf6-psb M | ITS    |
|------------------------------------------------------------------------------------------------|-------|-------|------------|------------|--------|
| Percentual de caracteres informativos para parcimônia pelo total de caracteres                 | 7,59% | 6.60% | 26.18%     | 15.87%     | 22,14% |
| Percentual de caracteres informativos para parcimônia pelo total de caracteres não codificados | 6.37% | 6,23% | 24.50%     | 15.22%     | 22,14% |

### **4.3.1. Modelos de Evolução**

O modelo selecionado pelo critério AIC (*Akaike Information Criterion*), tanto para as sequências do cloroplasto como para as sequências de ITS, foi o GTR + G - *General Time Reversible plus Gamma* (Yang 1994). Esse modelo considera sítios invariáveis e também uma distribuição gama para sítios heterogêneos.

O modelo escolhido para os dados combinados foi HKY + G – *Hasegawa-Kishino-Yano plus Gamma* (Hasegawa, Kishino and Yano, 1985), o qual considera as diferenças entre as taxas de transcrição e transversão, assim como as diferenças quanto ao teor de citosina e guanina.

#### **4.3.2. Análises Filogenéticas**

A árvore de consenso estrito, obtida com a máxima parcimônia das regiões plastidiais a partir de 51 táxons apresentou 600 passos; a da região nuclear obtida a partir de 42 táxons apresentou 366 passos; e a das regiões combinadas gerada a partir de 41 táxons apresentou 903 passos. As três árvores de consenso apresentaram índices de consistência (IC) superiores a 0,70, o que indicou uma boa topologia dessas árvores (Tabela 9).

| <b>Características</b>                            | <b>Plastidial</b> | <b>Nuclear</b> | <b>Combinadas</b> |
|---------------------------------------------------|-------------------|----------------|-------------------|
| Número de Táxons Analisados                       | 51                | 42             | 41                |
| Características das Sequencias                    |                   |                |                   |
| Tamanho das sequencias                            | 1269-1365         | 461-503        | 1770-1866         |
| Tamanho do alinhamento                            | 1520              | 516            | 2036              |
| Número de caracteres informativos para parcimônia | 199               | 114            | 317               |
| Estatística das Árvores                           |                   |                |                   |
| Número de passos                                  | 600               | 366            | 903               |
| Índice de Consistência (IC)                       | 0.8283            | 0.7268         | 0.8173            |
| Índice de Homoplasia (IH)                         | 0.1717            | 0.2732         | 0.1827            |
| Índice de Retenção (IR)                           | 0.7928            | 0.5413         | 0.7438            |
| Índice de Retenção Rescalonado (RC)               | 0.6567            | 0.3934         | 0.6079            |

**Tabela 9.** Sumário das sequências e das estatísticas das árvores obtidas com as análises de máxima parcimônia para os caracteres plastidiais, nucleares e combinados.

Neste estudo serão mostradas as árvores de consenso obtidas com as três técnicas de análise filogenética (de parcimônia, Bayesiana e de verossimilhança) geradas a partir dos dados do cloroplasto, dos dados nucleares, e da combinação dos dados do cloroplasto e do núcleo.

Nas três técnicas realizadas para a região do cloroplasto foi possível identificar a formação de um grupo bem sustentado, constituído por espécies e híbridos de helicônia (Figura 27 – círculos vermelhos). Observou-se que esse grupo foi subdividido em dois subgrupos nas três análises, porém foram bem suportados apenas na inferência Bayesiana com probabilidade posterior superior à 80% (Figura 27 - círculos azuis e verdes).

Dos dois subgrupos obtidos, o mais representativo apresentou alguns agrupamentos consistentes para inferência Bayesiana, os quais foram observados para as outras análises, porém com baixos valores de suporte (Figura 27 - setas azuis).

Para os agrupamentos citados acima, encontrou-se um constituído pela *H. latispatha*, *H. spathocircinata* e seu híbrido *H.* x *mantenensis* (*H. espiscopalis* x *H. spathocircinata*); outro constituído pela *H. lingulata*, *H. psittacorum* e seus híbridos (*H. psittacorum* x *H. spathocircinata* cv. Red Opal, *H. psittacorum* x *H. spathocircinata* cv. Fire Opal, *H. psittacorum* x *H. spathocircinata* cv. Alan Carle e *H. psittacorum* x *H. spathocircinata* cv. Golden Torch); e um terceiro constituído pela *H. rauliniana*, *H. bihai* e seu híbrido (*H. caribea* x *H. bihai* cv. Richmond Red), além da *H. stricta* e *H. wagneriana*.

Dentro desse subgrupo (Figura 27 - setas alaranjadas), também foi possível identificar nas análises de parcimônia e verossimilhança um agrupamento bem consistente (suporte superior a 75%), formado pela *H. pogonantha* e *H. magnifica*.

O subgrupo menos representativo agrupou as espécies *H. champneiana*, *H. orthotricha*, *H. richardiana*, *H. hirsuta*, *H. angusta*, *H. longiflora*, *H.pendula*, *H. chartacea*, *H. platystachys* e *H. marginata,* pertencentes a três subgêneros distintos. Esse agrupamento foi observado nas três análises, porém, apenas na inferência Bayesiana foi obtido um suporte consistente (80%).

Foi possível verificar que o grupo externo, composto pelas demais famílias da ordem Zingiberales, apresentou o *Phenakospermum* (Strelitziaceae) como a família mais próxima das helicônias, seguido pelo *Ischnosipon* (Marantaceae), Alpinia e o Costus (Zingiberaceae e Costaceae) formaram um agrupamento bem sustentado. Portanto, foi possível confirmar que Alpinia e Costus formam um grupo irmão.

Nas análises realizadas para a região nuclear também se observou um grupo bem sustentado e homogêneo, constituído pelas espécies de *Heliconia* (Figura 29 - círculos vermelhos). A espécie *H. spathocircinata* apresentou-se mais divergente que as demais.

Observaram-se nas três análises três subgrupos com valores de suporte acima de 50%. O primeiro subgrupo é composto pelas *H. lingulata, H. psittacorum* e *H. densiflora* (Figura 29 - seta verde). O segundo, pelas *H. orthotricha* e *H. stricta* (Figura 29 - seta azul)*.* E o terceiro, pelas *H. bourgaeana* e *H. champneiana* (Figura 29 - seta vermelha)*.* 

Já nas análises realizadas com os dados combinados, também foi possível verificar um clado bem suportado constituído pelas espécies de *Heliconia* (Figura 31 - círculos vermelhos). Nesse clado, foi observado novamente um agrupamento formado pelas *H. psittacorum*, *H. densiflora* e *H. lingulata*.

Foram identificados, a partir da análise Bayesiana e de verossimilhança, agrupamentos com valores de suporte superiores a 50%, sendo um constituído pelas *H. pogonantha* e *H. magnifica* (Figura 31 - seta amarela)*,* outro pelas *H. angusta* e *H. longiflora* (Figura 31 - seta verde)*,* e um terceiro pelas *H. stricta* e *H. wagneriana* (Figura 31 - seta vermelha)*.* Esses três agrupamentos mostram certo grau de similaridade existente entre essas espécies.

Nos filogramas, foram identificadas as espécies de *Heliconia*, também formando um grupo consistente, com valores de suporte superiores a 95%. Esse grupo apresentou ramos curtos em relação aos ramos do grupo externo (Figuras 28, 30 e 32).

Os demais agrupamentos das árvores apresentaram valores de suporte inferiores a 50%, indicando desta forma uma baixa consistência.

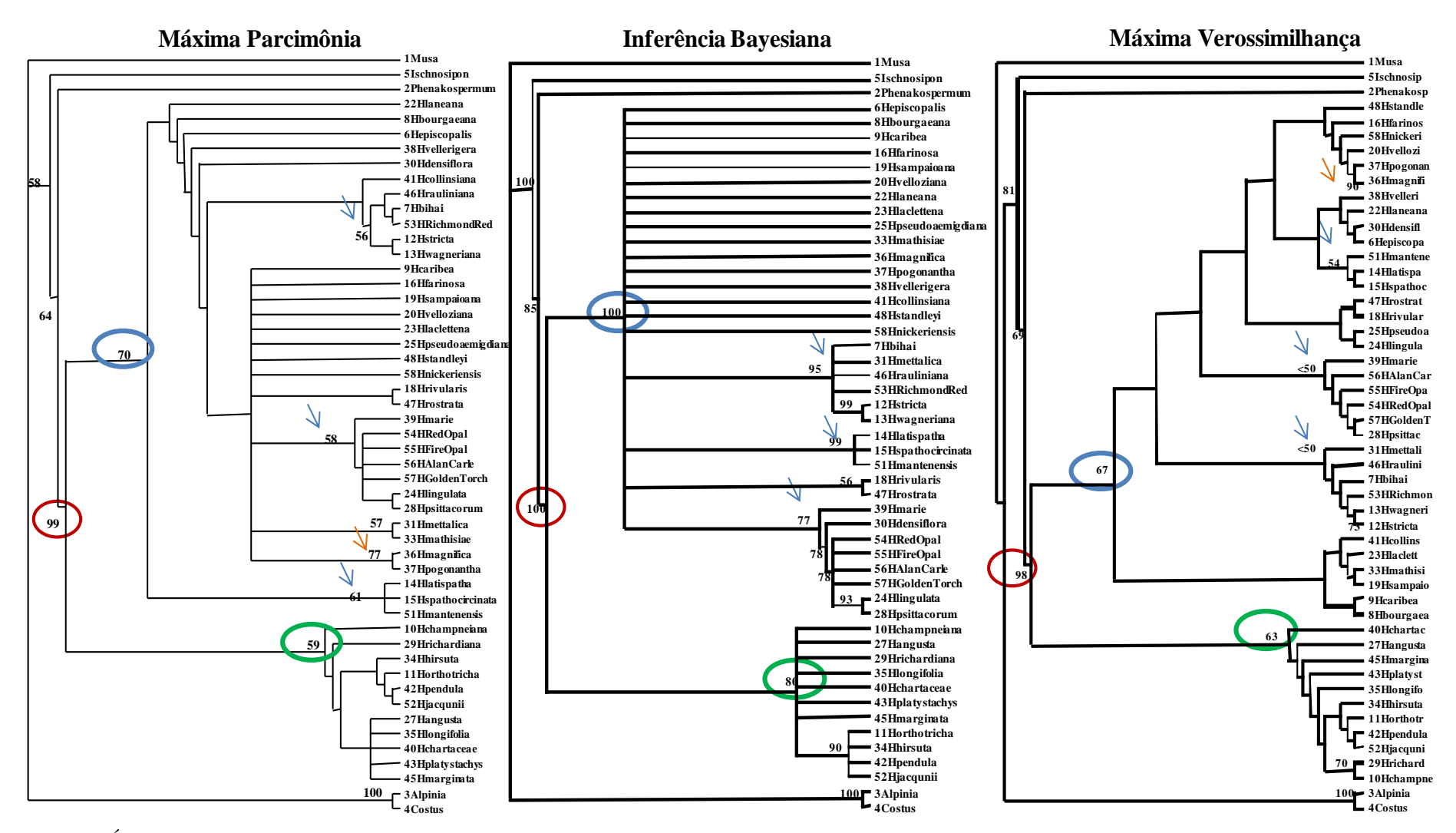

**Figura 27.** Árvores de consenso dos dados de cloroplasto obtidas com as análises de máxima parcimônia, inferência Bayesiana e máxima verossimilhança. Os valores de suporte dos grupos (>50%) são mostrados acima ou abaixo dos ramos. Os círculos vermelhos indicam os valore de suporte do gênero *Heliconia,* os azuis e os verdes indicam os valore de suporte das duas subdivisões do gênero e as setas indicam os demais agrupamentos das helicônias com suporte superior a 50%.

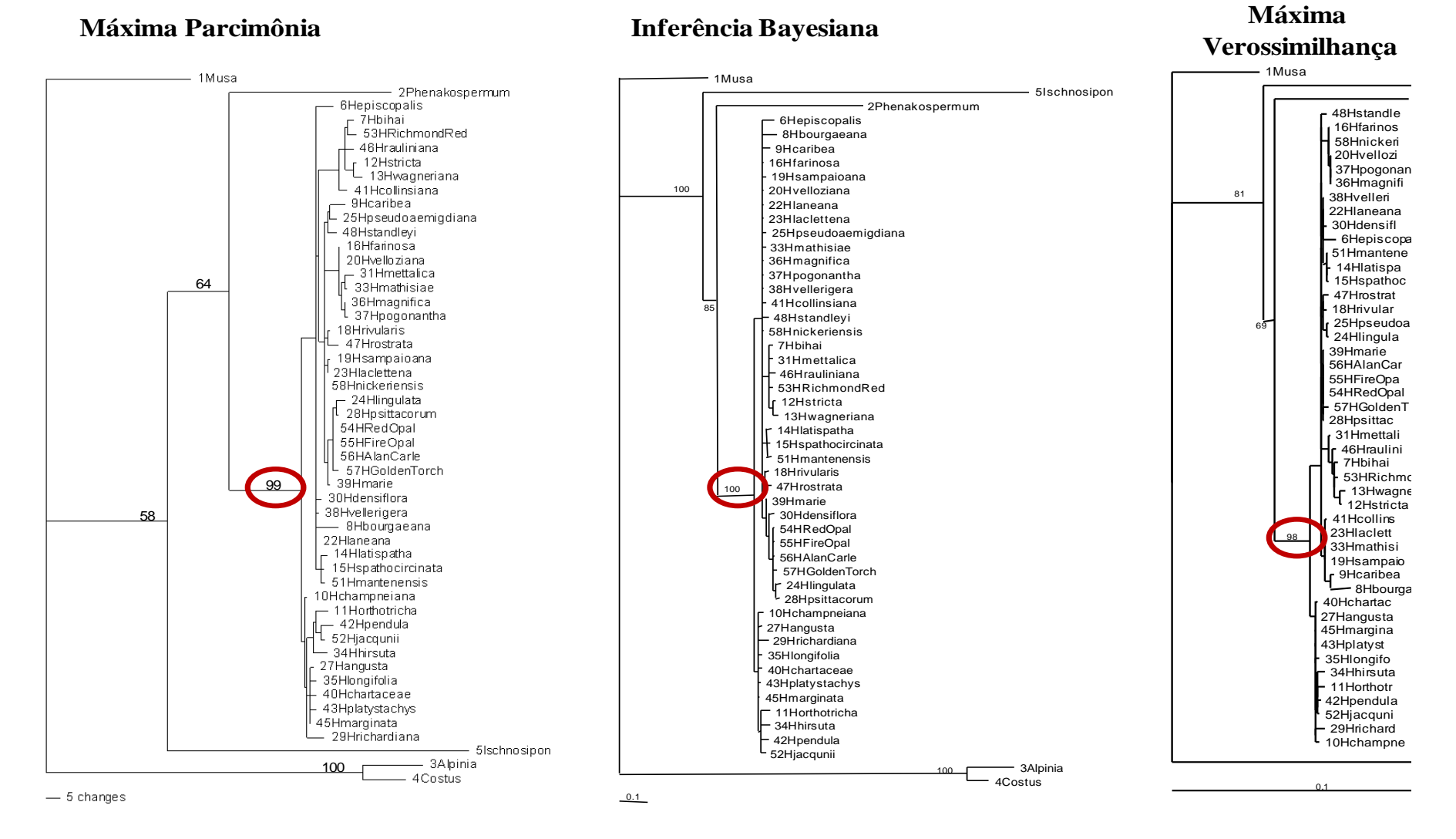

**Figura 28.** Filogramas dos dados de cloroplasto obtidos com as análises de máxima parcimônia, inferência Bayesiana e máxima verossimilhança. Os valores de suporte dos grupos (>50%) são mostrados acima ou abaixo dos ramos. Os círculos vermelhos indicam os valores de suporte do gênero *Heliconia*.

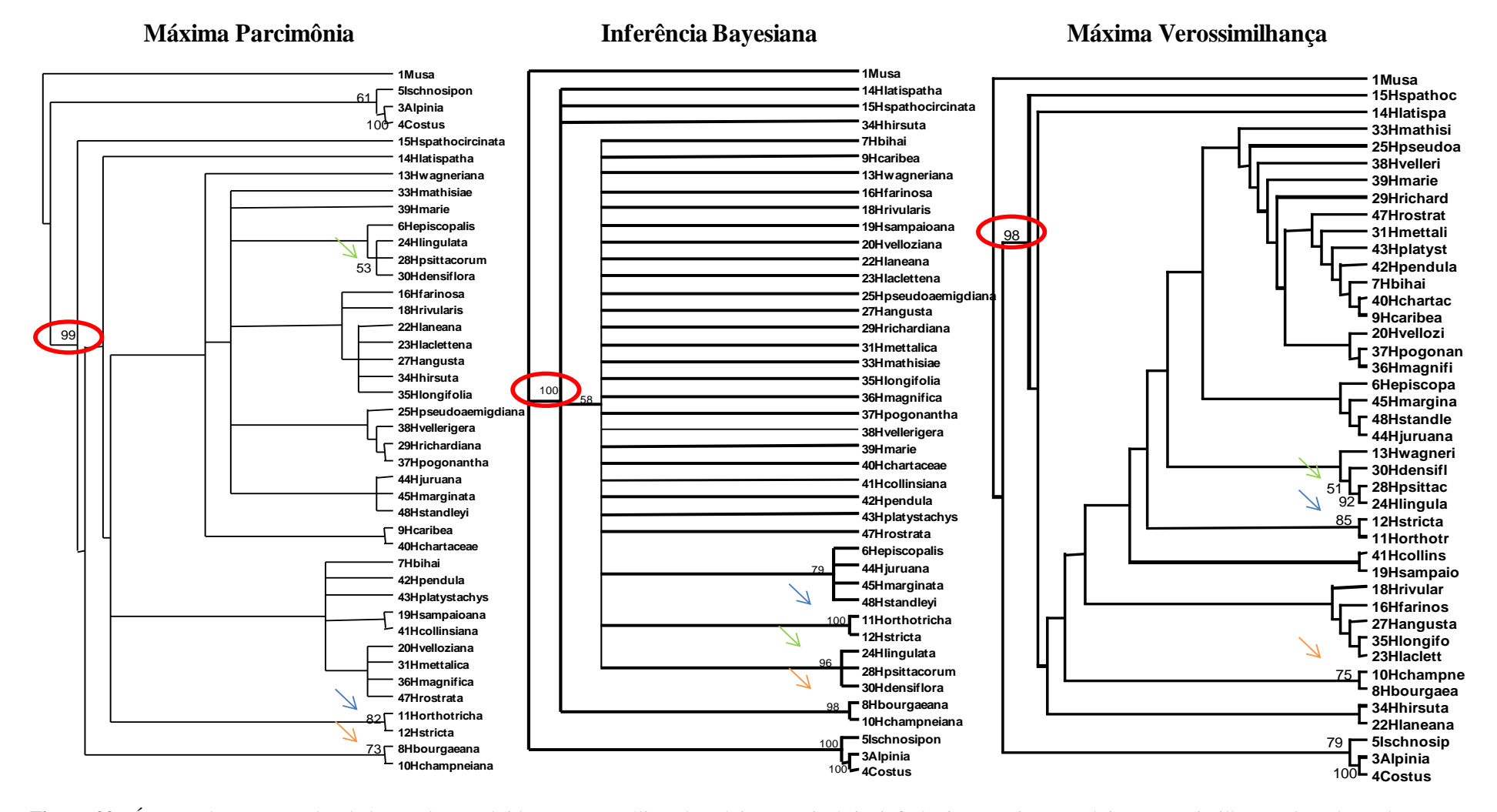

**Figura 29.** Árvores de consenso dos dados nucleares obtidas com as análises de máxima parcimônia, inferência Bayesiana e máxima verossimilhança. Os valores de suporte dos grupos (>50%) são mostrados acima ou abaixo dos ramos. Os círculos vermelhos indicam os valore de suporte do gênero *Heliconia* e as setas indicam os demais agrupamentos das helicônias com suporte superior a 50%.

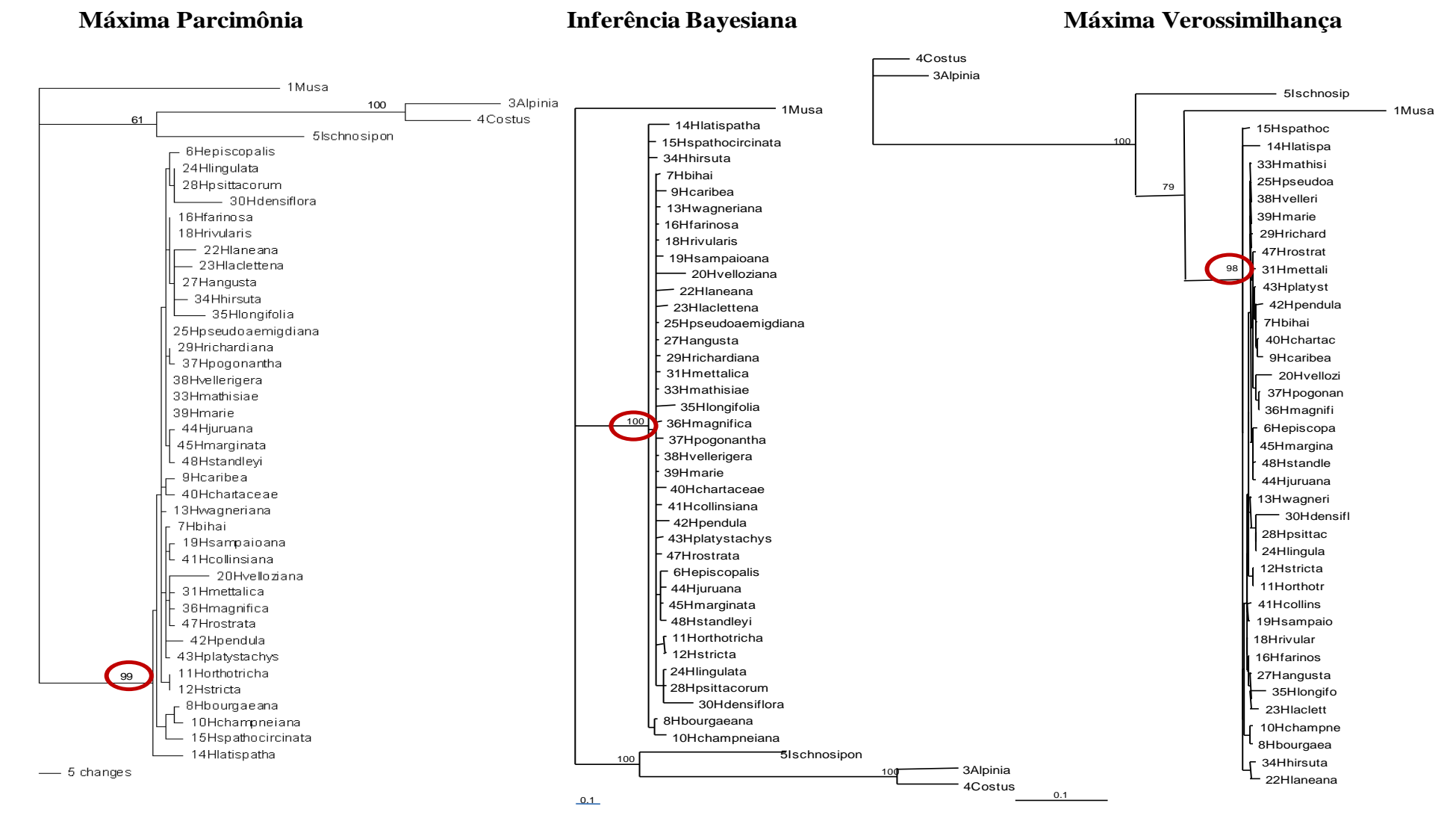

**Figura 30.** Filogramas dos dados nucleares obtidos com as análises de máxima parcimônia, inferência Bayesiana e máxima verossimilhança. Os valores de suporte dos grupos (>50%) são mostrados acima ou abaixo dos ramos. Os círculos vermelhos indicam os valores de suporte do gênero *Heliconia*.

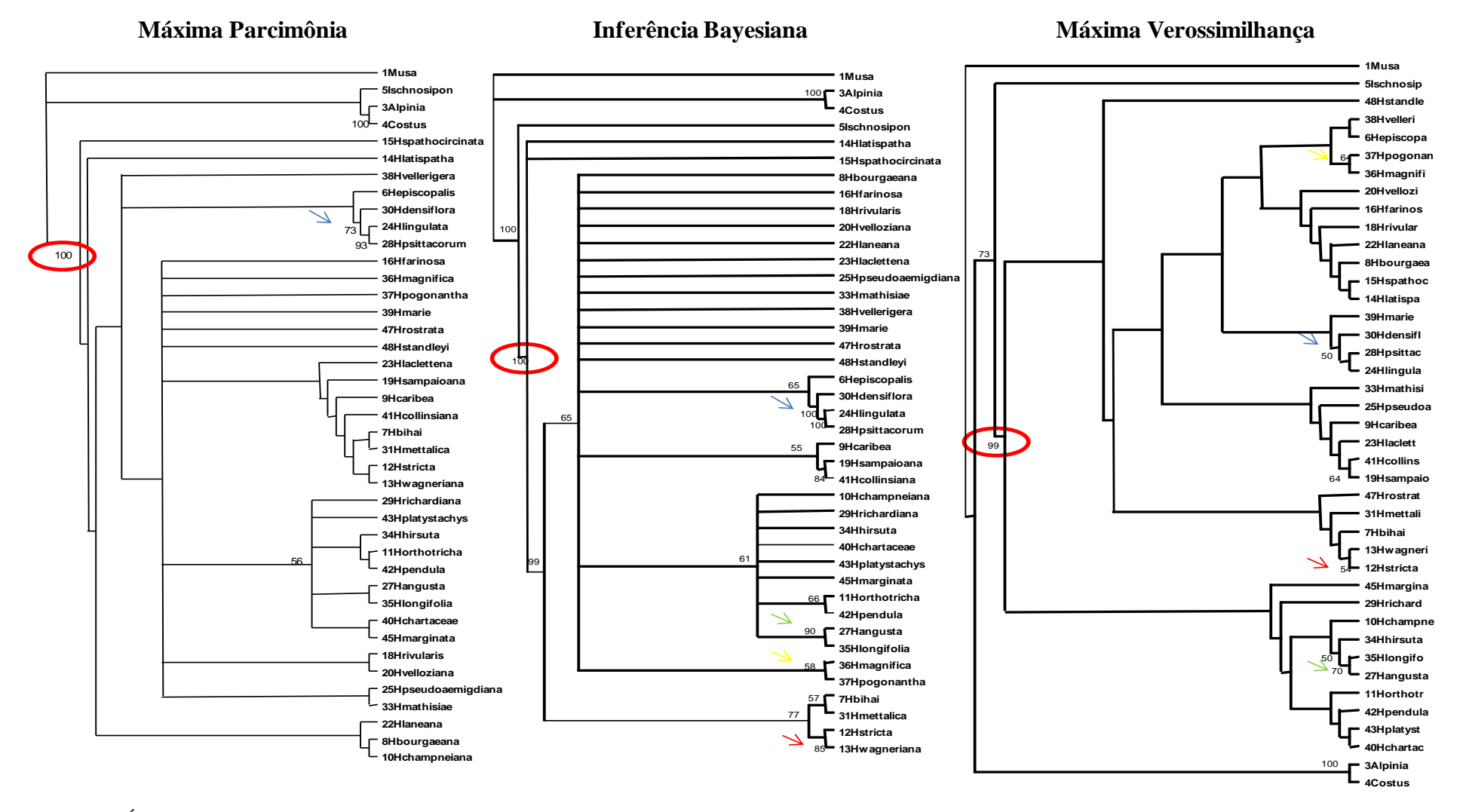

**Figura 31.** Árvores de consenso dos dados combinados obtidas com as análises de máxima parcimônia, inferência Bayesiana e máxima verossimilhança. Os valores de suporte dos grupos (>50%) são mostrados acima ou abaixo dos ramos. Os círculos vermelhos indicam os valore de suporte do gênero *Heliconia* e as setas indicam os demais agrupamentos das helicônias com suporte superior a 50%.

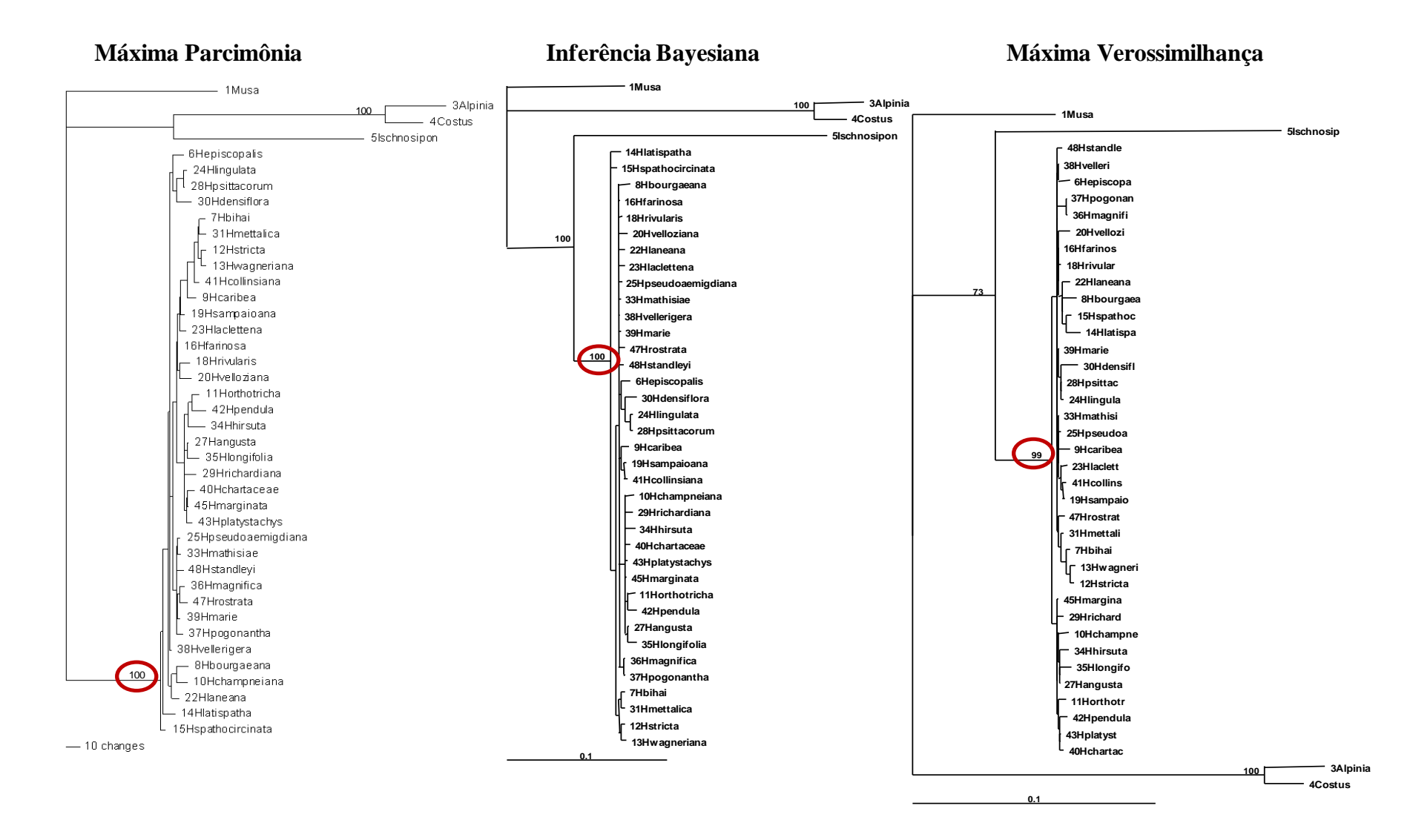

**Figura 32.** Filogramas dos dados combinados obtidos com as análises de máxima parcimônia, inferência Bayesiana e máxima verossimilhança. Os valores de suporte dos grupos (>50%) são mostrados acima ou abaixo dos ramos. Os círculos vermelhos indicam os valores de suporte do gênero *Heliconia*.

## **5. DISCUSSÃO**

As helicônias podem ser subdivididas em cinco subgêneros: *Heliconia*, *Taeniostrobus*; *Stenochlamys, Griggsia* e *Heliconiopsis* (Andersson, 1992; Kress, 1990). Neste trabalho foram estudadas representantes dos subgêneros *Heliconia*, *Stenochlamys* e *Griggsia*, devido à dificuldade em amostrar os demais subgêneros.

O subgênero *Heliconia* foi revisado por Andersson em 1992, quando o subdividiu em quatro secções: *Episcopalis* (Griggs) L. Anderss., *Heliconia* L. Anderss., *Tortex* L. Anderss., e *Tenebria* L. Anderss. Kress *et al.* (1993) sugeriram mais duas secções**:** *Farinosae* W. J. Kress e *Complanatae* W. J. Kress.

A secção *Farinosae* é constituída por espécies anteriormente classificadas na secção *Tortex* e com ocorrência no Brasil, como as *H. rivulares* e *H. farinosa.* A secção *Complanatae* engloba todas as espécies endêmicas do Equador e da Colômbia. Assim, as secções *Farinosae*, *Complanatae* e *Tenebria* compreendem espécies com distribuição sulamericana, enquanto as demais secções possuem ampla distribuição tropical.

Andersson (1992) dividiu o subgênero *Stenochlamys* Baker em seis secções: *Lanea, Stenochlamy, Proximochlamys, Lasia, Cannastrum* e *Zingiberastrum.*

O subgênero *Griggsia* foi criado por Andersson (1985) para agrupar todas as espécies neotropicais de inflorescência pendente. Esse autor o subdividiu em oito grupos, a saber: *H. griggsia*, *H. pogonantha*, *H. longa, H. platystachys, H. rostrata, H. trichocarpa, H. obscura* e *H. nutans*. Porém, Kress *et al.* (1993, 1997) subdividiram o subgênero em onze secções: *Griggsia*, *Barbatae, Arcuatae, Longae, Obscurae, Pendulae, Obscurae, Dromedarius, Sigmoideae, Rostratae, Retiformes* e *Contortex*.

De acordo com Kress *et al.* (1999), as espécies com inflorescências eretas estão mais bem estabelecidas taxonomicamente do que as espécies com inflorescências pendentes. Os agrupamentos existentes para as helicônias pendentes foram propostos mais com a intenção de formular hipóteses de trabalho do que como algo definitivo que demonstre as verdadeiras relações existentes nesse grupo.

Com base nos marcadores RAPD, foram analisados 119 acessos de espécies de *Heliconia* e cinco acessos do grupo externo com 231 marcadores polimórficos, que possibilitaram as análises fenética e cladística (máxima parcimônia e Bayesiana) e a construção dos dendrogramas.

Na análise fenética, o coeficiente de correlação cofenética (teste de Mantel) revelou um bom ajuste entre as distâncias apresentadas graficamente e a matriz de similaridade, com valor de 0,89 ( $r = 0.89$ ) para o dendrograma. Isso porque, segundo Sokal & Rohlf (1962), somente valores de correlação cofenética superiores a 0,80 indicam um bom ajuste entre as matrizes originais de distância e as distâncias gráficas (Figura 9).

Já na análise cladística (máxima parcimônia), os marcadores apresentaram um baixo índice de consistência (IC=0.375), um alto índice de homoplasia (IH=0.625), e, consequentemente, baixos valores de *bootstrap* dos ramos internos (Figura 10).

Contudo, as análises fenética, de máxima parcimônia e Bayesiana, realizadas a partir de dados obtidos com marcadores RAPD, permitiram identificar a família Heliconiaceae como um grupo monofilético, bem suportado (*bootstrap* e probabilidade posterior de 100%), como sugerido em trabalhos anteriores (APG II, 2003; Kress *et al*., 2001; Kress & Specht, 2006).

Além disso, o grupo externo, composto pelas demais famílias da ordem Zingiberales, possibilitou o enraizamento das árvores e foi coerente com o esperado nas três análises, as quais apresentaram Musaceae agrupada à Strelitziaceae, seguida de Zingiberaceae e Costaceae, e Marantaceae junto com Heliconiaceae.

Nas análises fenética, de máxima parcimônia e Bayesiana, realizadas com os marcadores RAPD, foram observados agrupamentos constituídos pelas cultivares de *H. bihai, H. stricta, H. psittacorum, H. chartacea, H. angusta* e *H. hirsuta*, demonstrando que, apesar dessas espécies apresentarem uma grande variedade de formas (Berry & Kress, 1991), as cultivares possuem entre elas um alto grau de similaridade genética (Figuras 9, 10 e 11).

O grupo constituído pela *H. episcopalis* e seus dois prováveis híbridos (*H.* x *mantenen*sis e *H.* x *episcopalis*), pelos acessos de *H. bihai, H. bourgaeana, H. caribea,* e os híbridos de *H. bihai* x *H. caribea,* pelas cultivares de *H. stricta* e pelos acessos de *H. orthotricha* pode ser comparado à classificação de Andersson (1992), que inclui estas espécies no subgênero *Heliconia.* Os híbridos de *H. episcopalis* e *H. bihai* se agruparam a um de seus parentais.

O grupo composto pelas *H*. *lingulata*, *H. acuminata, H. pseudoaemygdiana* e *H. rivulares*, *H. angusta, H. laneana, H. lacletteana, H. farinosa, H. sampaioana* e *H. velloziana*  compartilha espécies de subgêneros distintos. *H. rivulares, H. farinosa, H. sampaioana* e *H. velloziana* são plantas endêmicas do Brasil, classificadas na secção *Farinosae* do subgênero *Heliconia* (Kress, 1993). As *H*. *lingulata*, *H. acuminata, H. pseudoaemygdiana*, *H. angusta,*  *H. laneana, H. lacletteana* partilham do subgênero *Stenochlamys*, mas em secções distintas. *H*. *lingulata* e *H. pseudoaemygdiana* pertencem à secção *Lanea*; e *H. acuminata, H. angusta, H. laneana, H. lacletteana* pertencem à secção *Stenochlamys.*

As *H. psittacorum, H. densiflora e H. richardiana*, plantas com inflorescência ereta do subgênero *Stenochlamys,* formaram um grupo irmão das *H. rostrata, H. juruana, H. standley, H. marginata* e *H. rauliniana,* plantas com inflorescência pendente do subgênero *Griggsia*  (Andersson, 1985, 1992).

Além disso, *H. pogonantha, H. marginata, H. vellerigera* e *H. chartacea* formaram outro grupo bem suportado, composto por espécies do subgênero *Griggsia* (constituído pelas helicônias com inflorescência pendente)*.* Mas, *H. pogonantha, H. marginata, H. vellerigera* fazem parte do grupo *H*. *pogonantha* (secção *Barbatae* Kress, 1997), enquanto *H. chartacea*  faz parte do grupo *H. platystachys* (secção *Pendulae* Kress, 1997).

Esses grupos observados para as helicônias com inflorescência pendente (Figuras 9, 10 e 11) sugerem que o subgênero *Griggsia* provavelmente não é um grupo monofilético, o que confirmaria a hipótese de Kress (Kress, 1984 *apud* Castro *et al*., 2007) e se oporia à de Andersson (1992).

O subgrupo das *H. metallica, H. longiflora, H. mathiasiae* e *H. hirsuta* confirma a classificação de Andersson (1985, 1992), a qual incluiu essas espécies no subgênero *Stenochlamys*, porém em secções distintas. *H. metallica e H. mathiasiae* pertencem à secção *Cannastrum,* enquanto *H. longiflora* e *H. hirsuta* à secção *Zingiberastrum* (Andersson, 1985).

Em geral, as três análises apresentaram árvores com topologias similares. Contudo, foram observados alguns rearranjos nos ramos internos, como o grupo das cultivares de *H. latispatha,* que se apresentou como basal na análise fenética, e agrupou-se aos acessos de *H. spathocircinata* na análise de máxima parcimônia e na inferência Bayesiana, provavelmente por compartilharem características advindas de ancestral comum. Além disso, as divergências entre as análises podem ter ocorrido devido ao grau de suporte dos ramos e/ou ao fato da análise fenética se basear em matrizes de distância (a matriz de caracteres é transformada em uma matriz de distâncias), ao passo que a parcimônia e a Bayesiana (cladística) se baseiam em estados de caráter (os caracteres são analisados diretamente) (Schneider, 2003).

Os dados obtidos com os marcadores RAPD, os quais proporcionam uma ampla cobertura do genoma (Ferreira & Grattapaglia, 1998), permitiram identificar agrupamentos correspondentes às espécies analisadas, bem como cultivares e híbridos correspondentes aos seus parentais. No entanto, o grau de suporte dos ramos internos e a incongruência nas relações entre os agrupamentos não permitiram a divisão do gênero, de acordo com os subgêneros e secções propostos por Andersson (1985, 1992) e Kress (1993, 1997).

Após a triagem com quatorze pares de iniciadores universais para amplificar regiões não codantes separadas por duas sequências codantes conservadas do DNA cloroplástico (Demesure *et al*., 1995 e Dumolin-Lapegue *et al*., 1997), foi possível amplificar todos os fragmentos dos 52 acessos apenas com os iniciadores cp 1 e cp 5. Além disso, somente duas enzimas de restrição apresentaram polimorfismo, *Hha I* nos fragmentos obtidos pelo iniciador cp1 (Figura 17), e *Hinf I* nos fragmentos do cp5 (Figura 18).

Devido ao baixo número de regiões amplificadas e ao baixo grau de polimorfismo obtidos com base em regiões específicas do cpDNA pela técnica de CAPS, optou-se por realizar o sequenciamento direto de regiões do cloroplasto e do núcleo.

Com isso, foi realizada uma análise filogenética utilizando três técnicas (Máxima Parcimônia, Inferência Bayesiana e Máxima Verossimilhança) a partir das sequências de quatro regiões do cloroplasto (*trn*L, *trn*L-F, *psb*A*-trn*H, *psb*M-*ycf*6) e uma do núcleo (ITS) de 52 acessos, 47 do gênero *Heliconia* e cinco do grupo externo.

Nas análises de Máxima Parcimônia, Bayesiana e Máximas Verossimilhanças realizadas com os dados do cloroplasto, do núcleo e dos dados combinados foi possível identificar a formação de um grupo bem sustentado pelas helicônias, o que indicou o monofiletismo do gênero, concordando com os dados de RAPD e com os estudos anteriores realizados para as famílias da ordem Zingiberales (APG II, 2003; Kress *et al*., 2001; Kress & Specht, 2006).

A relação com o grupo externo foi constante para os diferentes tipos de análises realizadas, e corrobora a atual classificação das famílias da ordem Zingiberales, baseada em dados morfológicos e moleculares. Foi verificado um agrupamento bem sustentado, no qual Musaceae apresentou-se como a família basal, Strelitziaceae como a mais próxima das helicônias, seguida de Marantaceae, Zingiberaceae e Costaceae (Kress *et al*. 2001; Kress & Specht, 2006). As Heliconiaceae diferem morfologicamente das demais famílias da ordem por apresentarem flores invertidas na inflorescência, estigma captado, um óvulo por lóculo, frutos drupáceos e sementes sem arilo (Berry & Kress, 1991; Santos, 1977).

Nas análises de parcimônia, Bayesiana e verossimilhanças com os dados do cloroplasto, o grupo das helicônias foi subdividido em dois subgrupos bem suportados, indicando uma possível divergência na origem do cloroplasto desse gênero (Figura 27). Essa

divergência na origem do cloroplasto pode indicar a origem híbrida das espécies de *Heliconia* sugerida por Andersson (1992).

Dos dois subgrupos obtidos, o mais representativo apresentou um agrupamento constituído pela *H. latispatha*, *H. spathocircinata* e seu híbrido *H.* x *mantenensis* (*H. espiscopalis* x *H. spathocircinata),* que é corroborado pela classificação de Andersson (1992), a qual incluiu *H. latispatha* e *H. spathocircinata* na secção *Tortex*. Pode-se confirmar *H. spathocircinata* como um dos parentais de *H.* x *mantenensis*, assim como proposto por Silva *et. al*. (2003), além disso, pode-se sugerir que este seja seu parental feminino, visto que a herança do cloroplasto é transmitida maternalmente na maioria das angiospermas (Demesure *et. al*., 1995).

O agrupamento de *H. lingulata* e *H. psittacorum* pode ser comparado à classificação de Andersson (1985, 1992), que o incluiu no subgênero *Stenochlamys*, porém em seções distintas. *H. lingulata* é incluída na secção *Lanea,* enquanto *H. psittacorum,* na secção *Stenochlamys*.

Os híbridos *H. psittacorum* x *H. spathocircinata* cv. Red Opal, *H. psittacorum* x *H. spathocircinata* cv. Fire Opal, *H. psittacorum* x *H. spathocircinata* cv. Alan Carle e *H. psittacorum* x *H. spathocircinata* cv. Golden Torch se agruparam ao seu parental *H. psittacorum* como esperado, já que o cpDNA possui herança unipariental.

O outro agrupamento, constituído por *H. rauliniana*, *H. bihai* e seu híbrido (*H. caribea* x *H. bihai* cv. Richmond Red), juntamente com *H. stricta* e *H. wagneriana,* sustenta a classificação de Andersson (1992), o qual incluiu estas espécies na secção *Heliconia*.

Barreiros (1974) descreveu *H. rauliniana* na categoria de espécie, contudo Berry e Kress (1991) a considerou como um híbrido de *H. marginata* x *H. bihai*. De acordo com o agrupamento encontrado, pode-se inferir que *H. bihai* seja o parental feminino de *H.* x *rauliniana* corroborando desta forma a hipótese de Berry e Kress (1991). *H. bihai* também deve ser o provável parental feminino do cultivar Richmond Red.

Dentro desse subgrupo, ainda foi possível identificar nas análises de parcimônia e verossimilhança um agrupamento bem consistente, formado pela *H. pogonantha* e *H. magnifica*, o que corrobora a classificação de Andersson (1985), que o incluiu no subgênero *Griggsia*, no grupo da *H. pogonantha* (secção *Barbatae* Kress, 1997).

O subgrupo menos representativo, o qual pode indicar uma possível divergência na origem do cloroplasto, incluiu inesperadamente acessos de três subgêneros (Figura 27). Dentre esses, o subgênero *Heliconia,* representado por *H. champneiana* e *H. orthotricha*, com inflorescências eretas e brácteas cimbiformes; o subgênero *Stenochlamys,* representado por *H. richardiana, H. hirsuta, H. angusta e H. longiflora* com inflorescências eretas e brácteas lanceoladas*;* e o subgênero *Griggsia* que incluiu *H. pendula, H. chartacea, H. platystachys* e *H. marginata* com inflorescências pendentes*.* 

Nas análises de parcimônia, Bayesiana e verossimilhanças realizadas para a região nuclear, a *H. spathocircinata* apresentou-se mais divergente do que as demais espécies, ou seja, apresentou uma maior taxa de recombinação gênica, sendo dessa maneira um potencial parental para a obtenção de híbridos (Figura 29). De fato, existe uma grande variedade de híbridos de *H. spathocircinata* descrita na literatura, como *H. bihai* x *H. spathocircinata* cv. Cinnamon Twist; *H. psittacorum* x *H. spathocircinata* cv. Alan Carle; *H. psittacorum* x *H. spathocircinata* cv. Golden Torch; *H. psittacorum* x *H. spathocircinata* cv. Parrot; *H. psittacorum* x *H. spathocircinata* cv. Tropics (Berry e Kress, 1991), confirmando dessa maneira o potencial desta espécie para a geração de híbridos.

As espécies *H. lingulata, H. psittacorum* e *H. densiflora* são agrupadas no subgênero *Stenochlamys*, porém em secções distintas. *H. lingulata* na secção *Lanea*, *H. psittacorum* na secção *Stenochlamys* e *H. densiflora* na secção *Proximochlamys.* Em todas as análises do núcleo essas espécies formaram um grupo irmão, assim como na análise Bayesiana do cloroplasto, isso mostra uma proximidade genética entre elas e sugere uma possível revisão dessas secções.

*H. orthotricha* e *H. stricta* formaram um grupo irmão em todas as análises nucleares, esse grupo confirmando a classificação de Andersson (1992), o qual incluiu essas espécies na secção *Heliconia* do subgênero *Heliconia.* 

As espécies *H. bourgaeana* e *H. champneiana* também formaram um grupo irmão, demostrando um alto garu de similaridade entre essas espécies. Entretanto, *H. bourgaeana* e *H. champneiana* apareceram distantes nas análises com os dados do cloroplasto. Andersson (1981) considerou *H. champneiana* sinônimo de *H. bourgaeana*, contudo, Berry & Kress (1991) as consideraram como espécies distintas. Com os dados moleculares obtidos foi possível concordar com Berry & Kress e considerar tais espécies como sendo distintas.

Nos dados combinados também foi possível verificar um grupo bem suportado constituído pelas espécies de *Heliconia.* Porém, mesmo com os dados combinados de cloroplasto e núcleo não foi possível obter uma boa resolução do gênero. Foram encontrados ramos internos curtos, poucos agrupamentos com suporte aceitável e um alto grau de politomia nas árvores de consenso (Figura 31).

Além disso, foram observadas a partir das análises de parcimônia, Bayesiana e verossimilhanças divergências entre as árvores geradas devido à presença desses ramos curtos e ao suporte dos ramos. Caso os dados fossem consistentes, seriam esperadas topologias semelhantes para as árvores, mesmo que a análise de parcimônia busque uma árvore com o menor número de passos, e os métodos probabilísticos (Máxima Verossimilhança e Inferência Bayesiana) busquem a melhor topologia de árvore.

Os ramos curtos comparados com os ramos externos podem indicar uma irradiação rápida e uma diversificação relativamente recente do gênero, ocorrida no Oligoceno (McKenna & Farrel 2006), há cerca de 32 milhões de anos, após sua origem de aproximadamente 109 milhões de anos (Kress & Specht, 2006), ou podem refletir nas propriedades evolutivas intrínsecas das regiões genômicas utilizadas neste estudo.

Essas propriedades evolutivas das regiões genômicas foram observadas nas cinco regiões sequenciadas (*trn*L, *trn*L-F, *psb*A*-trn*H, *ycf*6*-psb*M e ITS), as quais demonstraram tamanhos e taxas evolutivas heterogêneas. A região do *intron* do gene *trn*L foi a que apresentou o maior número de caracteres (565), seguida pela região nuclear ITS (515). Contudo, a região com o menor número de caracteres (220) foi a mais informativa para o estudo realizado (*psb*A*-trn*H).

Uma solução para remediar a resolução do gênero e os ramos internos curtos seria utilizar um número maior de táxons e/ou de caracteres, com o intuito de melhorar o sinal filogenético (Alvarez *et al*., 2005). Esse aumento de caracteres poderá ser obtido com um maior número de marcadores de cloroplasto e/ou de marcadores nucleares de baixa cópia, os quais fornecerão maior resolução e visão relativamente às análises baseadas em dados de cpDNA isolados, ou em cpDNA e rDNA (Bailey & Doyle, 1999; Shaw *et al*., 2003).

Shaw *et al.* (2005) mostraram algumas regiões não codificadoras do cpDNA que podem ser mais informativas para a filogenia e podem melhorar a resolução do gênero *Heliconia*, como os espaçadores intergênicos entre os genes do RNA transportador de asparagina e de treonina (*trn*D-*trn*T) e entre o gene da subunidade β da enzima RNApolimerase (*rpo*B) e o gene do RNA transportador de cisteína (*trn*C).

De acordo com Sang (2002), os marcadores nucleares de baixa cópia em plantas são uma fonte rica de informações filogenéticas. Eles detêm um grande potencial para melhorar a robustez da reconstrução filogenética em todos os níveis taxonômicos. No entanto, esses marcadores ainda são pouco utilizados em monocotiledôneas devido à falta de iniciadores

universais e à complexidade envolvida no seu uso. Assim, acreditamos que futuramente o emprego desses marcadores poderá ser útil para o estudo filogenético do gênero *Heliconia*.

# **6. CONCLUSÃO**

- − Pode-se verificar a partir dos marcadores RAPD e do sequenciamento de DNA cloroplástico e nuclear que o gênero *Heliconia* é monofilético, o que confirma as sugestões de Kress *et al.* (2001) e Kress & Specht (2006).
- − As Heliconiaceae provavelmente sofreram irradiação rápida e diversificação recente (há cerca de 32 milhões de anos - Kress & Specht, 2006), o que pode ser uma das justificativas para a baixa resolução obtida para o gênero.
- − A relação com o grupo externo foi constante para os diferentes tipos de análises realizadas.
- − Os marcadores RAPD foram úteis para a identificação de espécies e híbridos de *Heliconia*.
- − As análises do cloroplasto indicaram uma possível divergência na origem do cloroplasto do gênero *Heliconia*.
- Os marcadores de cloroplasto confirmaram os híbridos e os prováveis parentais.
- − A inferência filogenética para o gênero não foi satisfatória, portanto sugere-se um aumento no número de táxons, marcadores de cloroplasto e nucleares de baixa cópia para trabalhos posteriores.

# **7. REFERÊNCIAS BIBLIOGRÁFICAS**

- ABALO, J.E.; G. MORALES. Doce (12) Heliconias Nuevas del Ecuador. **Phytologia**, v. 52, p.387-413, 1983.
- AKI, A. Quase tudo que você gostaria de saber sobre floricultura. **Primon**, São Paulo, 41p, 1994
- AKI, A. Diagnóstico da Flora Pernambucana. In: **Floricultura em Pernambuco**, Série Agronegócio, Edição Sebrae, 2002. p. 23-59.
- ALVAREZ, I.; CRONN, R.; WENDEL, J. F. Phylogeny of the New World diploid cottons (*Gossypium* L., Malvaceae) based on sequences of three low-copy nuclear genes.Plant **Systematic and. Evolution**. v.252, p.199-214, 2005
- AMORIM, D.S. **Fundamentos de Sistemática Filogenética**. Holos Editora, Ribeirão Preto, 2002. 136p.
- ANGIOSPERM PHYLOGENY GROUP II. An update of the Angiosperm Phylogeny Group classification for the orders and families of flowering plants: APG II. **Botanical Journal of the Linnean Society** , v. 141 , p. 399–436, 2003.
- ANDERSSON, L. Revision of *Heliconia* sect. *Heliconia* (Musaceae). **Nordic Journal of Botany**, v. 1, p. 759-784, 1981.
- ANDERSSON, L. The chromomosome number of Heliconia (Musaceae). **Nordic Journal of Botany**. v. 1, p. 191-193, 1984.
- ANDERSSON, L. Revision of *Heliconia* subgen. *Stenochlamys* (Musaceae-Heliconioideae) **Opera Botanic**, v. 82, p. 5-123, 1985.
- ANDERSSON, L. An evolutionary scenario for the genus *Heliconia.* In: **Tropical forests, botanical dynamics, speciation and diversity** Nova York, 1989. p. 173-184.
- ANDERSSON, L. Revision of *Heliconia* subgen. *Taeniostrobus* and subgen. *Heliconia* (Musaceae - Heliconioideae). **Opera Botanica** v.111, p.1-98, 1992.
- ARRIEL, N. H. de C.; COSTA, M. M.; TREVISOLI, S. H. U.; DI MAURO, A. O. Outras Aplicações dos Marcadores In: **Marcadores Moleculares**. 1.ed. Viçosa, 2006. p. 145- 204.
- ARRUDA, S. T.; OLIVETTE, M. P. A.; CASTRO, C. E. F. Diagnóstico da Floricultura do Estado de São Paulo. **Revista Brasileira de Horticultura Ornamental**, Campinas, v.2, n.2, p.1-18, 1996.
- AVISE, J. C. **Molecular Markers, Natural History, and Evolution.** New York, 1994. 511 p.
- AVISE, J. C. 2004. **Molecular Markers, Natural History, and Evolution***,* 2. ed. Massachusetts, 2004. 667p.
- BAILEY, C. D**.;** DOYLE, J. J. Potential phylogenetic utility of the low-copy nuclear gene pistillata in dicotyledonous plants: comparison to nrDNA ITS and trnL *intron* in Sphaerocardamum and other Brassicaceae. **Molecular Phylogenetics and Evolution**. v.13, p. 20-30, 1999.
- BALDWIN, B. G., M.J. SANDERSON, J.M. PORTER, M.F. WOJCIECHOWSKI, C.S. CAMPBELL, E M.J. DONOGHUE. The ITS region of nuclear ribosomal DNA: a valuable source of evidence on angiosperm phylogeny. **Annals of the Missouri Botanical Garden**. v. 82, p. 247-277, 1995.
- BARREIROS, H. S. Bradea, **Boletim do Herbarium Bradeanum.** v. 1(45), n. 453, f. sn. 1974.
- BERRY, F.; KRESS, W. J. **Heliconia: an identification guide**. 1.ed. Washington: Smithsonian Institution Press, 1991. 334p.
- BHAT, K.V.; R.L. JARRET; R.S. RANA. DNA profiling of banana and plantain cultivars using random amplified polymorphic DNA (RAPD) and restriction fragment length polymorphism (RFLP) markers. **Electrophoresis**, v. 16, p. 1736-1745, 1995.
- BUSO, G. S. C.; RANGEL, P. H.; FERREIRA, M. E. Analysis of genetic variability of South America wild rice populations (*Oryza glumaepatula*) with isozymes and RAPD markers. **Molecular Ecology**. v. 7, p. 107-117, 1998.
- BUSO, G. S. C.; AMARAL, Z. de P. S.; BIANCHETTI, L. B.; MACHADO, F. R.;FERREIRA, M. E. Genetic variability and phylogenetic analysis of Brazilian species of Capsicum. **Capsicum Eggplant Newsletter**, University of Turin - Italy, v. 22, p. 13- 16, 2003.
- BUSO, G. S. C. Marcadores Moleculares e análise filogenética. **Documento 137**, EMBRAPA-CENARGEN, Brasil, 2005.
- CAETANO-ANÓLLES, G.; BASSAM, B. G.; GRESSHOFF, P. M. High resolution DNA amplification fingerprinting using very short arbitrary oligonucleotide iniciadores. **Biotechnology**, v. 9, p. 553-557, 1991.
- CAIXETA, E. T. ; OLIVEIRA, A. C. B. de ; BRITO, G. G. de ; SAKIYAMA, N. S. Tipos de marcadores moleculares. In: **Marcadores Moleculares**. 1.ed. Viçosa, 2006. p. 9-78.
- CÂMARA, P. E. A. S. **Developmental, phylogenetic and taxonomic study on the moss genus** *Taxithelium* **Mitt. (Pylaisiadelphaceae).** 2008. 178 f. Tese de doutorado, Department of Biology. Program in Ecology, Evolution and Systematics, University of Missouri- St. Louis.
- CAO, H.; SASAKI, Y.; FUSHIMI, H.; KOMATSU, K. Molecular analysis of medicinally used Chinese and Japanese Curcuma based on 18S rRNA and trnK gene sequences. **Biologic Pharmacy Bulletin**. v.24, p. 1389-1394, 2001.
- CASTRO, C. E. F. de. **Helicônia para exportação: aspectos técnicos da produção**. Brasília: Embrapa – SPI, 43 p.1995a.
- CASTRO, C. E. F. de. Inter-relações das famílias Zingiberales. **Revista Brasileira de Horticultura Ornamental**. Campinas, v.1, n.1, p.2-21, 1995b.
- CASTRO, C. E. F. de.; GRAZIANO, T. T. Espécies do gênero *Heliconia* (Heliconiaceae) no Brasil. **Revista Brasileira de Horticultura Ornamental**. Campinas, v.3, n.2, p.15-28, 1997.
- CASTRO, C. E. F. de. Cadeia produtiva de flores e plantas ornamentais. **Revista Brasileira de Horticultura Ornamental**. Campinas, v.4, n.1/2, p.1-46, 1998.
- CASTRO, C. E. F. de; MAY, A.; GONÇALVES, C. Atualização da nomenclatura de espécies do gênero Heliconia (Heliconiaceae) **Revista Brasileira de Horticultura Ornamental.**  Campinas, v.13 n. 1. p. 38-62, 2007.
- CHASE, M.W. *et al*. Phylogenetics of seed plants: an analysis of nucleotide sequences from the plastid gene *rbcL*. **Annals of the Missouri Botanical Garden**, n. 80**,** p**.** 528-580. 1993.
- CIAMPI, A. Y.; MAGALHÃES, M. T. Q. Análise da variabilidade genética de três espécies arbóreas utilizando marcador molecular RAPD. **Comunicado Técnico 60**, EMBRAPA-CENARGEN, Brasil, 2001.
- CLARO, D. P.; SANTOS, A. C. dos; CLARO, P. B. O. Um diagnóstico do agregado da produção de flores no Brasil. **Revista Brasileira de Horticultura Ornamental**, Campinas, v.7, n.1, p.9-15, 2001.
- COELHO, A.S.G. **BOOD**: **Avaliação de dendrogramas baseada em estimativas de distancias/similaridades genéticas através do procedimento de** *bootstrap***.** Versão 3.0. Universidade Federal de Goiás, Goiânia, 2001.
- COLLEVATTI, R. G., GRATTAPAGLIA, D. HAY, J. D. Evidence for multiple maternal linages of Caryocar brasilienses populations in the brazilian Cerrado based on the analysis of chloroplast DNA sequences and microsatelite haplotype variation. **Molecular Ecology**, v. 12, p. 105-115, 2003.
- CRILEY, R. A.; BROSCHAT, T. K. Heliconia: botany and horticulture of a new floral crop**. Horticultural Reviews**. v. 14, p. 1-55, 1992.
- CRONQUIST, A. **An integrated system of classification of flowering plants.** Columbia University Press, New York. 1981. p. 1157-1172.
- DAHLGREN, R. M. T.; CLIFFORD, H. T; YEO, P. F. **The families of the Monocotyledons**. Springer-Verlag, Berlin. 1985. p. 350-358.
- DEMESURE, B.; SODZI, N.; PETIT, R. J. A set of universal primers for amplification of polymorphic non-coding regions of mitochondrial and chloroplast DNA in plants. **Molecular Ecology**. v. 4, p.129-131, 1995.
- DOYLE, J.J.; DOYLE J.L. A rapid DNA isolation procedure from small quantities of fresh leaf tissue. **Phytochemical Bulletin**. v. 19, p. 11-15, 1987.
- DOYLE, J.J.; LUCKOW, M. A. The Rest of the Iceberg. Legume diversity and evolution in a phylogenetic context. **Plant Physiol**, v. 131, n.3, p. 900-910, 2003.
- DUMOLIN-LAPEGUE, S.; PEMONGE, M. H.; PETIT, R. J. An enlarged set of consensus primers for the study of organelle DNA in plants. **Molecular Ecology**, v. 6, p. 393-397, 1997.
- DUVAL, M. F.; BUSO, G. S. C.; FERREIRA, F. R; NOYER, J. L.; COPPENSD'EECKENBRUGGE, G. HAMON, P.; FERREIRA, M. E. Relationships in *Ananas* and other related genera using chloroplast DNA restriction site variation. **Genoma**. v. 46, p. 990-1004, 2003.
- FELSENSTEIN, J. Evolutionary trees from DNA sequences: A maximum likelihood approach. **Journal of Molecular Evolution**. v. 17, p. 368-376, 1981.
- FERREIRA, M. E.; GRATTAPAGLIA, D. **Introdução ao uso de marcadores moleculares em análise genética**. 3.ed. EMBRAPA-CENARGEN, Brasil. 1998.
- FINDMODEL. Disponível em: <http://www.hiv.lanl.gov/content/ sequence/ findmodel/ [findmodel .html>](http://www.hiv.lanl.gov/content/%20sequence/%20findmodel/findmodel.html). Acesso em: 15 fev. 2009.
- GUINDON, S.; GASCUEL, O. A simple, fast, and and Accurate Algorithm to Estimate Large Phylogenies by Maximum Likelihood. In: **Systematic Biology**, v. 52, n.5, p.696-704, 2003.
- HALL, T. A. BioEdit: a user-friendly biological sequence alignment editor and analysis program for Windows 95/98/NT. **Nucleic Acids Symp Ser** *.*v**.** 41, p.95–98, 1999.
- HASTINGS, W.K. Monte Carlo sampling methodos using Markov chains and their applications. **Biometrika**, v.57, p.97-109, 1970.
- HENNIG, W. **Phylogenetic systematics**. Urbana: University of Illinois. 1979.
- HILLIS, D. M.; BULL, J. J. An empirical test of *bootstrap*ping as a method for assessing confidence in phylogenetic analysis. **Systematic Biology**, v.42, p. 182-192, 1993.
- HILLS, D. V.; MABLE, B. K.; LARSON, A.; DAVIS, S. K.; ZIMMER, E. A. Nucleic Acids IV: Sequencing and Cloning. In.: **Molecular Systematics**, 2.ed. Massachusetts, p. 321- 339, 1996.
- HUELSENBECK, J. P. *MrBayes***: A program for the Bayesian inference of phylogeny.**  Department of Biology, University of Rochester, Nova YorK, 2001.
- JUDD, W. S.; CAMPBELL, C. S.; KELLOGG, E. A.; STEVENS, P. F.; DONOGHUE, M. J. **Plant Systematics: A Phylogenetic Approach.** 2. ed., Massachusetts, 2002. 576p.
- KÄMPF, A. N. A. Floricultura brasileira em números. **Revista Brasileira de Horticultura Ornamental**, Campinas, v.3, n.1, p.1-7, 1997.
- KRESS, W. J. The diversity and distribution of *Heliconia* (Heliconiaceae) in Brazil. **Acta Bot. Bras.**, Rio de Janeiro, v. 4, n.1, p.159-167, 1990.
- KRESS, W. J. The phylogeny and classification of the Zingiberales**. Annals of the Missouri Botanical Garden**, v. 77 n.4, p. 698-721, 1990b.
- KRESS, W. J.; BETANCUR, J.; ROESEL, C. S.; ECHEVERRY C, B. E. Lista preliminar de las Heliconias de Colombia y cinco espécies nuevas. **Caldasia**, v. 17, n. 2, p. 183-197, 1993.
- KRESS, W. J. A synopsis of the genus *Heliconia* (Heliconiaceae) in Venezuela, with one new variety. **Biollania**, v. 6, p.407-430, 1997.
- KRESS, W.J.; BETANCUR, J; ECHEVERRY, B. **Heliconias - Llamaradas de la selva colombiana.** Cristina Uribe Editores, Bogota. 200p, 1999.
- KRESS, W. J.; PRINCE, L. M.; HAHN, W. J.; ZIMMER, E. A. Unraveling the evolutionary radiation of the families of the Zingiberales using morphological and molecular evidence. **Systematic Biology.** v. 50 n. 6, p. 926-944, 2001.
- KRESS, W. J.; PRINCE, L. M.; WILLIAMS, K. J. The phylogeny and a new classification of the gingers (Zigiberaceae): evidence from molecular data. **American Journal of Botany**, v. 89, p. 1682-1696, 2002.
- KRESS, W. J.; SPECHT, C. D. The Evolutionary and biogeographic origin and diversification of the tropical monocot order zingiberales. **Aliso**, v. 22, n. 1, p. 619-630, 2006.
- KUMAR, P. P.; YAU, J. C. K.; GOH C. J. Genetic analyses of heliconia species and cultivars with randomly amplified polymorphic DNA (RAPD) markers. **Journal of the American Society for Horticultural Science.** v. 123, n. 1, p. 91-97, 1998.
- Li, W-H. **Molecular Evolution.** Sinauer Associates, Inc. Sunderland, MA. 1997.
- LI, W. H.; GRAUR, D. **Fundamentals of Molecular Evolution**. Sinauer, Sunderland: Sinauer, 1991. p. 284.
- LOGES, V.; TEIXEIRA, M.C. F.; CASTRO, A.C.R.; COSTA, A.S. Colheita, pós-colheita e embalagem de flores tropicais em Pernambuco. **Horticultura Brasileira**, Brasília, v.23, n.3, p.699-702, 2005.
- MCKENNA D. D., FARRELL B. D. **Proceedings of the National Academy of Sciences**, v. 103, p.10947–10951, 2006
- METROPOLIS, N.; ROSENBLUTH, A.W.; ROSENBLUTH, M.N.; TELLER, A.H.; TELLER, E. Equations of state calculations by fast computing machines. **Journal of Chemical Physics**, v.21, p.1087-1091, 1953.
- MILACH, S.C.K. Marcadores de DNA: Aplicações no melhoramento de plantas. **Biotecnologia Ciência e Desenvolvimento**, v.5, p.14-17, 1998.
- MILACH, S.C.K. Principais tipos de marcadores moleculares e suas características. In: **Marcadores Moleculares em Plantas**. Porto Alegre, 1998b, p. 17-28.
- MILLER, R.E.; RAUSHER, M.D.; MANOS, P.S. Phylogenetic systematics of Ipomoea (Convolvulaceae) based on ITS and waxy sequences. **Systematic Botany**, v. 24, n. 2, p. 209–227, 1999.
- MULLIS, K.; FALOONA, F. Specific synthesis of DNA in vitro via a polymerase catalysed chain reaction. **Methods in Enzymology**, v. 55, p. 335-350, 1987.
- MÜLLER, K. F. Incorporating information from length-mutational events into phylogenetic analysis. **Molecular Phylogenetics and Evolution**, v. **38**, p.667-676, 2006.
- NAKAI, T. Notulae ad Plantas Asiae Orientalis. **Journal of Japanese Botany,** v. 17, p.1-15, 1941.
- NEI, M. AND KUMAR, S. **Molecular Evolution and Phylogenetics**. New York, NY: Oxford University Press, 2000.
- NYLANDER, J. A. A. **MrModeltest 2.** Program distributed by the author. Evolutionary Biology Centre, Uppsala University, 2004.
- QIU, Y. L.; LEE J.; BERNASCONI-QUADRONI, F.; SOLTIS, D. E.; SOLTIS, P. S.; ZANIS, M.; ZIMMER, E. A.; CHEN, Z.; SAVOLAINEN, V.; CHASE, M. W. The earliest angiosperms: evidence from mitochondrial, plastid and nuclear genomes. **Nature**, v. 402 n. 6760, p. 404-407, 1999.
- PALMER, J. D. Chloroplast DNA evolution and biosystematic uses of chloroplast DNA variation. **The American Naturalist**, v. 130, p.S6-S29, 1987.
- PALMER, J. D. Mitochondrial DNA in plant systematic: applications and limitations. In. **Molecular Systematics of Plants**. New York, 1992. p. 36-49.
- RANNALA, B.; YANG, Z. Probability distribution of molecular evolutionary trees: A new method of phylogenetic inference. **Journal of Molecular Evolution**, v. 43, n. 3, p. 304- 311, 1996.
- RHOADS, D. D; ROUFA D. J. **SEQAID II**. Molecular genetics laboratory. Manhattan, K. S. Kansas. Center for basic center research. **Kansas State University**. 1989.
- ROHLF, F. J. NTSYS-pc: Em umerical Taxonomy and Multivariate System. Version 2.9. New York: **Applied Biostatistics**. 1993.
- RONQUIST, F. & HUELSENBECK, J. P. *MrBayes*: Bayesian inference of phylogenetic trees. **Bioinformatics**, v. 17, n. 8, p. 754-755, 2003.
- SANG, T.; CRAWFORD, D. J.; STUESSY, T. F. Chloroplast DNA phylogeny, reticulate evolution, and biogeography of Paeonia (Paeoniaceae). **American Journal of Botany**, v. 84, p. 1120−1136, 1997.
- SANG, T. Utility of Low-Copy Nuclear Gene Sequences in Plant Phylogenetics. **Critical Reviews in Biochemistry and Molecular Biology**, v. 37, n. 3, p.121–147, 2002
- SANTOS, E. **Revisão das espécies do gênero** *Heliconia* **L. (Musaceae s. l.) espontâneas na Região Fluminense**. 1977. 116 f. Dissertação de mestrado em Botânica, curso de pósgraduação em Botânica, Universidade Federal do Rio de Janeiro, Rio de Janeiro.
- SCHNEIDER, H. **Métodos de análise filogenética**: Um guia prático. 2. ed. Ribeirão Preto: Editora Holos e Sociedade Brasileira de Genética. 2003. 114p.
- SHAW, C. J. COX, B. GOFFINET, W. R. BUCK, S. B. BOLES. Phylogenetic evidence of a rapid radiation of Pleurocarpous mosses (Bryophyta). **Evolution**, v.7, n. 10, p. 2226- 2241, 2003
- SHAW,J.; LICKEY E. B.; BECK J. T.; FARMER,S. B.; LIU, W.; MILLER, J.; SIRIPUN, K. C. The tortoise and the hare II: Relative utility of 21 noncoding chloroplast dna

sequences for phylogenetic analysis. **American Journal of Botany**, v. 92, n. 1, p. 142– 166, 2005.

- SILVA, B. R.; SENNA-VALLE, L.; MELLO FILHO, L. E. Novo híbrido Natural de *Heliconia* L. **Boletim do Museu Nacional: Botânica**, n.122, p. 1-7, 2003
- SMITH, R. R. **A taxonomic revision of the genus** *Heliconia* **in middle america**. 1968. 344f. A dissertation presented to the graduate council of the University of Florida, Florida.
- SNEATH, P. H.; SOKAL, R. R. An Numerical Taxonomy. San Francisco. 1973.
- SOKAL, R. R.; ROHLF, F. J. The comparison of dendrograms by objective methods. **Taxon**, Berlin, v.11, n.1, p.30-40, 1962.
- SOLTIS, D. E.; SOLTIS P. S.; MILLIGAN, B. G. Infraspecific Chloroplast DNA Variation: Systematic and Phylogenetic Implications. In. **Molecular Systematics of Plants**. New York, 1992. p. 117-150.
- SOLTIS, D.E.; SOLTIS, P.S.; CHASE, M.W.; MORT, M.E.; ALBACH, T.D.; ZANIS, M.; SAVOLANINEN, V.; HAHN, W.H.; HOOT, S.B.; FAY, M.F.; AXTELL, M.; SWENSEN, S.M.; PRINCE, L.M.; KRESS, W.J.; NIXON, K.C.; FARRIS, J.S. Angiosperm phylogeny inferred from 18S rDNA, rbcL, and atpB sequences. **Botanical Journal of the Linnean Society**, v. 133 n. 4, p. 381-461, 2000.
- SWOFFORD, D.L. OLSEN, G.J. WADDELL,P.J. HILLIS, D.M.. In **Molecular Systematics** Sinauer Associates, Sunderland, MA. 1996. p. 407–514.
- SWOFFORD, D. L. **PAUP: Phylogenetic Analysis Using Parsimony and Other Methods. v. 4**. Sinauer Associates, Sunderland, Massachusetts. 2002.
- TABERLET, P.; GIELLY. L.; BOUVET, J. Universal iniciadores for amplification of three non coding regions of chloroplast DNA. **Plant Molecular Biology**, v.7, p. 1105-1109, 1991.
- TATE, J.A.; SIMPSON, B. B.; Paraphyly of Tarasa (Malvaceae) and diverse origins of the polyploidy species. **Systematic Botany**, v. 28, p. 723–737, 2003.
- THOMPSON,J. D.; HIGGINS,D. G.; GIBSON, T. J. CLUSTAL W: improving the sensitivity of progressive multiple sequence alignment through sequence weighting, positionsspecific gap penalties and weight matrix choice. **Nucleic Acids Research,** v. 22, p. 4673-4680, 1994.
- THOMPSON, J.D.; GIBSON, T.J.; PLEWNIAK. F. et al. The Clustal X windows interface: flexible strategies for multiple sequence alignment aided by quality analysis tools. **Nucleic Acids. Research**, v.24, p.4876-4882, 1997.
- TINGEY, S. V.; DEL TUFO, J. P. Genetic analysis with random amplified polymorphic DNA markers. **Plant Physiology**. v.101, p. 349-352, 1993.
- WAGSTAFF, S. J.; GARNOCK-JONES, P. J. Evolution and biogeography of the *Hebe* complex (Scrophulariaceae) inferred from ITS sequences. **New Zealand Journal of Botany**, v. 36, p. 425-437, 1998.
- WELSH, J.; MC CLELLAND, M. Fingerprinting genomes using PCR with arbitrary iniciadores. **Nucleic Acids Research**. v.18, p.7213-7218, 1990.
- WILLIAMS, J. G.; KUBELIK, A. R. LIVAK, K. J.; RAFALSKY, L. A. & TINGEY, S. V. DNA polymorphism amplified by arbitrary primers are useful as genetic markers. **Nucleic Acids Research**. v.18, p.6531-6535, 1990.
- YOUNG, J. P. W.; DOWNER, H. L.; EARDLY, B. D. Phylogeny of the phototrophic *Rhizobium* strain BTAi1 by polymerase chain reaction-based sequencing of a 16S rRNA gene segment. **Journal of Bacteriology**, Washington, v.73, p.2271-2277, 1991.
- ZUCKERKANDL, E.; PAULING, L. Evolutionary divergence and convergence in proteins. In: **Evolving Genes and Proteins.** New York, 1965, pp. 97-166.

# **8. APÊNDICES**

# **8.1. Apêndice 1**

Bloco de comandos para análise de Máxima Parcimônia de dados binários no programa PAUP.

# #NEXUS

Begin data; Dimensions ntax=124 nchar=231; Format datatype=standard interleave=no gap=- missing=?; Matrix; End; Begin paup; log file=trabalho.log replaces=yes; set autoclose=yes maxtrees=100 increase=auto; hsearch addseq=random nreps=100 swap=tbr; contree all/strict=yes treefile=arvorerapd.tre replace=yes; describetrees 1/plot=phylogram brlens=yes; set autoclose=yes maxtrees=100 increase=no; *bootstrap* nreps=1000; savetrees format=altnexus savebootp=nodelabels from=1 to=1 maxdecimals=0 file=suarvoreboot.tre replace=yes; log stop; end;

## **8.2. Apêndice 2**

Bloco de comandos para análise de Máxima Parcimônia com dados mistos no programa PAUP.

# #NEXUS

Begin data; Dimensions ntax=41 nchar=2152; Format datatype=standard interleave symbols= "0123456789A#C\$EFG.NIJ&L%>OPQ/'TU:\*X<Z" gap=-; Matrix; End; Begin paup; log file=trabalho.log replaces=yes; set autoclose=yes maxtrees=100 increase=auto; hsearch addseq=random nreps=100 swap=tbr; contree all/strict=yes treefile=arvorerapd.tre replace=yes; describetrees 1/plot=phylogram brlens=yes; set autoclose=yes maxtrees=100 increase=no; *bootstrap* nreps=1000; savetrees format=altnexus savebootp=nodelabels from=1 to=1 maxdecimals=0 file=suarvoreboot.tre replace=yes; log stop;

end;

# **Livros Grátis**

( <http://www.livrosgratis.com.br> )

Milhares de Livros para Download:

[Baixar](http://www.livrosgratis.com.br/cat_1/administracao/1) [livros](http://www.livrosgratis.com.br/cat_1/administracao/1) [de](http://www.livrosgratis.com.br/cat_1/administracao/1) [Administração](http://www.livrosgratis.com.br/cat_1/administracao/1) [Baixar](http://www.livrosgratis.com.br/cat_2/agronomia/1) [livros](http://www.livrosgratis.com.br/cat_2/agronomia/1) [de](http://www.livrosgratis.com.br/cat_2/agronomia/1) [Agronomia](http://www.livrosgratis.com.br/cat_2/agronomia/1) [Baixar](http://www.livrosgratis.com.br/cat_3/arquitetura/1) [livros](http://www.livrosgratis.com.br/cat_3/arquitetura/1) [de](http://www.livrosgratis.com.br/cat_3/arquitetura/1) [Arquitetura](http://www.livrosgratis.com.br/cat_3/arquitetura/1) [Baixar](http://www.livrosgratis.com.br/cat_4/artes/1) [livros](http://www.livrosgratis.com.br/cat_4/artes/1) [de](http://www.livrosgratis.com.br/cat_4/artes/1) [Artes](http://www.livrosgratis.com.br/cat_4/artes/1) [Baixar](http://www.livrosgratis.com.br/cat_5/astronomia/1) [livros](http://www.livrosgratis.com.br/cat_5/astronomia/1) [de](http://www.livrosgratis.com.br/cat_5/astronomia/1) [Astronomia](http://www.livrosgratis.com.br/cat_5/astronomia/1) [Baixar](http://www.livrosgratis.com.br/cat_6/biologia_geral/1) [livros](http://www.livrosgratis.com.br/cat_6/biologia_geral/1) [de](http://www.livrosgratis.com.br/cat_6/biologia_geral/1) [Biologia](http://www.livrosgratis.com.br/cat_6/biologia_geral/1) [Geral](http://www.livrosgratis.com.br/cat_6/biologia_geral/1) [Baixar](http://www.livrosgratis.com.br/cat_8/ciencia_da_computacao/1) [livros](http://www.livrosgratis.com.br/cat_8/ciencia_da_computacao/1) [de](http://www.livrosgratis.com.br/cat_8/ciencia_da_computacao/1) [Ciência](http://www.livrosgratis.com.br/cat_8/ciencia_da_computacao/1) [da](http://www.livrosgratis.com.br/cat_8/ciencia_da_computacao/1) [Computação](http://www.livrosgratis.com.br/cat_8/ciencia_da_computacao/1) [Baixar](http://www.livrosgratis.com.br/cat_9/ciencia_da_informacao/1) [livros](http://www.livrosgratis.com.br/cat_9/ciencia_da_informacao/1) [de](http://www.livrosgratis.com.br/cat_9/ciencia_da_informacao/1) [Ciência](http://www.livrosgratis.com.br/cat_9/ciencia_da_informacao/1) [da](http://www.livrosgratis.com.br/cat_9/ciencia_da_informacao/1) [Informação](http://www.livrosgratis.com.br/cat_9/ciencia_da_informacao/1) [Baixar](http://www.livrosgratis.com.br/cat_7/ciencia_politica/1) [livros](http://www.livrosgratis.com.br/cat_7/ciencia_politica/1) [de](http://www.livrosgratis.com.br/cat_7/ciencia_politica/1) [Ciência](http://www.livrosgratis.com.br/cat_7/ciencia_politica/1) [Política](http://www.livrosgratis.com.br/cat_7/ciencia_politica/1) [Baixar](http://www.livrosgratis.com.br/cat_10/ciencias_da_saude/1) [livros](http://www.livrosgratis.com.br/cat_10/ciencias_da_saude/1) [de](http://www.livrosgratis.com.br/cat_10/ciencias_da_saude/1) [Ciências](http://www.livrosgratis.com.br/cat_10/ciencias_da_saude/1) [da](http://www.livrosgratis.com.br/cat_10/ciencias_da_saude/1) [Saúde](http://www.livrosgratis.com.br/cat_10/ciencias_da_saude/1) [Baixar](http://www.livrosgratis.com.br/cat_11/comunicacao/1) [livros](http://www.livrosgratis.com.br/cat_11/comunicacao/1) [de](http://www.livrosgratis.com.br/cat_11/comunicacao/1) [Comunicação](http://www.livrosgratis.com.br/cat_11/comunicacao/1) [Baixar](http://www.livrosgratis.com.br/cat_12/conselho_nacional_de_educacao_-_cne/1) [livros](http://www.livrosgratis.com.br/cat_12/conselho_nacional_de_educacao_-_cne/1) [do](http://www.livrosgratis.com.br/cat_12/conselho_nacional_de_educacao_-_cne/1) [Conselho](http://www.livrosgratis.com.br/cat_12/conselho_nacional_de_educacao_-_cne/1) [Nacional](http://www.livrosgratis.com.br/cat_12/conselho_nacional_de_educacao_-_cne/1) [de](http://www.livrosgratis.com.br/cat_12/conselho_nacional_de_educacao_-_cne/1) [Educação - CNE](http://www.livrosgratis.com.br/cat_12/conselho_nacional_de_educacao_-_cne/1) [Baixar](http://www.livrosgratis.com.br/cat_13/defesa_civil/1) [livros](http://www.livrosgratis.com.br/cat_13/defesa_civil/1) [de](http://www.livrosgratis.com.br/cat_13/defesa_civil/1) [Defesa](http://www.livrosgratis.com.br/cat_13/defesa_civil/1) [civil](http://www.livrosgratis.com.br/cat_13/defesa_civil/1) [Baixar](http://www.livrosgratis.com.br/cat_14/direito/1) [livros](http://www.livrosgratis.com.br/cat_14/direito/1) [de](http://www.livrosgratis.com.br/cat_14/direito/1) [Direito](http://www.livrosgratis.com.br/cat_14/direito/1) [Baixar](http://www.livrosgratis.com.br/cat_15/direitos_humanos/1) [livros](http://www.livrosgratis.com.br/cat_15/direitos_humanos/1) [de](http://www.livrosgratis.com.br/cat_15/direitos_humanos/1) [Direitos](http://www.livrosgratis.com.br/cat_15/direitos_humanos/1) [humanos](http://www.livrosgratis.com.br/cat_15/direitos_humanos/1) [Baixar](http://www.livrosgratis.com.br/cat_16/economia/1) [livros](http://www.livrosgratis.com.br/cat_16/economia/1) [de](http://www.livrosgratis.com.br/cat_16/economia/1) [Economia](http://www.livrosgratis.com.br/cat_16/economia/1) [Baixar](http://www.livrosgratis.com.br/cat_17/economia_domestica/1) [livros](http://www.livrosgratis.com.br/cat_17/economia_domestica/1) [de](http://www.livrosgratis.com.br/cat_17/economia_domestica/1) [Economia](http://www.livrosgratis.com.br/cat_17/economia_domestica/1) [Doméstica](http://www.livrosgratis.com.br/cat_17/economia_domestica/1) [Baixar](http://www.livrosgratis.com.br/cat_18/educacao/1) [livros](http://www.livrosgratis.com.br/cat_18/educacao/1) [de](http://www.livrosgratis.com.br/cat_18/educacao/1) [Educação](http://www.livrosgratis.com.br/cat_18/educacao/1) [Baixar](http://www.livrosgratis.com.br/cat_19/educacao_-_transito/1) [livros](http://www.livrosgratis.com.br/cat_19/educacao_-_transito/1) [de](http://www.livrosgratis.com.br/cat_19/educacao_-_transito/1) [Educação - Trânsito](http://www.livrosgratis.com.br/cat_19/educacao_-_transito/1) [Baixar](http://www.livrosgratis.com.br/cat_20/educacao_fisica/1) [livros](http://www.livrosgratis.com.br/cat_20/educacao_fisica/1) [de](http://www.livrosgratis.com.br/cat_20/educacao_fisica/1) [Educação](http://www.livrosgratis.com.br/cat_20/educacao_fisica/1) [Física](http://www.livrosgratis.com.br/cat_20/educacao_fisica/1) [Baixar](http://www.livrosgratis.com.br/cat_21/engenharia_aeroespacial/1) [livros](http://www.livrosgratis.com.br/cat_21/engenharia_aeroespacial/1) [de](http://www.livrosgratis.com.br/cat_21/engenharia_aeroespacial/1) [Engenharia](http://www.livrosgratis.com.br/cat_21/engenharia_aeroespacial/1) [Aeroespacial](http://www.livrosgratis.com.br/cat_21/engenharia_aeroespacial/1) [Baixar](http://www.livrosgratis.com.br/cat_22/farmacia/1) [livros](http://www.livrosgratis.com.br/cat_22/farmacia/1) [de](http://www.livrosgratis.com.br/cat_22/farmacia/1) [Farmácia](http://www.livrosgratis.com.br/cat_22/farmacia/1) [Baixar](http://www.livrosgratis.com.br/cat_23/filosofia/1) [livros](http://www.livrosgratis.com.br/cat_23/filosofia/1) [de](http://www.livrosgratis.com.br/cat_23/filosofia/1) [Filosofia](http://www.livrosgratis.com.br/cat_23/filosofia/1) [Baixar](http://www.livrosgratis.com.br/cat_24/fisica/1) [livros](http://www.livrosgratis.com.br/cat_24/fisica/1) [de](http://www.livrosgratis.com.br/cat_24/fisica/1) [Física](http://www.livrosgratis.com.br/cat_24/fisica/1) [Baixar](http://www.livrosgratis.com.br/cat_25/geociencias/1) [livros](http://www.livrosgratis.com.br/cat_25/geociencias/1) [de](http://www.livrosgratis.com.br/cat_25/geociencias/1) [Geociências](http://www.livrosgratis.com.br/cat_25/geociencias/1) [Baixar](http://www.livrosgratis.com.br/cat_26/geografia/1) [livros](http://www.livrosgratis.com.br/cat_26/geografia/1) [de](http://www.livrosgratis.com.br/cat_26/geografia/1) [Geografia](http://www.livrosgratis.com.br/cat_26/geografia/1) [Baixar](http://www.livrosgratis.com.br/cat_27/historia/1) [livros](http://www.livrosgratis.com.br/cat_27/historia/1) [de](http://www.livrosgratis.com.br/cat_27/historia/1) [História](http://www.livrosgratis.com.br/cat_27/historia/1) [Baixar](http://www.livrosgratis.com.br/cat_31/linguas/1) [livros](http://www.livrosgratis.com.br/cat_31/linguas/1) [de](http://www.livrosgratis.com.br/cat_31/linguas/1) [Línguas](http://www.livrosgratis.com.br/cat_31/linguas/1)
[Baixar](http://www.livrosgratis.com.br/cat_28/literatura/1) [livros](http://www.livrosgratis.com.br/cat_28/literatura/1) [de](http://www.livrosgratis.com.br/cat_28/literatura/1) [Literatura](http://www.livrosgratis.com.br/cat_28/literatura/1) [Baixar](http://www.livrosgratis.com.br/cat_30/literatura_de_cordel/1) [livros](http://www.livrosgratis.com.br/cat_30/literatura_de_cordel/1) [de](http://www.livrosgratis.com.br/cat_30/literatura_de_cordel/1) [Literatura](http://www.livrosgratis.com.br/cat_30/literatura_de_cordel/1) [de](http://www.livrosgratis.com.br/cat_30/literatura_de_cordel/1) [Cordel](http://www.livrosgratis.com.br/cat_30/literatura_de_cordel/1) [Baixar](http://www.livrosgratis.com.br/cat_29/literatura_infantil/1) [livros](http://www.livrosgratis.com.br/cat_29/literatura_infantil/1) [de](http://www.livrosgratis.com.br/cat_29/literatura_infantil/1) [Literatura](http://www.livrosgratis.com.br/cat_29/literatura_infantil/1) [Infantil](http://www.livrosgratis.com.br/cat_29/literatura_infantil/1) [Baixar](http://www.livrosgratis.com.br/cat_32/matematica/1) [livros](http://www.livrosgratis.com.br/cat_32/matematica/1) [de](http://www.livrosgratis.com.br/cat_32/matematica/1) [Matemática](http://www.livrosgratis.com.br/cat_32/matematica/1) [Baixar](http://www.livrosgratis.com.br/cat_33/medicina/1) [livros](http://www.livrosgratis.com.br/cat_33/medicina/1) [de](http://www.livrosgratis.com.br/cat_33/medicina/1) [Medicina](http://www.livrosgratis.com.br/cat_33/medicina/1) [Baixar](http://www.livrosgratis.com.br/cat_34/medicina_veterinaria/1) [livros](http://www.livrosgratis.com.br/cat_34/medicina_veterinaria/1) [de](http://www.livrosgratis.com.br/cat_34/medicina_veterinaria/1) [Medicina](http://www.livrosgratis.com.br/cat_34/medicina_veterinaria/1) [Veterinária](http://www.livrosgratis.com.br/cat_34/medicina_veterinaria/1) [Baixar](http://www.livrosgratis.com.br/cat_35/meio_ambiente/1) [livros](http://www.livrosgratis.com.br/cat_35/meio_ambiente/1) [de](http://www.livrosgratis.com.br/cat_35/meio_ambiente/1) [Meio](http://www.livrosgratis.com.br/cat_35/meio_ambiente/1) [Ambiente](http://www.livrosgratis.com.br/cat_35/meio_ambiente/1) [Baixar](http://www.livrosgratis.com.br/cat_36/meteorologia/1) [livros](http://www.livrosgratis.com.br/cat_36/meteorologia/1) [de](http://www.livrosgratis.com.br/cat_36/meteorologia/1) [Meteorologia](http://www.livrosgratis.com.br/cat_36/meteorologia/1) [Baixar](http://www.livrosgratis.com.br/cat_45/monografias_e_tcc/1) [Monografias](http://www.livrosgratis.com.br/cat_45/monografias_e_tcc/1) [e](http://www.livrosgratis.com.br/cat_45/monografias_e_tcc/1) [TCC](http://www.livrosgratis.com.br/cat_45/monografias_e_tcc/1) [Baixar](http://www.livrosgratis.com.br/cat_37/multidisciplinar/1) [livros](http://www.livrosgratis.com.br/cat_37/multidisciplinar/1) [Multidisciplinar](http://www.livrosgratis.com.br/cat_37/multidisciplinar/1) [Baixar](http://www.livrosgratis.com.br/cat_38/musica/1) [livros](http://www.livrosgratis.com.br/cat_38/musica/1) [de](http://www.livrosgratis.com.br/cat_38/musica/1) [Música](http://www.livrosgratis.com.br/cat_38/musica/1) [Baixar](http://www.livrosgratis.com.br/cat_39/psicologia/1) [livros](http://www.livrosgratis.com.br/cat_39/psicologia/1) [de](http://www.livrosgratis.com.br/cat_39/psicologia/1) [Psicologia](http://www.livrosgratis.com.br/cat_39/psicologia/1) [Baixar](http://www.livrosgratis.com.br/cat_40/quimica/1) [livros](http://www.livrosgratis.com.br/cat_40/quimica/1) [de](http://www.livrosgratis.com.br/cat_40/quimica/1) [Química](http://www.livrosgratis.com.br/cat_40/quimica/1) [Baixar](http://www.livrosgratis.com.br/cat_41/saude_coletiva/1) [livros](http://www.livrosgratis.com.br/cat_41/saude_coletiva/1) [de](http://www.livrosgratis.com.br/cat_41/saude_coletiva/1) [Saúde](http://www.livrosgratis.com.br/cat_41/saude_coletiva/1) [Coletiva](http://www.livrosgratis.com.br/cat_41/saude_coletiva/1) [Baixar](http://www.livrosgratis.com.br/cat_42/servico_social/1) [livros](http://www.livrosgratis.com.br/cat_42/servico_social/1) [de](http://www.livrosgratis.com.br/cat_42/servico_social/1) [Serviço](http://www.livrosgratis.com.br/cat_42/servico_social/1) [Social](http://www.livrosgratis.com.br/cat_42/servico_social/1) [Baixar](http://www.livrosgratis.com.br/cat_43/sociologia/1) [livros](http://www.livrosgratis.com.br/cat_43/sociologia/1) [de](http://www.livrosgratis.com.br/cat_43/sociologia/1) [Sociologia](http://www.livrosgratis.com.br/cat_43/sociologia/1) [Baixar](http://www.livrosgratis.com.br/cat_44/teologia/1) [livros](http://www.livrosgratis.com.br/cat_44/teologia/1) [de](http://www.livrosgratis.com.br/cat_44/teologia/1) [Teologia](http://www.livrosgratis.com.br/cat_44/teologia/1) [Baixar](http://www.livrosgratis.com.br/cat_46/trabalho/1) [livros](http://www.livrosgratis.com.br/cat_46/trabalho/1) [de](http://www.livrosgratis.com.br/cat_46/trabalho/1) [Trabalho](http://www.livrosgratis.com.br/cat_46/trabalho/1) [Baixar](http://www.livrosgratis.com.br/cat_47/turismo/1) [livros](http://www.livrosgratis.com.br/cat_47/turismo/1) [de](http://www.livrosgratis.com.br/cat_47/turismo/1) [Turismo](http://www.livrosgratis.com.br/cat_47/turismo/1)